Électrocinétique

Chapitre 6

Filtres

# Filtres

Comme nous le savons, en électrocinétique, il y a l'électricité et l'électronique. L'électricité s'occupe davantage des transports énergétiques alors que l'électronique s'occupe plus des signaux et des informations qu'ils transportent. Jusqu'à présent nous avons davantage centré nos efforts sur l'électricité car seul le chapitre sur l'amplificateur opérationnel relève de l'électronique. Nous allons maintenant nous pencher sur cette dernière.

Dans ce chapitre nous allons tout d'abord présenter l'analyse fréquentielle d'un circuit. Cela nous permettra de mieux comprendre ce que sont les filtres et leur utilité. Nous verrons ensuite comment représenter graphiquement leur fonctionnement. Nous pourrons alors étudier tous les filtres classiques. Enfin, dans une dernière partie, nous verrons quelques aspects plus approfondis du filtrage en général.

# I – Analyse fréquentielle

# I·1 – Une autre vision des signaux périodiques

### $I·i - ce$  sont tous des (sommes de) sinusoïdes!

### ✬ propriété fondamentale

Tout signal périodique de période  $T$  peut s'écrire sous la forme d'une somme de fonctions sinusoïdales de pulsations multiples de la pulsation  $\omega = \frac{2\pi}{T}$  $\mathcal I$ :

$$
u(t) = c_0 + \sum_{n=1}^{+\infty} c_n \cos(n \omega t + \varphi_n)
$$

Cette écriture est appelée *décomposition en série de* FOURIER.

- Pour un signal de période T :
- $\rightarrow$  la sinusoïde correspondant à la pulsation  $\omega = \frac{2\pi}{T}$ T est appelée le fondamental
- $\rightarrow$  les sinusoïdes correspondant aux pulsations  $\omega = n \frac{2\pi}{\sigma}$  $\frac{n}{T}$  avec  $n \neq 1$  sont appelées les harmoniques
- ✧ Il s'agit d'une propriété mathématique. Bien sûr il existe des conditions que doit vérifier une fonction  $u(t)$  pour se décomposer en série de FOURIER, mais en physique ces conditions sont toujours remplies.

### ✬ exemples

✧ Regardons un signal triangulaire décomposé en sinusoïdes.

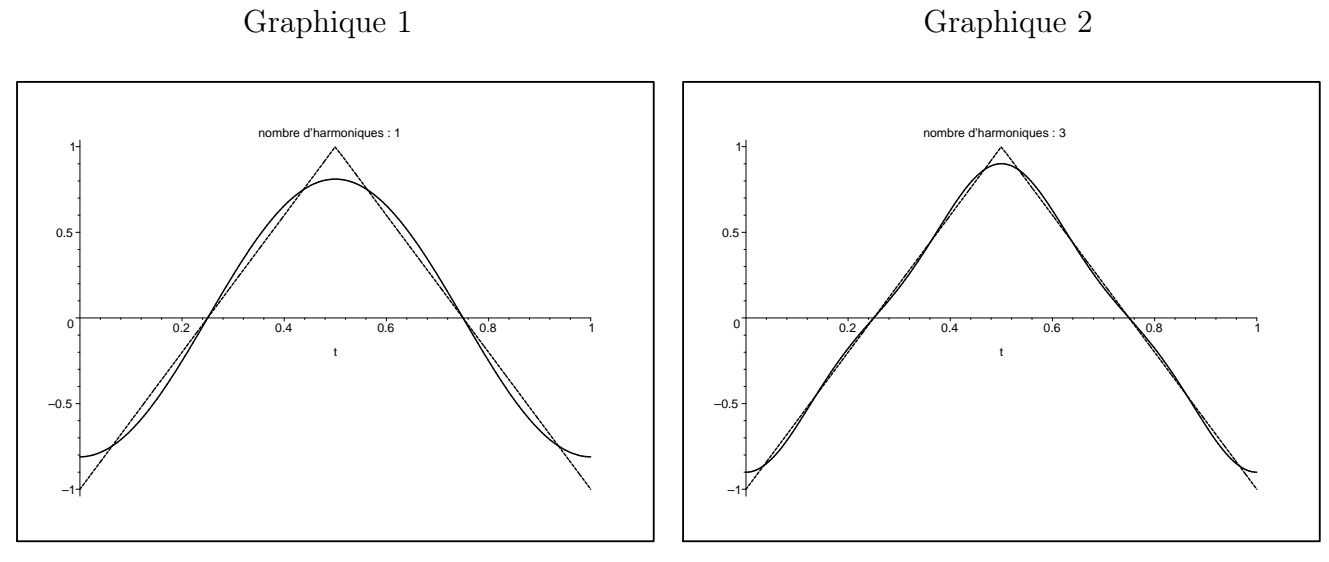

Graphique 3

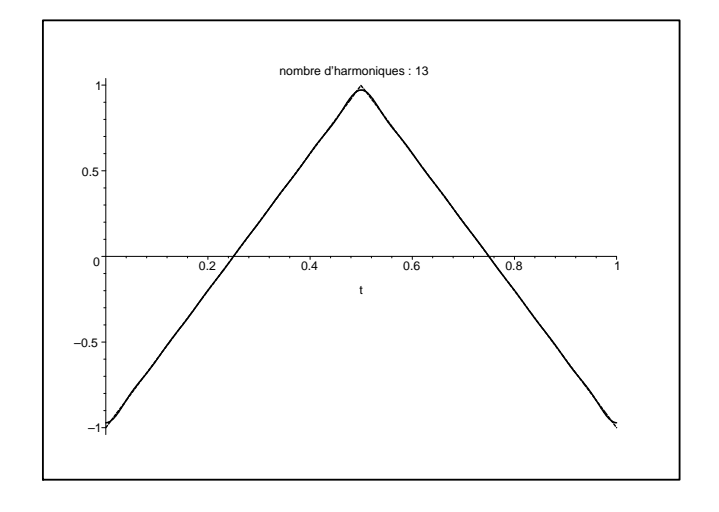

✧ Nous pouvons voir :

- ➜ uniquement le fondamental sur le graphique 1
- ➜ le fondamental et la première harmonique non nulle sur le graphique 2
- $\rightarrow$  le fondamental et 5 harmoniques non nulles sur le graphique 3

✧ Regardons un signal rectangulaire décomposé en sinusoïdes.

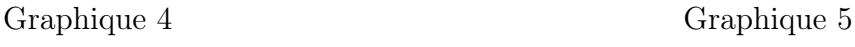

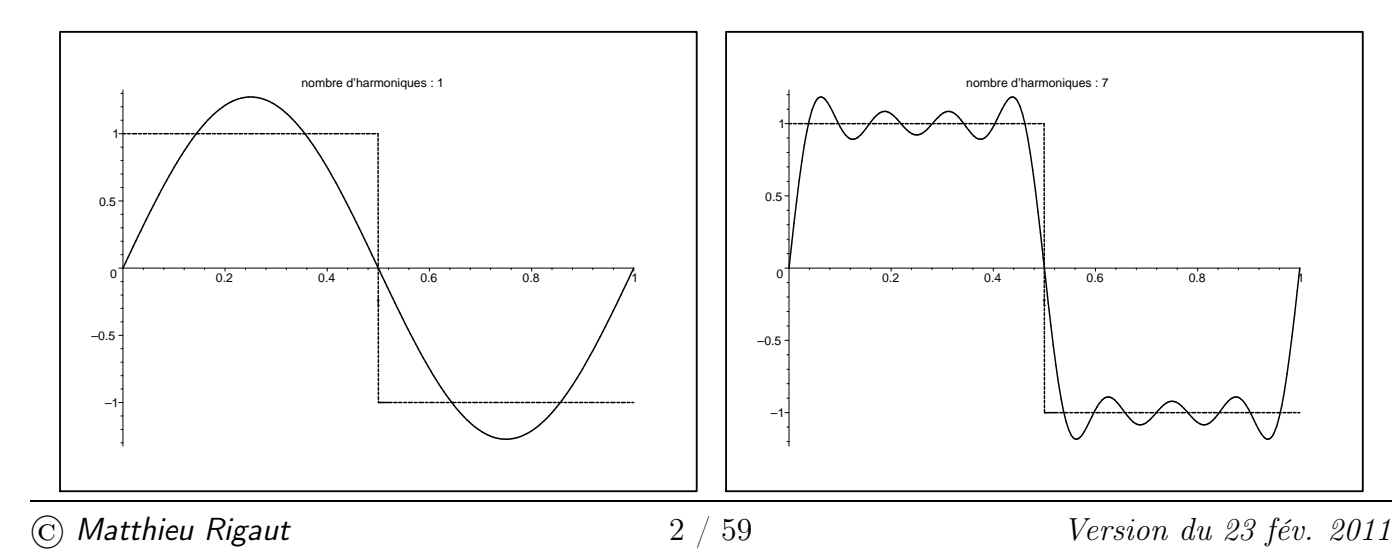

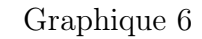

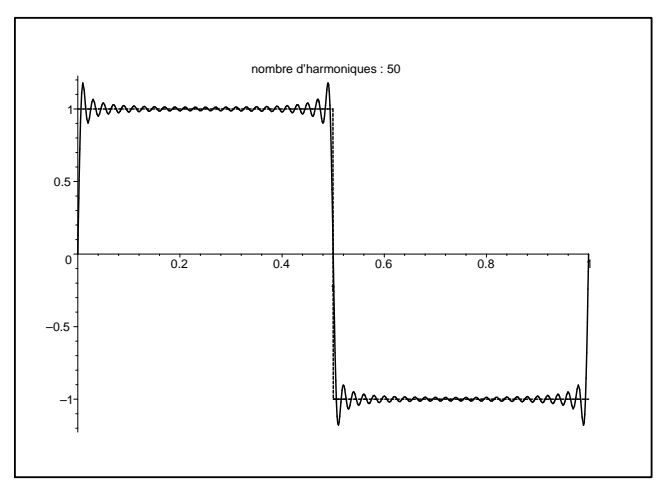

✧ Nous pouvons voir :

- ➜ uniquement le fondamental sur le graphique 4
- ➜ le fondamental et 3 harmoniques non nulles sur le graphique 5
- ➜ le fondamental et 24 harmoniques non nulles sur le graphique 6

### ✬ autre écriture

✧ Il est aussi possible d'écrire une fonction périodique sous la forme :

$$
u(t) = a_0 + \sum_{n=1}^{+\infty} \left( a_n \cos(n \omega t) + b_n \sin(n \omega t) \right)
$$

✧ Cette écriture est plus pratique en ce qui concerne les calculs étant donné que nous avons :

$$
a_0 = \langle u(t) \rangle = \frac{1}{T} \int_0^T u(t) dt \qquad a_n = \frac{2}{T} \int_0^T u(t) \cos(n \omega t) dt \qquad b_n = \frac{2}{T} \int_0^T u(t) \sin(n \omega t) dt
$$

✧ Après avec de la trigonométrie, il est possible de passer d'une représentation à une autre, comme par exemple  $c_n = \sqrt{a_n^2 + b_n^2}$ 

La représentation d'un signal périodique en somme de  $c_n \cos(n \omega t)$  est plus physique car chaque  $c_n$  représente l'amplitude de l'harmonique  $n$ .

### I $\cdot$ 1 $\cdot$ *ii* – représentation fréquentielle

### $\star$  signaux usuels

Le spectre d'un signal est la représentation de l'amplitude de chacune de ses composantes sinusoïdales en fonction de la pulsation.

- $\diamondsuit$  Cela revient à représenter le  $c_n$  en fonction de  $\omega$ .
- $\diamond$  Regardons ce que cela donne pour un signal sinusoïdal de pulsation  $\omega_0$ .

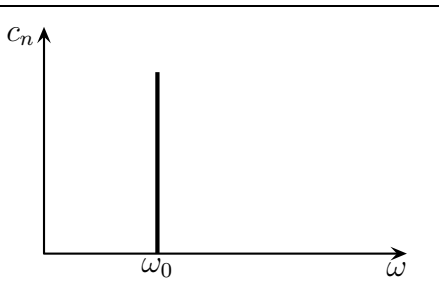

- ✧ Dans une sinusoïde, il n'y a qu'une seule sinusoïde (non ? si !) et le spectre se réduit à un trait unique de hauteur l'amplitude de la sinusoïde.
- ✧ Regardons maintenant sur les graphiques 7 et 8 les spectres des signaux triangulaire et rectangulaire. Graphique 7 Graphique 8

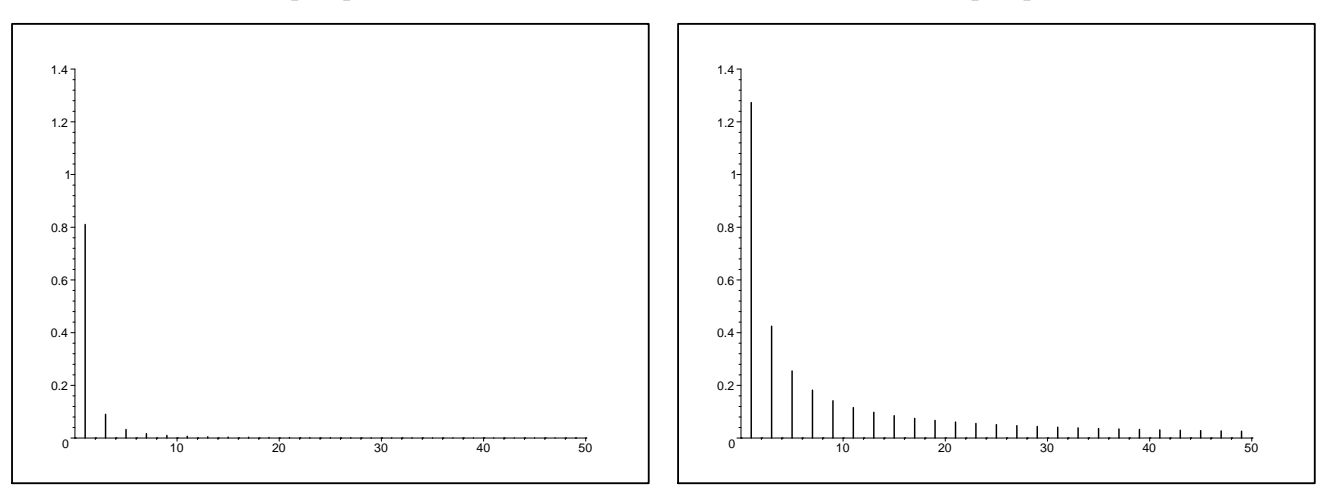

✧ Nous pouvons constater que :

- $\rightarrow$  il n'y a pas d'harmoniques paires
- $\blacktriangleright$ les harmoniques décroissent plus vite pour le signal triangulaire

Un signal triangulaire symétrique ne comporte que des harmoniques impaires décroissant en  $\frac{1}{4}$  $\frac{1}{n^2}$ .

Un signal rectangulaire symétrique ne comporte que des harmoniques impaires décroissant en  $\frac{1}{1}$ n .

### ✬ phénoménologie

✧ Pour les signaux symétriques, il est assez facile de montrer que les harmoniques sont d'ordre impaire.

Les discontinuités d'un signal engendre des harmoniques d'ordre élevé.

### ✬ propriété fondamentale

La décomposition en série de FOURIER est unique : à un signal correspond une et une seule décomposition.

- ✧ Cette propriété est fondamentale car elle signifie que toute l'information d'un signal périodique est contenue dans cette somme !
- ✧ Autrement dit, il est possible de « voir » (ou « lire ») le signal uniquement en représentant son spectre.
- ✧ Avec l'habitude, c'est ce que nous ferons : plus ça ira, plus nous parlerons en termes de fréquences et non en termes temporels.

# I·2 – Phénoménologie d'un filtre

### I $\cdot$ 2 $\cdot$ *i* – de l'utilité des circuits linéaires

#### ✬ avec le théorème de superposition

✧ Imaginons que dans un circuit linéaire il y ait une tension d'entrée :

$$
e(t) = E_{1,m} \cos(\omega_1 t) + E_{2,m} \cos(\omega_2 t + \psi)
$$

✧ Alors, parce que le circuit est linéaire, nous pouvons écrire que toute grandeur du circuit peut s'écrire sous la forme :

$$
u(t) = U_{1,m} \cos(\omega_1 t + \varphi_1) + U_{2,m} \cos(\omega_2 t + \psi + \varphi_2)
$$

avec :

 $\rightarrow U_{1,m} \cos(\omega_1 t + \varphi_1)$  la tension lorsque l'entrée se réduit à  $E_{1,m} \cos(\omega_1 t)$ 

 $\rightarrow U_{2,m} \cos(\omega_2 t + \psi + \varphi_2)$  la tension lorsque l'entrée se réduit à  $E_{2,m} \cos(\omega_2 t + \psi)$ 

Dans un circuit linéaire chaque composante du spectre peut être traitée indépendamment des autres.

### ✬ d'où l'importance du RSF

- ✧ Nous pouvons donc constater que le cas particulier du régime sinusoïdal forcé n'est pas si tant que cela un cas particulier puisqu'il correspond en fait aux harmoniques présentes dans n'importe quel signal périodique !
- ✧ Cette approche, en terme d'harmoniques, ie. en termes de fréquences est tellement puissante / pratique / utile pour tout ce qui est linéaire qu'il est même possible de l'étendre à des signaux qui ne sont pas périodiques. Dans ces conditions la somme de sinusoïdes n'est pas une somme en  $\sum$  mais

une somme en  $\int d\omega$ .

### ✬ du déjà fait !

✧ Remarquons que cette approche fréquentielle est naturelle dans un domaine déjà étudié : l'optique.

- $\Diamond$  En effet chaque radiation de longueur d'onde  $\lambda$  était traitée indépendamment des autres : peu importait la déviation de la radiation rouge pour déterminer la déviation de la radiation bleue pour le prisme.
- ✧ Là aussi c'était dû au caractère linéaire des lois de l'optique. Si tel n'avait pas été le cas (avec des indices dépendant de la puissance totale transportée par exemple), nous n'aurions pas pu avoir une telle approche.
- ✧ Il faut bien comprendre que l'approche fréquentielle, si naturelle en optique, est rigoureusement analogue en électrocinétique. Si tel ne semble pas être le cas c'est parce qu'en électrocinétique la vision temporelle reste importante.

### $I·2·ii$  – mon premier filtre

### ✬ montage

✧ Considérons le circuit ci-dessous.

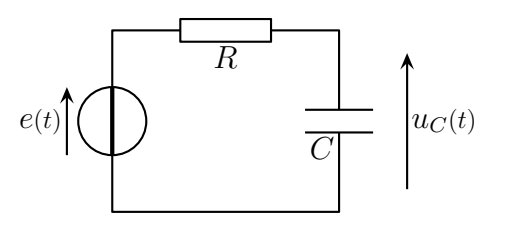

### ✧ Dans ce circuit nous avons :

- $\rightarrow e(t) = E_{1,m} \cos(2 \pi f_1 t) + E_{2,m} \cos(2 \pi f_2 t)$  avec  $E_{1,m} = 1.0 \text{ V}; f_1 = 1.0 \text{ kHz}; E_{1,m} = 0.1 \text{ V}$  et  $f_1 = 60 \text{ kHz}$ 
	- $\rightarrow R = 1.0 \text{ k}\Omega \text{ et } C = 30 \text{ nF}$

### ✬ simulation et interprétation

 $\diamond$  Observons  $e(t)$  et  $u_C(t)$ .

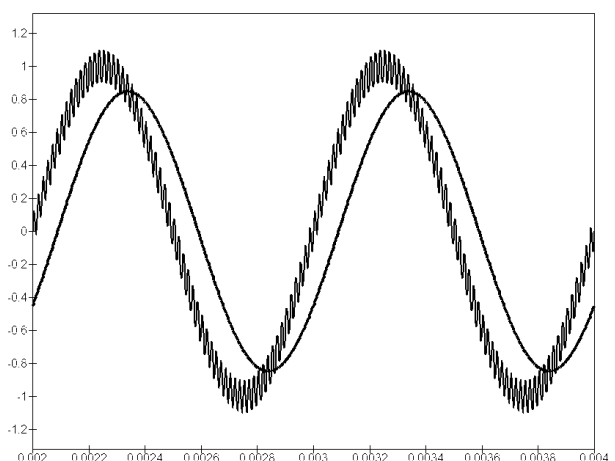

 $n$ <sup>o</sup>  $00024$  $-0.0026 - 0.0028$  $0003$  $00032$  $0.0034$ in nhae n nhas

### ✧ Nous pouvons voir :

- **→** que l'entrée correspond à une somme de sinusoïde, la petite « floutant » celle de grande amplitude
- ➜ qu'à la sortie, il ne reste que la grande sinusoïde « nettoyée » de la petite
- → la tension de la grande sinusoïde est légèrement plus faible en sortie qu'en entrée
- ➜ il y a un léger déphasage entre la sortie et l'entrée
- ✧ Nous sommes donc face à un filtre qui, ici, élimine les hautes fréquences pour ne conserver que les basses fréquences.

# I·3 – Tout est dans la fonction de transfert

### I·3· $i$  – qu'est-ce que la fonction de transfert ?

Un filtre en électrocinétique permet de modifier une grandeur, dite entrée, en une autre grandeur, dite sortie.

La fonction de transfert d'un filtre est la fonction qui permet de déterminer la grandeur de sortie connaissant la grandeur d'entrée.

#### ✬ exemple

- $\Diamond$  Dans le filtre précédent, la grandeur d'entrée était  $e(t)$  et la sortie était  $u_C(t)$ .
- $\diamond$  Reprenons l'exemple précédent et cherchons la sortie en fonction de l'entrée, *ie.*  $u_C(t)$  en fonction de  $e(t)$ .
- ✧ Comme nous l'avons déjà dit, grâce au caractère linéaire du circuit, nous pouvons nous intéresser à chaque composante sinusoïdale prise séparémment.

Un filtre s'étudie toujours en régime sinusoïdal forcé.

✧ Ici avec un simple diviseur de tension :

$$
\underline{U_{C,m}} = \frac{\frac{1}{jC\omega}}{R + \frac{1}{jC\omega}} E_m = \frac{1}{1 + jRC\omega} E_m
$$

Un filtre amplificateur de tension est caractérisé par le gain en tension défini par  $\underline{H}$ (j $\omega$ ) =  $U_{\rm s,m}$  $U_\mathrm{e,m}$ .

 $\Leftrightarrow$  Ici le gain en tension s'écrit  $\underline{H}(\mathbf{j}\,\omega) = \frac{1}{1 + \mathbf{j}\,R\,C\,\omega}$ .

✧ Lorsque rien n'est précisé, le filtre étudié est un filtre amplificateur de tension et la fonction de transfert recherchée est le gain en tension.

#### ✬ forme canonique

✧ Bien que cela ne soit pas obligatoire, la plupart du temps, les fonctions de transfert s'écrivent sous la forme d'une fraction de polynômes en j $\omega$ :

$$
\underline{H}(\mathbf{j}\,\omega) = \frac{N(\mathbf{j}\,\omega)}{D(\mathbf{j}\,\omega)} = \frac{N_0 + N_1\,\mathbf{j}\,\omega + N_2\,(\mathbf{j}\,\omega)^2}{D_0 + D_1\,\mathbf{j}\,\omega + D_2\,(\mathbf{j}\,\omega)^2}
$$

 $\diamond$  Dans l'exemple précédent :  $N(x) = 1$  et  $D(x) = 1 + RCx$ .

### I·3· $ii$  – que faire de la fonction de transfert?

La fonction de transfert permet de déterminer l'amplitude et le déphasage de chaque composante sinusoïdale du signal de sortie.

- ✧ Pour cela, il suffit de prendre module et argument.
- ✧ Ainsi, dans l'exemple précédent :

$$
U_{\rm m} = \frac{1}{\sqrt{1 + (2\pi f RC)^2}} E_{\rm m} \qquad \text{et} \qquad \Delta \varphi = \arg\left(\frac{1}{1 + j2\pi f RC}\right) = -\arctan(2\pi f RC)
$$

 $\diamond$  Numériquement  $(C = 100 \text{ nF} \text{ et } R = 1.0 \text{ k}\Omega)$ :

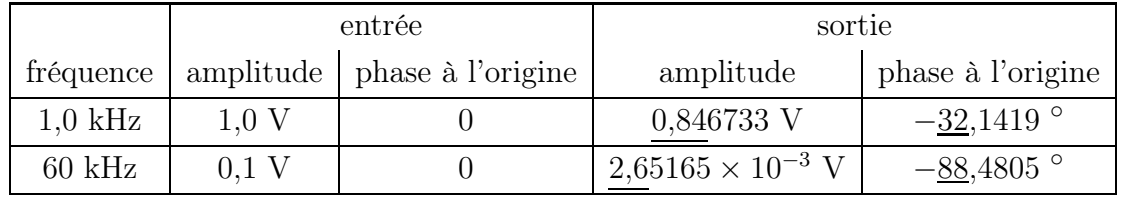

 $I·3·iii$  – relation entre équation différentielle et fonction de transfert

✧ En fait c'est une nouvelle méthode pour tout ce qui est régime transitoire.

#### ✬ idée

 $\diamond$  C'est simple, il suffit de tout écrire en polynôme de jω et de faire  $\times$ j $\omega$  →  $\frac{d}{dt}$  $dt$ .

### ✬ exemple précédent

✧ Reprenons le gain en tension de l'exemple précédent :

$$
\frac{U_{C,m}}{U_{\text{e,m}}} = \frac{1}{1 + jRC\omega} \quad \leadsto \quad (1 + jRC\omega) \underbrace{U_{C,m}} = \underbrace{U_{\text{e}}}\n\quad \leadsto \quad \underbrace{U_{C,m}} + RC\left(j\omega\right)\underbrace{U_{C,m}} = \underbrace{U_{\text{e,m}}}
$$

 $\Leftrightarrow$  Et ainsi, en notation réelle :  $u_C(t) + R C \frac{du_C(t)}{dt}$  $= e(t).$ 

### ✬ idoinoton

 $\diamond$  Cherchons l'équation différentielle vérifiée par  $i(t)$  dans le circuit suivant.

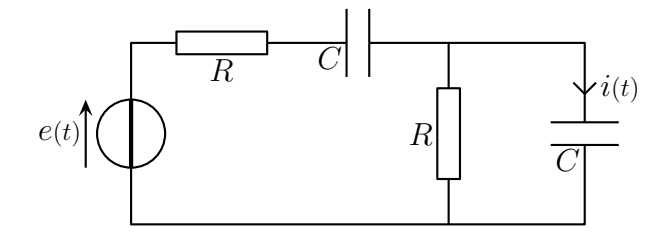

#### ✧ Analyse physique :

➜ c'est un circuit en régime transitoire, a priori du 2<sup>e</sup> ordre

 $\rightarrow$  l'équation différentielle va dépendre de R, C (composants) et  $e(t)$  (contrainte)

- ✧ Analyse technique :
	- → vision en RSF du circuit, c'est plus facile pour trouver une ED du 2<sup>e</sup> ordre
	- ➜ approche nodale : un seul nœud principal mais donne un potentiel et pas un courant
	- ➜ approche maillère : le courant total délivré par le générateur se répartit entre le résistor et le condensateur
- ✧ Nous pouvons donc directement écrire qu'il y a un diviseur de courant pour le courant total :

$$
\underline{I_{\rm m}} = \underline{\underline{Y_C} + \underline{Y_R}} \, \underline{I_{\rm tot, m}} = \underline{\underline{Y_C} + \underline{Y_R}} \times \underline{\underline{Z_C} + \underline{Z_R} + \underline{Z_{\rm eq}}} \qquad \text{avec} \qquad \underline{Z_{\rm eq}} = C/\!\!/R
$$

✧ En remplaçant et en simplifiant, cela donne :

$$
\underline{I_{\rm m}} = \frac{{\rm j}C\,\omega}{\rm j}C\,\omega + \frac{1}{R} \times \frac{E_{\rm m}}{R + \frac{1}{\rm j}C\,\omega} = \frac{{\rm j}R\,C\,\omega}{1 + {\rm j}R\,C\,\omega} \times \frac{{\rm j}C\,\omega\,E_{\rm m}}{\rm j}R\,C\,\omega + 1 + \frac{{\rm j}R\,C\,\omega}{1 + {\rm j}R\,C\,\omega}} \n= \frac{{\rm j}R\,C\,\omega \times {\rm j}C\,\omega\,E_{\rm m}}{\rm j}R\,C\,\omega + ({\rm j}R\,C\,\omega)^2 + 1 + {\rm j}R\,C\,\omega + {\rm j}R\,C\,\omega} = \frac{{\rm j}R\,C\,\omega \times {\rm j}C\,\omega\,E_{\rm m}}{1 + 3{\rm j}R\,C\,\omega + ({\rm j}R\,C\,\omega)^2}
$$

 $\Diamond$  Et ainsi en développant  $I_m + 3 RC(j\omega) I_m + (RC)^2(j\omega)^2 I_m = RC^2(j\omega)^2 E_m$  soit :

$$
i(t) + 3 RC \frac{di(t)}{dt} + (RC)^2 \frac{d^2i(t)}{dt^2} = RC^2 \frac{d^2e(t)}{dt^2}
$$

### $I·3·iv$  – pseudo-intégrateur

✬ intégration en terme fréquentiels

En termes fréquentiels, intégrer revient à multiplier par  $\frac{1}{1}$ j  $\omega$ .

Un filtre est dit *pseudo-intégrateur* lorsque sa fonction de transfert vaut  $H(j\omega) = \frac{H_0}{j\omega}$ j  $\omega$ sur une plage limitée de pulsations.

✧ En regardant la décomposition de Fourier d'un signal périodique, nous pouvons dire que chaque pulsation s'écrit  $\omega = n \omega_0$  où  $\omega_0$  est la pulsation du fondamental. Ainsi, intégrer revient à diviser chaque harmonique par son rang n.

 $\diamond$  Souvenons nous qu'un rectangle possède un spectre qui décroît en  $\frac{1}{1}$ n . Dans ces conditions, sa primitive sera un spectre dont la décroissance sera en  $\frac{1}{4}$  $\frac{1}{n^2}$ . Ce sera un signal triangle!

### ✬ circuit

 $\Leftrightarrow$  Reprenons le circuit connu pour lequel nous avons  $\underline{H}(\mathbf{j}\,\omega) = \frac{1}{1 + \mathbf{j}\,R\,C\,\omega}$ .

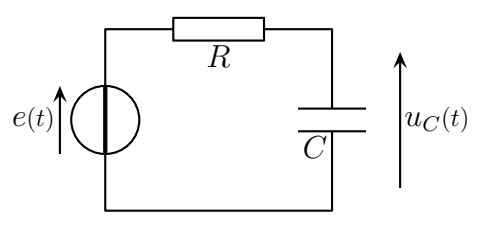

 $\diamond$  En hautes fréquences, *ie.* pour  $RC$  ω  $\gg$  1, nous avons  $\underline{H}$ (jω) ~  $\frac{1}{jRC}$  *ie.* le filtre se comporte comme un intégrateur.

#### $\star$  simulation

 $\diamond$  Regardons ce que donne le signal de sortie pour deux valeurs de fréquences telles que  $RC \omega = 0.3$  et  $RC \omega = 30$  avec  $C = 100$  nF et  $R = 1.0$  kΩ.

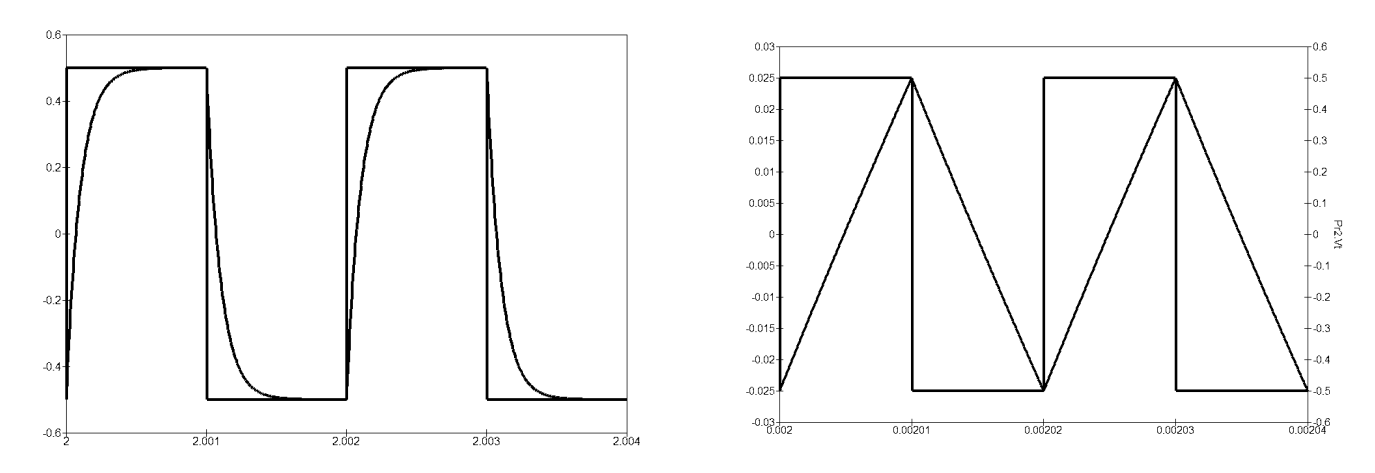

✧ Nous pouvons contater que lorsque R C ω ≫ 1, l'intégration se passe bien. Toutefois, le signal de sortie est faible, ce qui n'est pas surprenant étant donné que la fonction de transfert s'écrit, pour ces pulsations  $\underline{H}(j\omega) = \frac{H_0}{jR C \omega}$ .

### <sup>I</sup>·3·<sup>v</sup> – pseudo-dérivateur

✧ L'idée est la même que pour l'intégration.

#### ✬ dérivation en terme fréquentiels

En termes fréquentiels, dériver revient à multiplier par j $\omega$ .

Un filtre est dit *pseudo-dérivateur* lorsque sa fonction de transfert vaut  $H(j\omega) = H_0 j\omega$ sur une plage limitée de pulsations.

- $\Diamond$  En regardant la décomposition de FOURIER d'un signal périodique, nous pouvons dire que chaque pulsation s'écrit  $\omega = n \omega_0$  où  $\omega_0$  est la pulsation du fondamental. Ainsi, dériver revient à multiplier chaque harmonique par son rang n.
- $\diamond$  Ainsi, le signal triangle, qui possède un spectre qui décroît en  $\frac{1}{2}$  $\frac{1}{n^2}$  aura, une fois dérivé, un spectre à

décroissance en  $\frac{1}{ }$ n : ce sera un signal rectangle !

#### ✬ circuit – fonction de transfert

✧ Considérons le circuit ci-dessous.

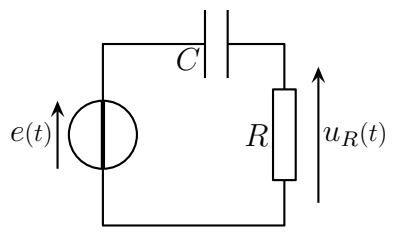

✧ Avec un diviseur de tension, nous trouvons :

$$
\underline{U_{R,m}} = \frac{R}{R + \frac{1}{jC\omega}} E_m = \frac{jRC\omega}{1 + jRC\omega} E_m \qquad \leadsto \qquad \underline{H}(j\omega) = \frac{jRC\omega}{1 + jRC\omega}
$$

 $\diamond$  En basses fréquences, *ie.* pour  $RC \omega \ll 1$ , nous avons  $\underline{H}(j\omega) \sim \frac{\mathrm{j}RC\omega}{1}$ 1 , ie. le filtre se comporte comme un dérivateur.

#### $\star$  simulation

 $\diamond$  Regardons ce que donne le signal de sortie pour deux valeurs de fréquences telles que  $RC \omega = 0.03$ et  $RC \omega = 3$  avec  $C = 100$  nF et  $R = 1.0$  kΩ.

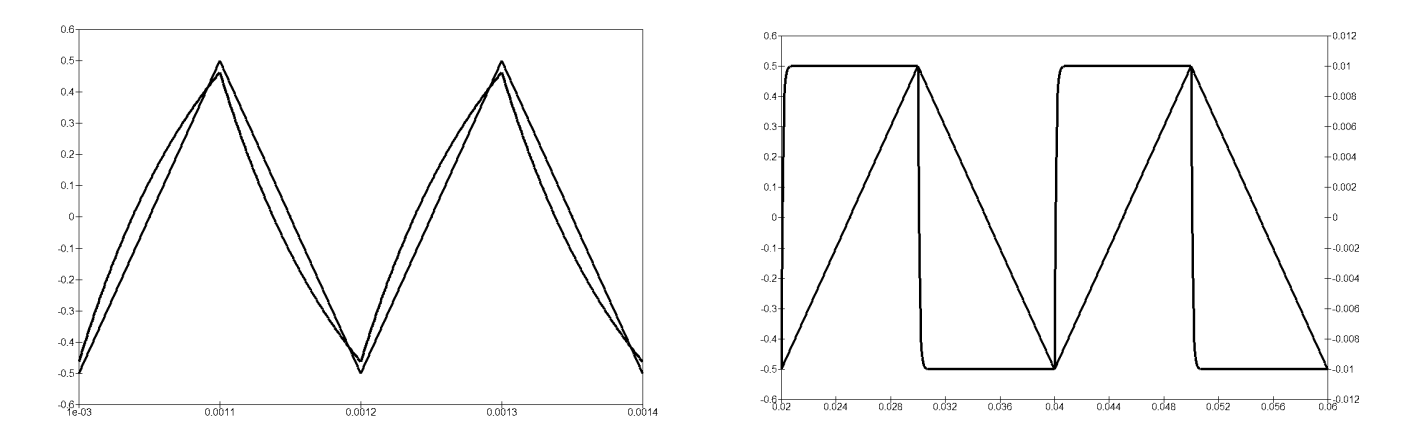

 $\Diamond$  Nous pouvons contater que lorsque  $RC \omega \ll 1$ , la dérivation se passe bien. Toutefois, le signal de sortie est faible, ce qui n'est pas surprenant étant donné que la fonction de transfert s'écrit, pour ces pulsations  $H(j\omega) = H_0 \times jRC \omega$ .

# II – Représentation graphique de la fonction de transfert

- II·1 Cas du  $R,L,C$  série
- $II·i$  montage analyse
- ✧ Dans toute cette partie, nous allons étudier le montage suivant en tant que filtre.

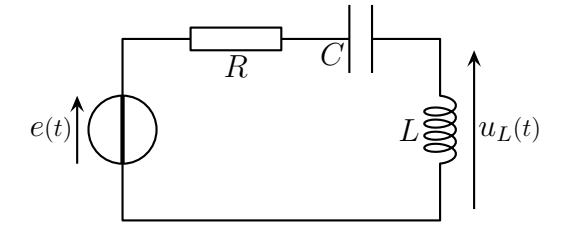

✧ Analyse physique :

- $\blacktriangleright$  filtre donc circuit en RSF
- $\rightarrow$  grandeurs pertinentes : R,L, C (composants),  $U_e$  et  $\omega$  (contraintes)
- $\rightarrow$  c'est un R,L,C série donc les résultats vont dépendre de  $\omega_0 = \frac{1}{\sqrt{\pi}}$  $\sqrt{L}C$ et  $Q=\frac{1}{L}$ R  $\sqrt{L}$  $\mathcal{C}_{0}^{(n)}$ .

### ✧ Analyse technique :

➜ circuit à une maille, c'est un circuit simple, un diviseur de tension ça ira.

### II $\cdot$ 1 $\cdot$ *ii* – c'est bien un filtre

### ✬ fonction de transfert

✧ Étant donné que tous les dipôles sont en série, nous pouvons écrire un diviseur de tension :

$$
\underline{U_{L,m}} = \frac{jL\omega}{R + \frac{1}{jC\omega} + jL\omega} E_m \qquad \leadsto \qquad \underline{H}(j\omega) = \frac{U_{L,m}}{E_m} = -\frac{LC\omega^2}{1 - LC\omega^2 + jRC\omega}
$$

### ✬ écriture canonique

$$
\diamond
$$
 Nous avons  $LC = \frac{1}{\omega_0^2}$  et  $RC = \frac{1}{Q} \sqrt{\frac{L}{C}} C = \frac{\sqrt{LC}}{Q} = \frac{1}{Q \omega_0}$  et ainsi :  

$$
\frac{\omega^2}{\omega_0^2}
$$

$$
\frac{H(j\omega)}{1 - \frac{\omega^2}{\omega_0^2} + j\frac{\omega}{\omega_0}} \qquad \leadsto \qquad \frac{H(jx)}{1 - x^2 + j\frac{x}{Q}} \qquad \text{avec} \qquad x = \frac{\omega}{\omega_0}
$$

### ✬ tracé

 $\Leftrightarrow$  Représentons  $|\underline{H}|(\omega)$  pour les facteurs de qualité  $Q: 0,1; 0,5; 1; 2; 5; 10.$ 

Graphique 9

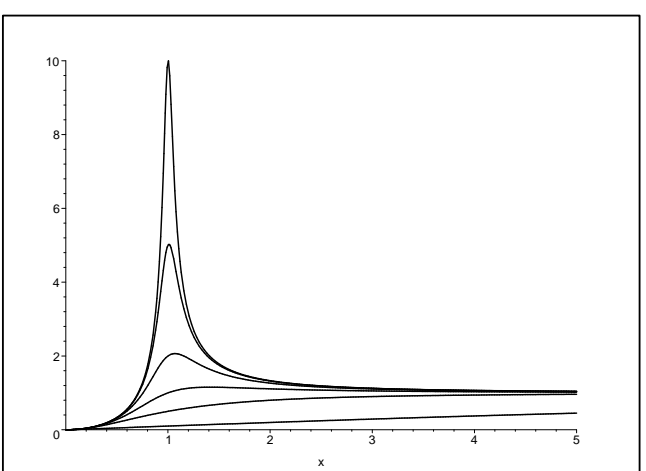

✧ Les courbes présentant les pics correspondent aux facteurs de qualité les plus élevés.

## II·2 – Gain en décibel

## $II·2·i$  – une drôle de définition

Le gain d'une fonction de transfert s'écrit :  $G = |H(j\omega)|$ 

Le gain en décibels d'une fonction de transfert s'écrit :  $G_{\text{dB}} = 20 \log(|H(j\omega)|)$ 

 $\diamond$  Rappelons que le gain « tout court » d'une fonction de transfert est son module :  $G = |H(j\omega)|$ .

Il faut que  $H(j\omega)$  soit sans dimension pour pouvoir parler du gain en décibels. Si la fonction de transfert avait été dimensionnée, il aurait fallu écrire  $G_{dB} = 20 \log \frac{|H(j\omega)|}{H}$  $H_{\mathrm{r\acute{e}t}}$ avec  $H_{\text{rég}}$  une valeur de référence (en général le maximum).

### ✬ origine de la définition

 $\diamond$  En fait le gain se mesure en bel et vaut  $G_{\text{B}} = \log \frac{P_{\text{s}}}{D}$  $P_{\rm e}$ où  $P_{\rm e}$  et  $P_{\rm s}$  sont respectivement les puissances fournie en entrée et reçue en sortie.

✧ Or nous savons que P<sup>s</sup> ∝ Us,m 2 et P<sup>e</sup> ∝ Ue,m 2 , ce qui permet d'écrire :

$$
G_{\rm B}=2\,\log\frac{U_{\rm s,m}}{U_{\rm e,m}}=2\,\log|\underline{H}(\mathrm{j}\,\omega)|
$$

 $\diamond$  Enfin, en comptant en décibel et non en bel, cela donne bien  $G_{dB} = 20 \log |H(j\omega)|$ .

#### ✬ interprétation des dB

✧ Inversons la définition :

$$
U_\mathrm{s,m}=U_\mathrm{e,m}\times 10^{\,\mathrm{GdB}/20}
$$

Un gain de 20 dB correspond à une amplification d'un facteur 10. Un gain de 40 dB correspond à une amplification d'un facteur 100.

Un gain de -20 dB correspond à une atténuation d'un facteur 10. Un gain de -40 dB correspond à une atténuation d'un facteur 100.

Un gain en décibel positif correspond à une amplification. Un gain en décibel négatif correspond à une atténuation.

Un gain positif correspond à une amplification du signal. Un gain négatif correspond à une atténuation du signal.

Un gain nul en décibel correspond à une non amplification non atténuation du signal.

### $II·2·ii$  – un diagramme particulier

Les *diagrammes de* BODE sont des représentations d'une grandeur en fonction du logarithme décimal d'une autre.

◆ Nous nous commencerons par représenter le gain en décibel en fonction de log  $\frac{\omega}{\omega}$  $\omega_{\mathrm{r\acute{e}t}}$ .

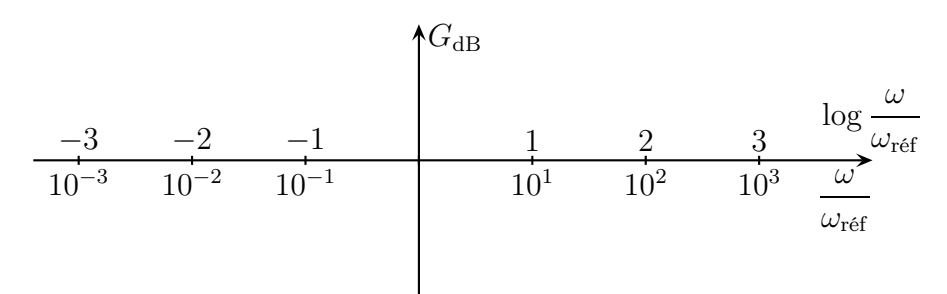

 $\bullet$  pour respecter l'homogénéité, il faut représenter en fonction de log  $\frac{\omega}{\epsilon}$  $\omega_{\mathrm{r\acute{e}t}}$ où  $\omega_{\text{ref}}$  est une pulsation de référence. Cette pulsation sera choisie de manière assez naturelle une fois connue la fonction de transfert.

- $\Diamond$  Par exemple, pour le circuit  $R,L,C$  série, nous savons déjà que la pulsation de référence sera la pulsation propre. Il serait inopportun de choisir autre chose étant donné que cette pulsation est véritablement caractéristique du fonctionnement du circuit R,L,C série.
- ✧ Pour le tracé, soit il se fait à la main, juste pour une allure et à se moment là l'axe représente  $\log \frac{\omega}{\omega}$  $\omega_{\mathrm{r\acute{e}f}}$ , soit c'est en TP et pour reporter des mesures nous utiliserons un axe semi-logarithmique gradué directement en  $\frac{\omega}{\epsilon}$  $\omega_{\mathrm{r\acute{e}f}}$ voire en  $\omega$  ou f directement!

### $II·2·iii$  – comportement asymptotique

### $*$  écriture complète du  $G_{dB}$

 $\Leftrightarrow$  Ici la fonction de transfert est déjà écrite en fonction de  $x = \frac{\omega}{\sqrt{2\pi}}$  $\omega_0$ . Nous allons donc chercher à écrire  $G<sub>dB</sub>$  en fonction de log x.

 $\Diamond$  D'après la définition :

$$
G_{\text{dB}} = 20 \log \left| -\frac{x^2}{1 - x^2 + j\frac{x}{Q}} \right| = 20 \log \left| \frac{x^2}{\sqrt{(1 - x^2)^2 + \frac{x^2}{Q^2}}} \right|
$$

✧ Ce n'est pas une écriture simple, ce n'est donc pas vraiment utile de l'écrire.

#### ✬ équation des asymptotes

#### $\Theta$  en basses fréquences

 $\diamond$  Nous avons  $\omega \longrightarrow 0$  donc  $x \longrightarrow 0$  et log  $x \longrightarrow -\infty$ . Et ainsi :

$$
\underline{H}(\mathbf{j}\,\omega) \sim -\frac{x^2}{1} = -x^2 \qquad \leadsto \qquad G_{\text{dB}} = 20 \, \log|\underline{H}(\mathbf{j}\,\omega)| \sim 20 \, \log x^2 = 40 \, \log x
$$

 $\diamondsuit$  Cette fois nous avons bien réussi à écrire  $G_{dB}$  en fonction de  $X = \log x : G_{dB} = 40 X$ . Il s'agit d'une droite de pente +40 dB/déc et d'ordonnée à l'origine nulle.

#### *V* une valeur particulière

 $\diamond$  Choisissons naturellement  $\omega = \omega_0$  donc  $x = 1$  et log  $x = 0$ . Et ainsi:

$$
\underline{H}(\mathbf{j}\,\omega) = -\frac{1}{1 - 1 + \mathbf{j}\,\frac{1}{Q}} = \mathbf{j}\,Q \qquad \leadsto \qquad G_{\text{dB}} = 20\,\log|\underline{H}(\mathbf{j}\,\omega)| = 20\,\log Q
$$

#### $\Theta$  en hautes fréquences

 $\diamond$  Nous avons  $\omega \longrightarrow +\infty$  donc  $x \longrightarrow +\infty$  et log  $x \longrightarrow +\infty$ . Et ainsi :

$$
\underline{H}(\mathbf{j}\,\omega) \sim -\frac{x^2}{-x^2} = 1 \qquad \leadsto \qquad G_{\text{dB}} = 20 \, \log|\underline{H}(\mathbf{j}\,\omega)| \longrightarrow 20 \, \log 1 = 0
$$

✧ L'asymptote HF est une droite horizontale d'ordonnée nulle.

### $II·2·iv$  – tracé

#### $\star$  diagramme asymptotique

 $\Diamond$  Il est toujours possible de tracer à la main les asymptotes des diagrammes de BODE car ce sont des portions de droite.

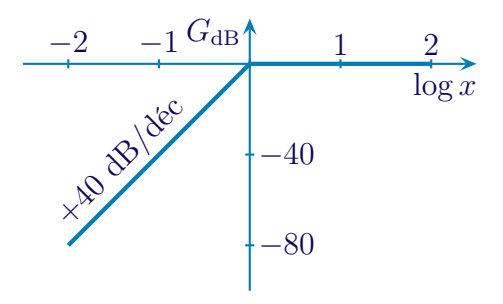

- ✧ Sur ce tracé, il faut bien faire apparaître les pentes des asymptotes.
- ✧ Il n'est pas tellement utile de tracer au delà −3 et de +3 car cela correspond déjà à une échelle de  $10^6$  en fréquence ce qui est énorme.

### ✬ diagramme réel

 $\diamondsuit$  Regardons ce que donne le diagramme réel pour différentes valeurs de  $Q: 0,1; 0,5; 1; 2; 5; 10.$ 

#### Graphique 10

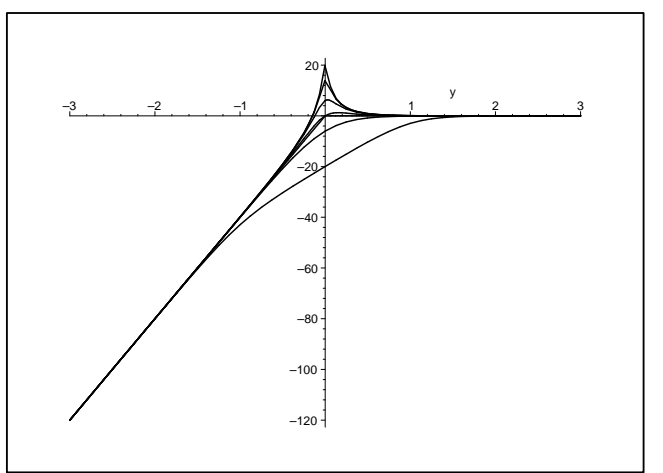

- $\diamond$  Comment reconnaître les différentes courbes? Avec la valeur en log  $x = 0$ :  $G_{dB}(x = 1) = 20 \log Q$ .
- ✧ Nous pouvons constater qu'au delà d'une décade, les diagrammes réels collent véritablement aux asymptotes.

#### ✬ réponse en fréquences

 $\diamond$  Regardons l'effet du filtre en termes fréquentiels pour deux facteurs de qualité (1 et 10) sur un signal rectangulaire et tel que  $\omega_0 = 11 \omega_{\text{fond}}$ .

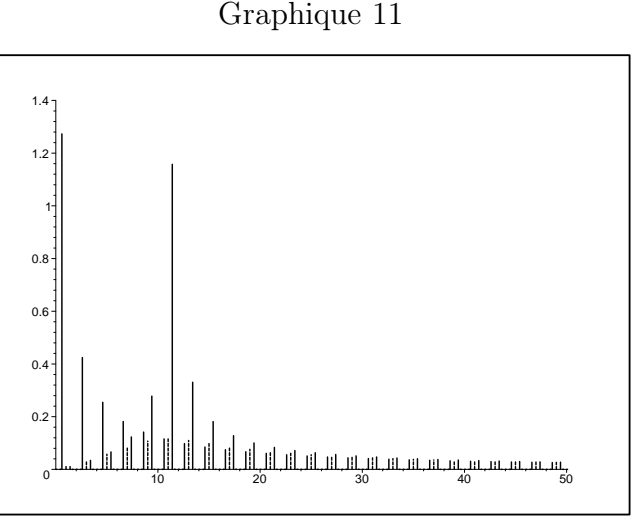

- ✧ La première série de pics (à gauche) correspond au spectre avant filtrage.
- ✧ Nous pouvons constater qu'il y a amplification notable autour de la pulsation propre du circuit pour  $Q = 10$  et qu'en termes fréquentiels, c'est encore les harmoniques autour de la pulsation propre du circuit qui sont sensiblement les plus présents. Alors que le filtre est un passe haut, ce n'est pas tout à fait normal.

### $II·2·v$  – décade ou octave?

Une décade est un intervalle de fréquences  $[f_1,f_2]$  ou de pulsations  $[\omega_1,\omega_2]$  tel que  $f_2 = 10 f_1$  ou  $\omega_2 = 10 \omega_1$ .

Une *octave* est un intervalle de fréquences  $[f_1,f_2]$  ou de pulsations  $[\omega_1,\omega_2]$  tel que  $f_2 = 2 f_1$  ou  $\omega_2 = 2 \omega_1$ .

✧ Le nom « octave » vient du fait qu'il y a 8 notes de musiques par octave.

# II·3 – Réponse en phase

II·3·i – c'est du connu, même si...

La réponse en phase d'un filtre correspond au déphasage rajouté par le filtre à la sortie par rapport à l'entrée :

 $\varphi = \arg(H(j\omega))$ 

 $\diamond$  La différence c'est que maintenant nous représenterons ce déphasage en fonction de log x.

### $II·3·ii$  – comportement asymptotique

- $\Diamond$  En basses fréquences nous avions  $\underline{H}(\mathrm{j}\,\omega) \sim -x^2$  donc  $\varphi \longrightarrow \pm \pi$ .
- $\Diamond$  Pour  $x = 1$  nous avions  $\underline{H}(\mathbf{j}) = \mathbf{j} Q$  donc  $\varphi = +\frac{\pi}{2}$ .
- 2  $\diamond$  En hautes fréquences nous avions  $H(j\omega) \sim 1$  donc  $\varphi \longrightarrow 0$ .
- $\Diamond$  De ces valeurs, nous pouvons en déduire φ  $\xrightarrow{x\to0} +π$ .

### $II·3·iii - \text{trace}$

#### ✬ diagramme asymptotique

✧ Tout comme pour le diagramme du gain en décibel, il est facile de faire le diagramme asymptotique de la réponse en phase.

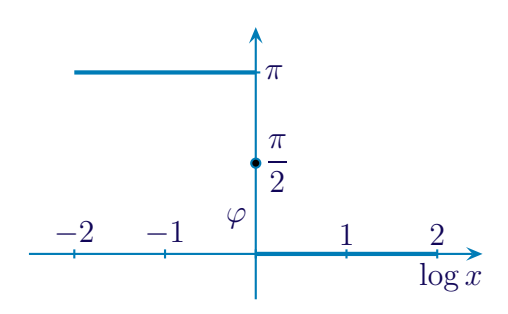

#### ✬ diagramme réel

 $\diamondsuit$  Regardons ce que donne le diagramme réel pour différentes valeurs de  $Q: 0,1; 0,5; 1; 2; 5; 10.$ 

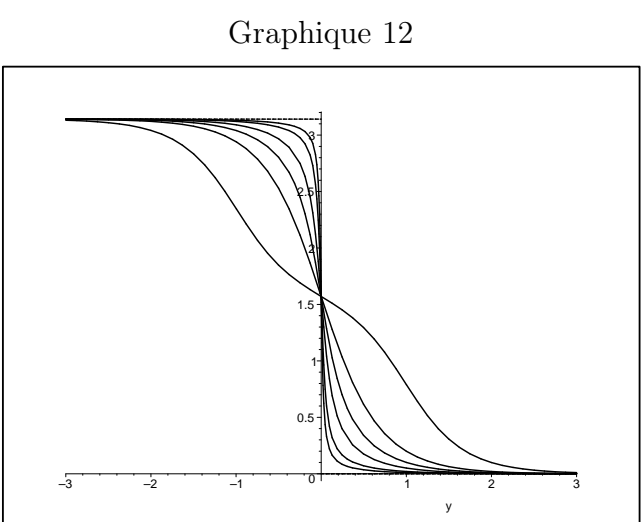

- ✧ Comment reconnaître les différentes courbes ? Cela ne peut pas se voir dans le diagramme asymptotique car même la valeur particulière de x ne permet pas de faire apparaître la dépendance en Q. Reprenons donc la fonction de transfert complète  $\underline{H}(\mathbf{j}\,\omega) = -\frac{x^2}{1-\frac{2}{n}}$  $1-x^2+\mathrm{j}\frac{x}{\Omega}$  $\,Q$
- ✧ Posons-nous la question : quel est le diagramme qui colle le plus aux asymptotes ? Le diagramme tel que la fonction de transfert soit quasiment tout le temps réel. Pour cela il faut que le terme en j  $\tilde{x}$  $\,Q$

soit négligeable ce qui est le cas pour  $Q \gg 1$ .

✧ Nous pouvons constater que le diagramme en phase colle moins aux asymptotes que le diagramme du gain en décibels.

## II·4 – Caractérisation d'un filtre

### II $\cdot$ 4 $\cdot$ i – nature d'un filtre

### ✬ grandeur intéressante

✧ La plupart du temps, la grandeur intéressante est l'amplitude de la tension de sortie. C'est pourquoi nous allons essentiellement représenter  $|H(j\omega)|$  qui correspond au facteur multiplicateur entre la tension d'entrée et la tension de sortie : plus  $H(\omega) = |H(j\omega)|$  est petit, plus la sortie est faible.

### ✬ filtre idéal

La bande passante d'un filtre est l'ensemble des pulsations (ou des fréquences) que laisse passer le filtre. Cette bande passante est limitée par les pulsations de coupure (ou fréquence de coupure).

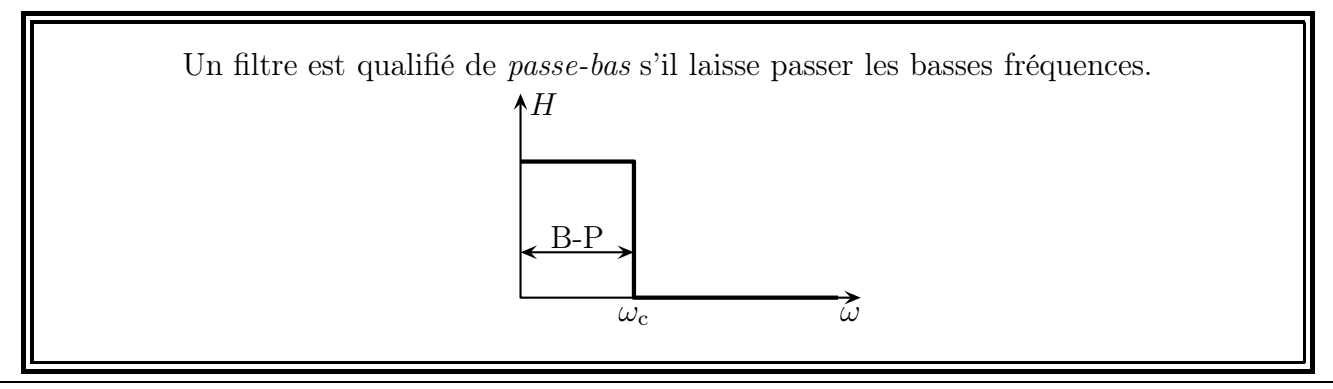

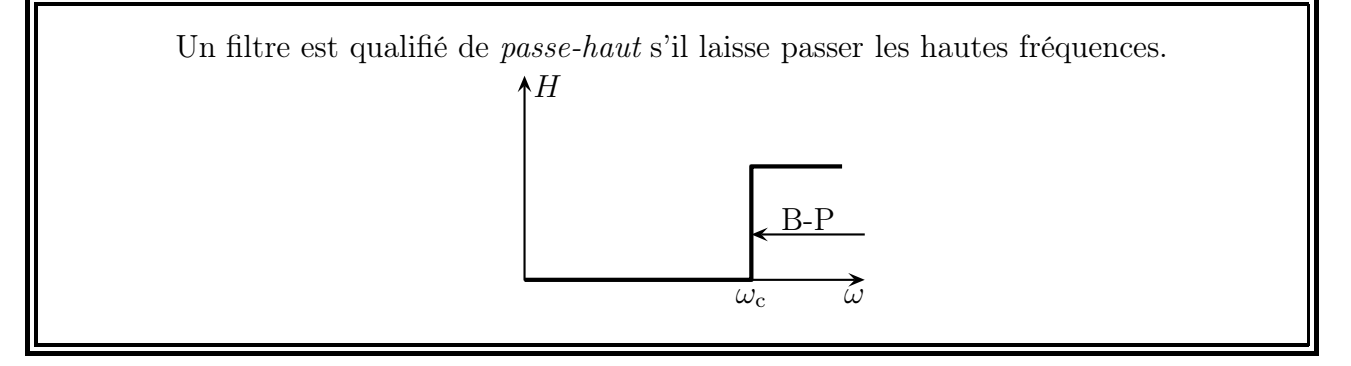

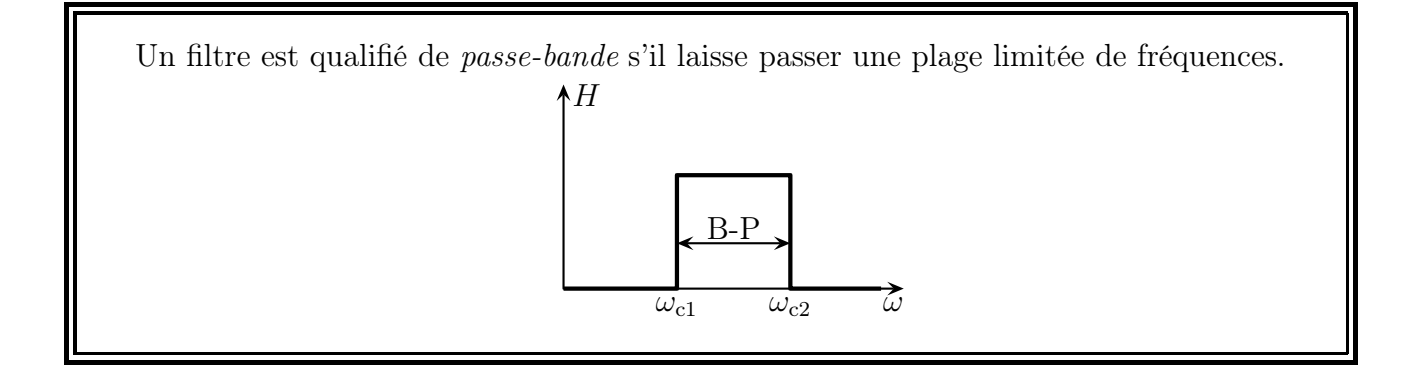

Un filtre est qualifié de coupe-bande s'il ne laisse pas passer uniquement une plage limitée de fréquences. Le filtre est alors caractérisé par sa bande coupée plutôt que par sa bande passante.  $\Lambda H$ 

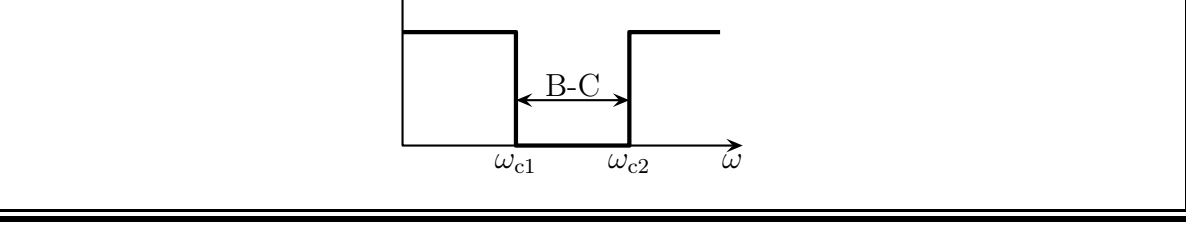

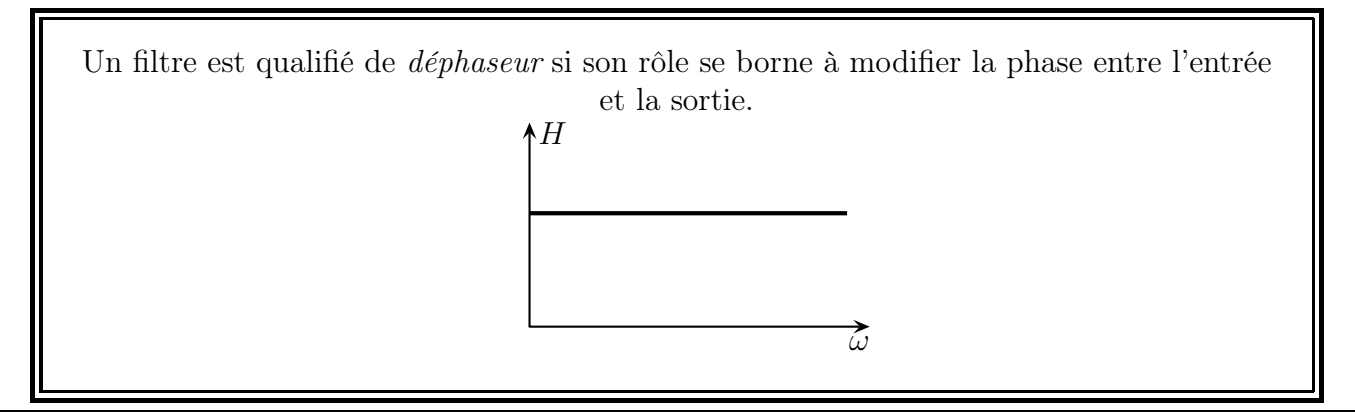

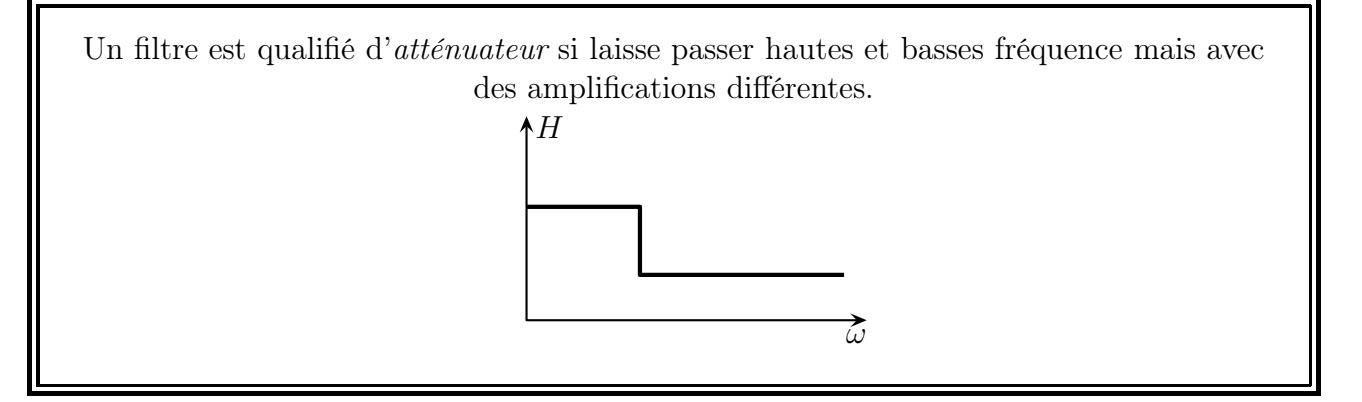

### ✬ filtre réel

✧ En réalité, les transitions entre bande passante et bande coupée sont plus douces. Il faut donc poser une limite arbitraire.

Pour un filtre réel, les pulsations de coupures  $\omega_c$  sont définies par  $H(\omega_c) = \frac{H_{\text{max}}}{\sqrt{2}}$ où  $H_{\text{max}}$ est l'amplification maximale possible avec le filtre.

✧ Et en terme de gain en décibels ? Calculons le gain en dB pour une pulsation de coupure :

$$
G_{\rm dB}(\omega_{\rm c}) = 20 \log \frac{H_{\rm max}}{\sqrt{2}} = 20 \log H_{\rm max} - 20 \log \sqrt{2} = G_{\rm dB,max} - 3.0 \text{ dB}
$$

Pour un filtre réel, les pulsations de coupures  $\omega_c$  sont telles que le gain soit tel que :  $G_{\text{dR}}(\omega_c) = G_{\text{dR,max}} - 3.0 \text{ dB}$ 

✧ Comme nous l'avons dit, la bande passante a été définie comme étant l'intervalle de fréquence pour laquelle la puissance est au moins la moitié de la puissance maximale possible.

Une augmentation de 3,0 dB correspond à un doublement de la puissance mise en jeu.

✧ C'est valable dans n'importe quel domaine, y compris auditif. À 41 dB, ce n'est pas très bruyant, mais à 44 dB ça l'est deux fois plus! Autrement dit :  $41 \text{ dB} + 41 \text{ dB} = 44 \text{ dB}$ !

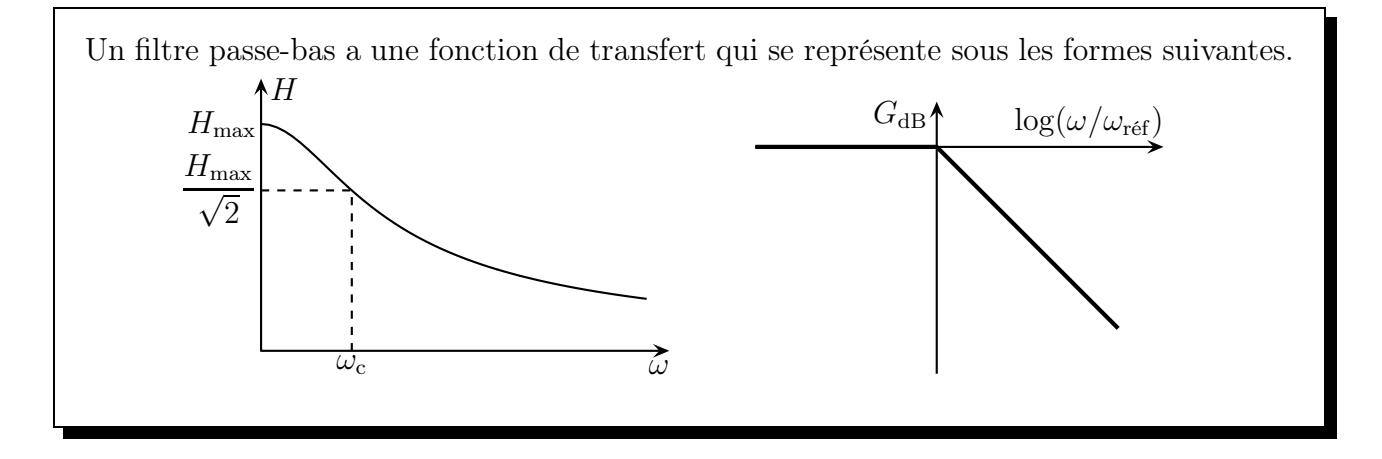

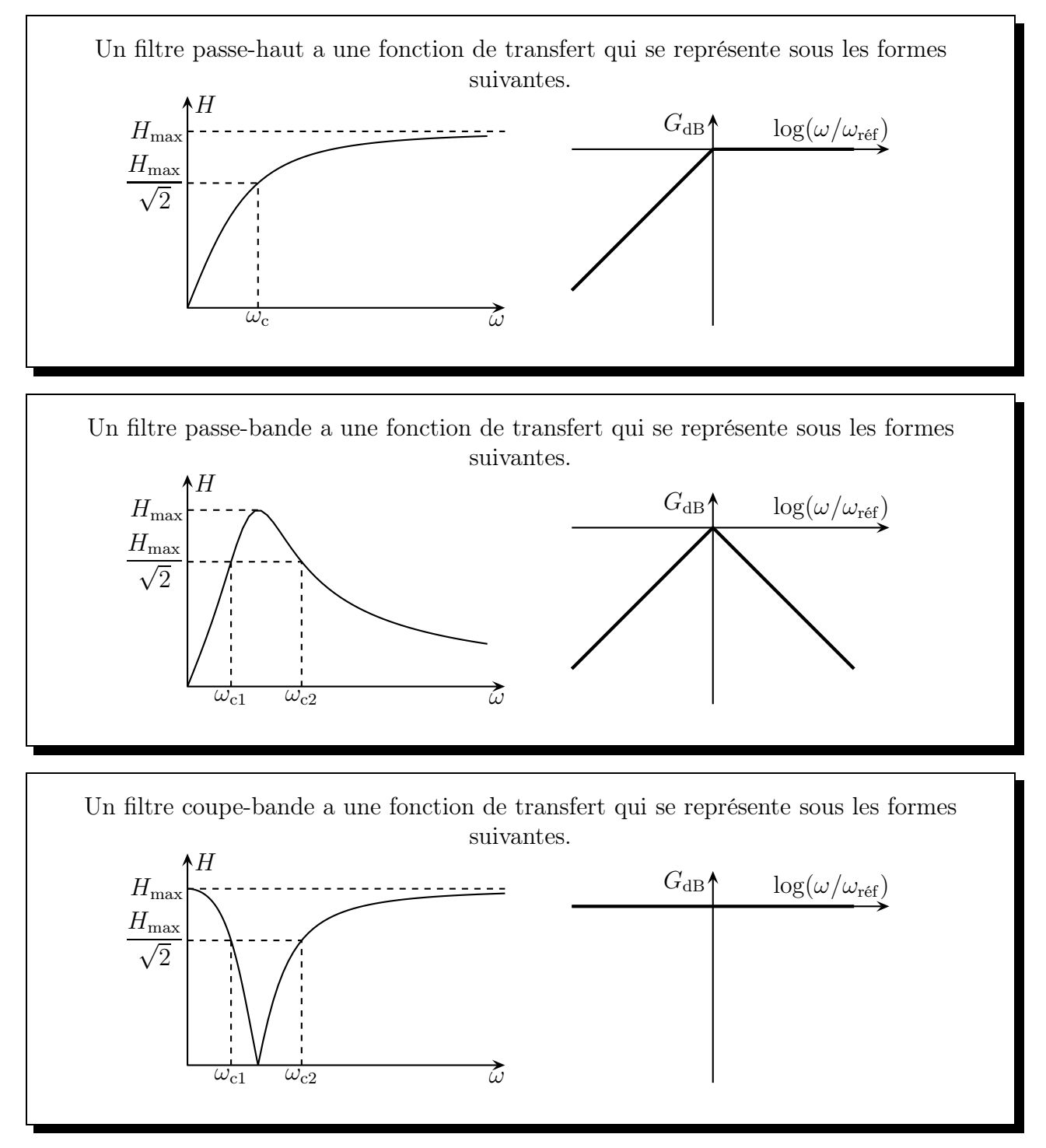

 $\Diamond$  En ce qui concerne le filtre R,L,C, étant donné son comportement asymptotique, cela devrait être un filtre passe-haut. Toutefois, s'il présente une résonance, il ne plus être considéré comme tel car il devient alors un filtre passe-bande.

## $II·4·ii$  – ordre d'un filtre

✧ C'est une autre façon de caractériser les filtres.

L'ordre d'un filtre est le degré le plus élevé des deux polynômes de la fonction de transfert écrite sous la forme  $\underline{H}(j\omega) =$  $N(j\omega)$  $\underline{D}$ (j  $\omega$ ) .

- $\Leftrightarrow$  Par exemple pour le filtre vu dans la première partie  $\underline{H}(j\omega) = \frac{1}{1+j\,R\,C\,\omega}$ , nous avons  $N(X) = 1$  de degré 0 et  $D(X) = 1 + R C X$  de degré 1, c'est donc un filtre d'ordre 1.
- $\diamond$  Pour le filtre R,L,C, nous avions  $\underline{H}$ (j x) = − $\frac{x}{1-\frac{2}{n}}$  $\frac{1-x^2+\mathrm{j}\frac{x}{\mathrm{C}}}{x}$  $\,Q$ , les polynômes s'écrivent donc  $N(X) = X^2$

de degré 2 et  $D(X) = 1 +$  $\boldsymbol{X}$  $\,Q$  $+ X<sup>2</sup>$  de degré 2 aussi. Il s'agit donc d'un filtre d'ordre 2.

# III – Filtres réels d'ordre 1 et 2 (exemples de)

## III·1 – Intérêt des filtres d'ordre 1 et 2

### III·1· $i$  – tout se décompose en filtres d'ordre 1 et 2

- ✧ Un théorème de mathématiques dit qu'il est possible de décomposer tout polynômes à coefficients réels en un produit de polynômes à coefficients réels de degré inférieur ou égal à 2.
- ✧ Imaginons une fonction de transfert compliquée :

$$
\underline{H}(\mathbf{j}\,\omega) = \frac{N(\mathbf{j}\,\omega)}{D(\mathbf{j}\,\omega)} \qquad \text{avec} \qquad \begin{cases} N(X) = N_1(X) \times N_2(X) \times \cdots \times N_n(X) = \prod N_i(X) \\ D(X) = D_1(X) \times D_2(X) \times \cdots \times D_n(X) = \prod D_i(X) \end{cases}
$$

✧ Alors nous pouvons écrire :

$$
\underline{H}(\mathbf{j}\,\omega) = \frac{N_1(\mathbf{j}\,\omega) \times N_2(\mathbf{j}\,\omega) \times \cdots \times N_n(\mathbf{j}\,\omega)}{D_1(\mathbf{j}\,\omega) \times D_2(\mathbf{j}\,\omega) \times \cdots \times D_n(\mathbf{j}\,\omega)} = \frac{N_1(\mathbf{j}\,\omega)}{D_1(\mathbf{j}\,\omega)} \times \frac{N_2(\mathbf{j}\,\omega)}{D_2(\mathbf{j}\,\omega)} \times \cdots \times \frac{N_n(\mathbf{j}\,\omega)}{D_n(\mathbf{j}\,\omega)}
$$
\n
$$
= \prod_{i=1}^N \frac{N_i(\mathbf{j}\,\omega)}{D_i(\mathbf{j}\,\omega)} = \prod_{i=1}^N \frac{H_i(\mathbf{j}\,\omega)}{D_i(\mathbf{j}\,\omega)}
$$

où chaque fonction de transfert  $H_i(j\omega)$  est une fonction de transfert d'ordre 1 ou 2.

Toute fonction de transfert peut s'écrire comme le produit de fonctions de transfert d'ordre 1 ou 2.

### III $\cdot$ 1 $\cdot$ ii – physiquement il faut faire attention

✧ La plupart du temps les filtres étudiés sont tels qu'aucun courant n'est pris en sortie. Il faut donc s'assurer que tel est encore bien le cas après l'association.

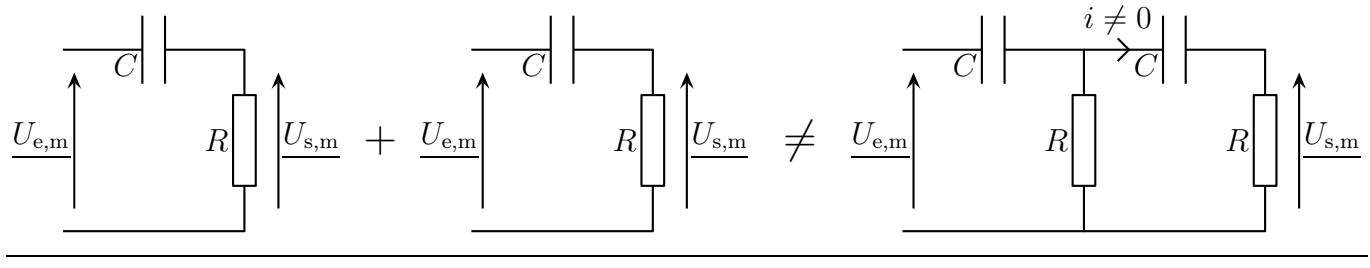

### III $\cdot$ 1 $\cdot$ iii – mais quand c'est bon, tout s'additionne

 $\Diamond$  Imaginons que nous ayons une fonction de transfert telle que  $\underline{H}(\mathbf{j}\,\omega) = H_1(\mathbf{j}\,\omega) \times H_2(\mathbf{j}\,\omega)$ . Alors :

$$
G_{\text{dB}} = 20\,\log(|\underline{H}(\mathrm{j}\,\omega)|) = 20\,\log(|\underline{H_1}(\mathrm{j}\,\omega) \times \underline{H_2}(\mathrm{j}\,\omega)|) = 20\,\log(|\underline{H_1}(\mathrm{j}\,\omega)|) + 20\,\log(|\underline{H_2}(\mathrm{j}\,\omega)|) = G_{\text{db},1} + G_{\text{dB2}}
$$

$$
\varphi = \arg(\underline{H}(j\omega)) = \arg(\underline{H_1}(j\omega) \times \underline{H_2}(j\omega)) = \arg(\underline{H_1}(j\omega)) + \arg(\underline{H_2}(j\omega)) = \varphi_1 + \varphi_2
$$

# III·2 – Étudier un filtre

✧ Pour étudier un filtre, il faut faire 3 ou 4 étapes :

- **→** déterminer la nature du filtre
- $\rightarrow$  trouver la fonction de transfert du filtre
- ➜ tracer les diagrammes asymptotiques puis réel du filtre
- ➜ étudier éventuellement quelques caractéristiques précises du filtre
- ✧ Pour déterminer la nature du filtre (passe-bas, passe-haut), il faut étudier le comportement du circuit en basses et hautes fréquences, avec les comportements équivalents des bobines et des condensateurs. Il ne faudra pas hésiter à refaire un schéma sans oublier que le circuit est alors simplifié.
- ✧ Trouver la fonction de transfert est un problème usuel en électrocinétique : c'est trouver une grandeur en fonction d'autres grandeurs.
- ✧ Pour tracer les diagrammes asymptotiques, il faut d'abord trouver le comportement équivalent de la fonction de transfert en basses et hautes fréquence ainsi qu'une valeur particulière, en général assez facile à deviner. Nous en profiterons pour vérifier que cela concorde avec la nature du filtre trouvé au préalable.
- ✧ Enfin, dans un dernier temps, il sera peut-être utile de chercher la bande passante, la ou les pulsations de coupure, ...
- ✧ La détermination de la nature du filtre n'est autre qu'une partie de l'analyse physique d'un filtre !

# III·3 – Filtre passe-bas d'ordre 1

### III· $3\cdot i$  – montage – analyse

✧ Considérons le filtre ci-dessous.

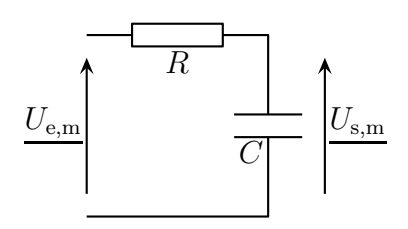

✧ Déterminons les comportements basses et hautes fréquences du filtre.

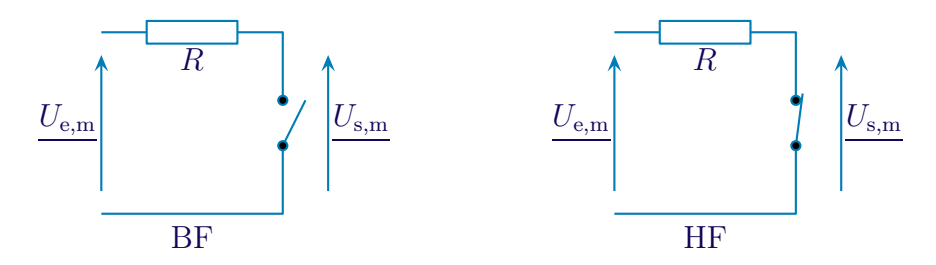

- ✧ Dans le cas BF, la tension aux bornes d'un interrupteur n'est pas connu et il ne vaut mieux pas écrire une loi des mailles en terme de courants. Écrivons plutôt une loi des nœuds en terme de potentiels :  $U_{\rm e,m}-U_{\rm s,m}$  $\frac{1}{R} + 0 = 0$  et donc  $U_{\text{s,m}} = U_{\text{e,m}}$ , *ie.* le filtre laisse passer les basses fréquences.
- $\Diamond$  Dans le cas HF, nous pouvons tout de suite écrire  $U_{s,m} = 0$  car il s'agit de la tension aux bornes d'un fil.
- $\Leftrightarrow$  Finalement, le filtre est un  $\sqrt{p}$ (passe-bas). ☎ ✆
- ✧ Analyse physique :
	- $\rightarrow$  le filtre est un passe-bas
	- $\rightarrow$  la pulsation caractéristique du filtre sera fonction de R et C
- ✧ Analyse technique :
	- ➜ approche nodale car il y a un seul potentiel inconnu une fois la masse posée « en bas »
	- ➜ ou approche maillère car tous les dipôles sont en série

### III $\cdot$ 3 $\cdot$ *ii* – fonction de transfert

✧ Utilisons l'approche maillère et écrivons un diviseur de tension :

$$
\underline{U_{\rm s,m}} = \frac{\frac{1}{j\,C\,\omega}}{R + \frac{1}{j\,C\,\omega}}\qquad\leadsto\qquad \underline{H}(\mathrm{j}\,\omega) = \frac{U_{\rm s,m}}{\underline{U_{\rm e,m}}} = \frac{1}{1 + j\,R\,C\,\omega}
$$

### ✬ écriture canonique

✧ Écrivons la fonction de transfert sous la forme canonique :

$$
\underline{H}(\mathbf{j}x) = \frac{H_0}{1 + \mathbf{j}x} \quad \text{avec} \quad H_0 \ge 0 \quad \text{et} \quad x = \frac{\omega}{\omega_{\text{ref}}}
$$
\n
$$
1 \text{ et } \overline{\omega_{\text{ref}}} = \frac{1}{RC}.
$$

 $\diamond$  Dans notre cas :  $H_0 =$ ✍  $rac{1}{RC}$ .

### III· $3\times ii$  – représentations graphiques

✬ comportement asymptotique

 $\Diamond$  Lorsque  $\omega \longrightarrow 0$ ,  $x \longrightarrow 0$  et log  $x \longrightarrow -\infty$ :

$$
\underline{H}(\mathbf{j}x) \sim \frac{H_0}{1} = H_0 \qquad \leadsto \qquad \begin{cases} G_{\text{dB}} \sim 20 \, \log |H_0| \longrightarrow 20 \, \log |H_0| \\ \varphi \sim \arg(H_0) \longrightarrow \begin{cases} 0 \, \text{si } H_0 > 0 \\ \pm \pi \, \text{si } H_0 < 0 \end{cases} \end{cases}
$$

 $\Diamond$  L'asymptote BF est une droite horizontale d'ordonnée 20 log |H<sub>0</sub>|.

<sup>♦</sup> Lorsque  $ω = ω<sub>réf</sub>$ ,  $x = 1$  et log  $x = 0$ :

$$
\underline{H}(jx) = \frac{H_0}{1+j} \qquad \leadsto \qquad \left\{ \begin{array}{l} G_{dB} = 20 \, \log \frac{|H_0|}{|1+j|} = 20 \, \log \frac{|H_0|}{\sqrt{2}} = 20 \, \log |H_0| - 3,0 \, \text{dB} \\ \varphi = \arg(H_0) - \arg(1+j) = \arg(H_0) - \frac{\pi}{4} = \left\{ \begin{array}{l} -\frac{\pi}{4} \, \text{si } H_0 > 0 \\ \frac{3\pi}{4} \, \text{si } H_0 < 0 \end{array} \right. \end{array} \right.
$$

 $\Diamond$  Lorsque  $\omega \longrightarrow +\infty$ ,  $x \longrightarrow +\infty$  et log  $x \longrightarrow +\infty$ :

$$
\underline{H}(jx) \sim \frac{H_0}{jx} \qquad \leadsto \qquad \left\{ \begin{array}{l} G_{\text{dB}} \sim 20 \, \log \frac{|H_0|}{x} \sim 20 \, \log |H_0| - 20 \, \log x \\ \varphi \sim \arg \frac{H_0}{jx} \longrightarrow \left\{ \begin{array}{l} -\frac{\pi}{2} \, \sin \, H_0 > 0 \\ \frac{\pi}{2} \, \sin \, H_0 < 0 \end{array} \right. \end{array} \right.
$$

✧ L'asymptote HF admet une pente de −20 dB/déc d'ordonnée à l'origine 20 log |H0|.

 $\epsilon$ 

#### ✬ tracés des diagrammes de Bode

 $\diamond$  Les tracés sont les suivants pour  $H_0 = \pm 10$ . Graphique 13 Graphique 14

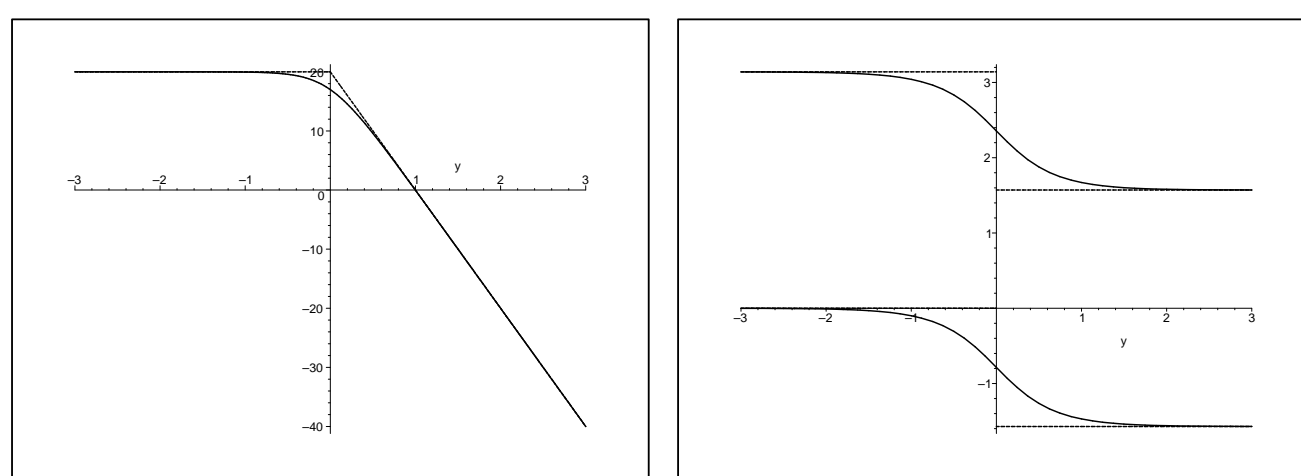

✧ Nous pouvons constater que :

- $\blacktriangleright$ les diagrammes réels collent aux asymptotes pour le gain en décibels mais pas trop pour la phase
- $\rightarrow$  que le gain en décibel est le même quel que soit le signe de  $H_0$  alors que ce n'est pas le cas pour la phase

#### ✬ point de vue fréquentiel

 $\diamond$  Regardons l'effet de ce filtre sur un signal rectangulaire tel que  $\omega_{\text{fond}} = \frac{\omega_{\text{ref}}}{11}$ 11 et  $H_0 = 1$ .

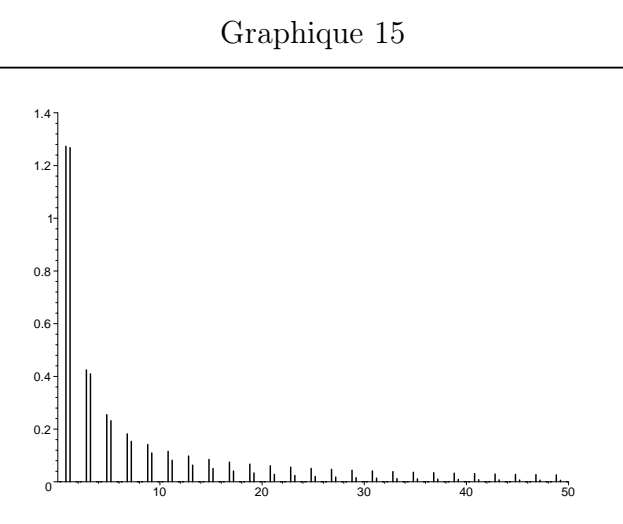

- ✧ La série de pic à gauche est le spectre du signal d'entrée alors que la série à droite est le spectre du signal de sortie.
- ✧ Nous pouvons constater que, comme prévu, les harmoniques de fréquence élevée sont atténuées. Toutefois nous pouvons aussi voir qu'il reste des harmoniques en hautes fréquences visibles à l'échelle du graphique. Le filtrage n'est peut-être pas si bon que cela.

### $III·3·iv$  – caractéristiques

### ✬ gain maximal

 $\diamond$  Cherchons l'amplification maximale de  $\underline{H}(\mathbf{j} x) = \frac{H_0}{1+x^2}$  $1 + jx$ .

 $\Diamond$  Nous avons  $H(x) = \frac{|H_0|}{\sqrt{1+x^2}}$  dont le maximum est visiblement atteint en  $x = 0$ , ce qui donne  $\frac{1}{\sqrt{2}}$ ✝ ✆  $H_{\text{max}} = |H_0|$ 

### ✬ pulsations de coupure

 $\diamond$  Par définition :

$$
H(x_{c}) = \frac{|H_0|}{\sqrt{2}} \quad \leadsto \quad \frac{|H_0|}{\sqrt{1 + x_{c}^2}} = \frac{|H_0|}{\sqrt{2}} \quad \leadsto \quad \boxed{x_{c} = 1}
$$

# III·4 – Filtre passe-haut d'ordre 1

### $III·4·i$  – montage – analyse

✧ Considérons le filtre ci-dessous.

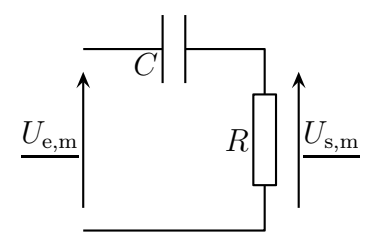

✧ Déterminons les comportements basses et hautes fréquences du filtre.

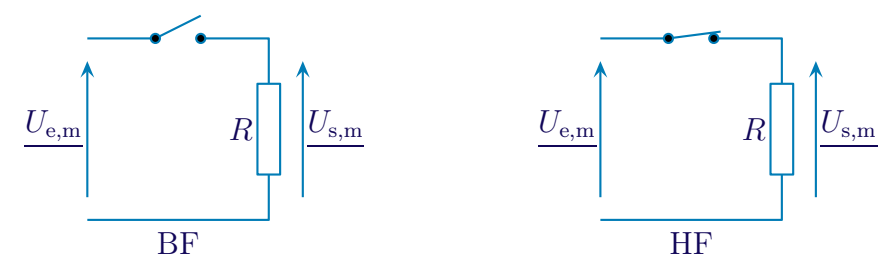

✧ Dans le cas BF, la tension aux bornes du résistor est nulle car aucun courant ne le traverse. Ainsi  $U_{\rm s,m}=0$ , *ie.* le filtre ne laisse pas passer les basses fréquences.

 $\diamond$  Dans le cas HF, nous pouvons tout de suite écrire  $U_{\rm s,m} = U_{\rm e,m}$ .

 $\diamond$  Finalement, le filtre est un  $\sqrt{p}$ (passe-haut). ☎ ✆

✧ Analyse physique :

 $\rightarrow$  le filtre est un passe-haut

 $\rightarrow$  la pulsation caractéristique du filtre sera fonction de R et C

✧ Analyse technique :

- ➜ approche nodale car il y a un seul potentiel inconnu une fois la masse posée « en bas »
- ➜ ou approche maillère car tous les dipôles sont en série

### III $\cdot$ 4 $\cdot$ *ii* – fonction de transfert

✧ Utilisons l'approche maillère et écrivons un diviseur de tension :

$$
\underline{U}_{\text{s,m}} = \frac{R}{R + \frac{1}{jC\,\omega}} \times \underline{U}_{\text{e,m}} \qquad \leadsto \qquad \underline{H}(\text{j}\,\omega) = \frac{U_{\text{s,m}}}{\underline{U}_{\text{e,m}}} = \frac{j\,R\,C\,\omega}{1 + j\,R\,C\,\omega}
$$

### ✬ écriture canonique

✧ Écrivons la fonction de transfert sous la forme canonique :

$$
\underline{H}(\mathbf{j}x) = H_0 \times \frac{\mathbf{j}x}{1 + \mathbf{j}x} \quad \text{avec} \quad H_0 \ge 0 \quad \text{et} \quad x = \frac{\omega}{\omega_{\text{ref}}}
$$
\n
$$
I_0 = 1 \text{ et } \left(\omega_{\text{ref}} = \frac{1}{P_s C}\right).
$$

 $\diamond$  Dans notre cas : H ✍  $\omega_{\rm ref} =$  $RC$  )

### $III·4·iii$  – représentations graphiques

### ✬ comportement asymptotique

 $\Diamond$  Lorsque  $\omega \longrightarrow 0$ ,  $x \longrightarrow 0$  et log  $x \longrightarrow -\infty$ :

$$
\underline{H}(jx) \sim \frac{H_0 j x}{1} = H_0 j x \qquad \leadsto \qquad \left\{ \begin{array}{l} G_{\text{dB}} \sim 20 \, \log(|H_0| \, x) \sim 20 \, \log|H_0| + 20 \, \log x \\ \varphi \sim \arg(H_0 j \, x) \longrightarrow \left\{ \begin{array}{l} +\frac{\pi}{2} \, \sin \, H_0 > 0 \\ -\frac{\pi}{2} \, \sin \, H_0 < 0 \end{array} \right. \end{array} \right.
$$

 $\Diamond$  L'asymptote BF admet une pente de +20 dB/déc d'ordonnée à l'origine 20 log |H<sub>0</sub>|.

 $\diamond$  Lorsque  $\omega = \omega_{\text{ref}}$ ,  $x = 1$  et log  $x = 0$ :

$$
\underline{H}(jx) = \frac{H_0 j}{1+j} \quad \leadsto \quad \begin{cases} \nG_{dB} = 20 \log \frac{|H_0|}{|1+j|} = 20 \log \frac{|H_0|}{\sqrt{2}} = 20 \log |H_0| - 3,0 \, dB \\ \n\varphi = \arg(H_0 j) - \arg(1+j) = \arg(H_0) - \frac{\pi}{4} = \begin{cases} \n\frac{\pi}{4} \sin H_0 > 0 \\ \n-\frac{3\pi}{4} \sin H_0 < 0 \n\end{cases} \n\end{cases}
$$

 $\Diamond$  Lorsque  $\omega \longrightarrow +\infty$ ,  $x \longrightarrow +\infty$  et log  $x \longrightarrow +\infty$ :

$$
\underline{H}(jx) \sim \frac{H_0 j x}{j x} = H_0 \qquad \leadsto \qquad \left\{ \begin{array}{l} G_{\text{dB}} \sim 20 \, \log |H_0| \longrightarrow 20 \, \log |H_0| \\ \varphi \sim \arg H_0 \longrightarrow \left\{ \begin{array}{l} 0 \, \sin \, H_0 > 0 \\ -\pi \, \sin \, H_0 < 0 \end{array} \right. \end{array} \right.
$$

 $\Diamond$  L'asymptote HF est une droite horizontale d'ordonnée 20 log |H<sub>0</sub>|.

### ✬ tracés des diagrammes de Bode

 $\diamond$  Les tracés sont les suivants pour  $H_0 = \pm 10$ . Graphique 16 Graphique 17

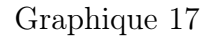

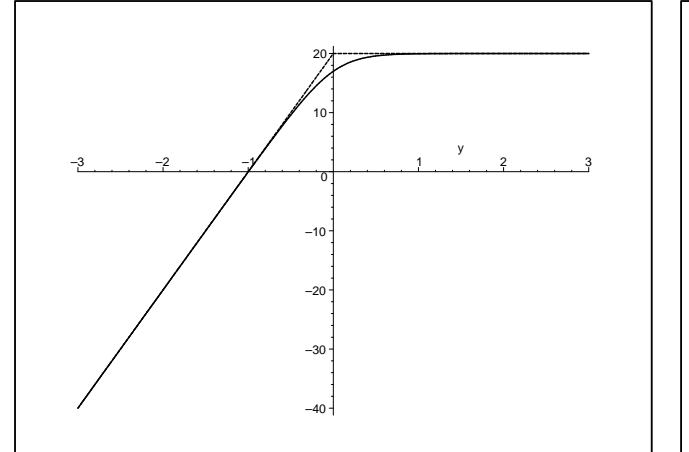

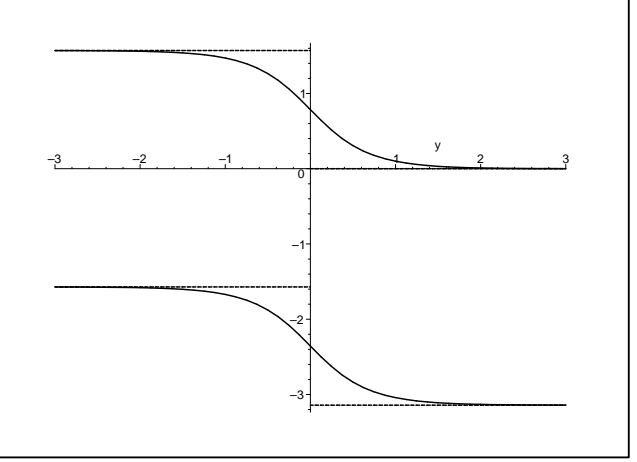

✧ Nous pouvons constater que :

- → les diagrammes réels collent aux asymptotes pour le gain en décibels mais pas trop pour la phase
- $\rightarrow$  que le gain en décibel est le même quel que soit le signe de  $H_0$  alors que ce n'est pas le cas pour la phase

### ✬ point de vue fréquentiel

 $\diamond$  Regardons l'effet de ce filtre sur un signal rectangulaire tel que  $\omega_{\text{fond}} = \frac{\omega_{\text{ref}}}{11}$ 11 et  $H_0 = 1$ .

#### Graphique 18

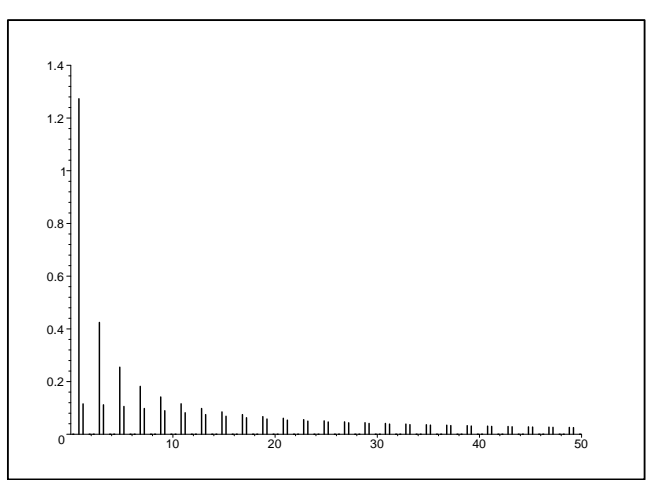

- ✧ La série de pic à gauche est le spectre du signal d'entrée alors que la série à droite est le spectre du signal de sortie.
- ✧ Nous pouvons constater que, comme prévu, les harmoniques de basse fréquence sont atténuées. Toutefois nous pouvons aussi voir que malgré l'atténuation, les pics de basse fréquence sont loin d'être négligeables devant les pics situé en haute fréquence.

### III·4·iv – caractéristiques

### $*$  gain maximal

 $\diamond$  Cherchons l'amplification maximale de  $\underline{H}(\mathbf{j}\,\omega) = \frac{H_0 \mathbf{j} \, x}{1 + x^2}$  $1 + jx$ .  $\Leftrightarrow$  Réécrivons la fonction de transfert sous la forme  $\underline{H}(j\omega) = \frac{H_0}{1}$ 1  $j \, x$  $+1$ =  $H_0$  $1$ j  $\boldsymbol{x}$ .  $\diamond$  Nous avons alors  $H(x) = \frac{|H_0|}{\sqrt{2\pi}}$ 

<sup>1</sup> 1 + 1  $x^2$ dont le maximum est visiblement atteint en  $x = +\infty$ , ce qui donne  $\left(\overline{H_{\rm max}} = |H_0|\right)$ . ✝ ☎ ✆

### ✬ pulsations de coupure

 $\diamond$  Par définition :

$$
H(x_c) = \frac{|H_0|}{\sqrt{2}} \quad \leadsto \quad \frac{|H_0|}{\sqrt{1 + \frac{1}{x_c^2}}} = \frac{|H_0|}{\sqrt{2}} \quad \leadsto \quad \boxed{x_c = 1}
$$

# III·5 – Filtre passe-bas d'ordre 2

### $III·5·i$  – montage – analyse

✧ Considérons le filtre ci-dessous.

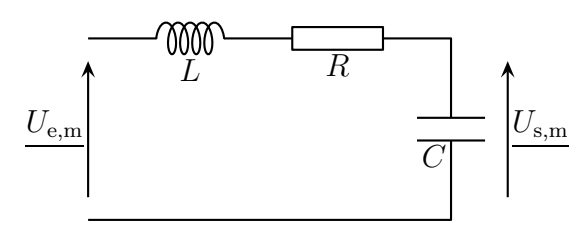

✧ Déterminons les comportements basses et hautes fréquences du filtre.

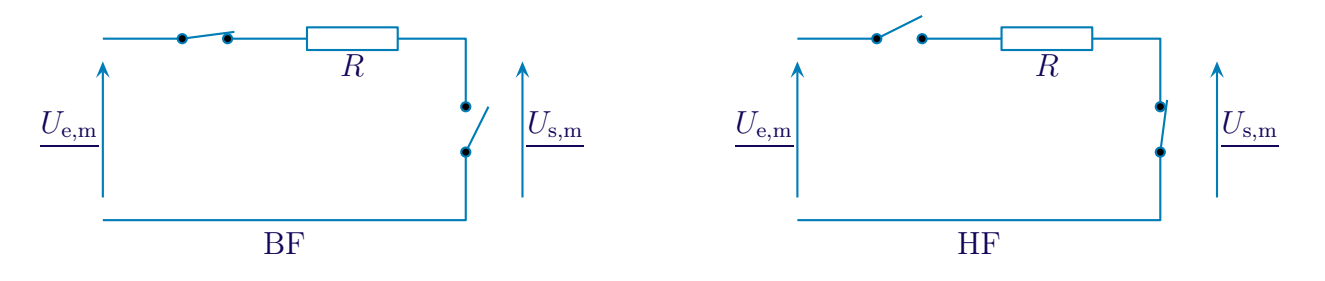

✧ Dans le cas BF, la tension aux bornes d'un interrupteur n'est pas connu et il ne vaut mieux pas écrire une loi des mailles en terme de courants. Écrivons plutôt une loi des nœuds en terme de potentiel :  $U_{\rm e,m}-U_{\rm s,m}$ 

 $\frac{1}{R}$  + 0 = 0 et donc  $U_{\rm s,m} = U_{\rm e,m}$ , ie. le filtre laisse passer les basses fréquences.

- $\diamond$  Dans le cas HF, nous pouvons tout de suite écrire  $U_{s,m} = 0$  car il s'agit de la tension aux bornes d'un fil. ☎
- $\Leftrightarrow$  Finalement, le filtre est un  $\sqrt{p}$ (passe-bas). ✆
- ✧ Analyse physique :
	- $\rightarrow$  le filtre est un passe-bas
	- $\rightarrow$  il s'agit d'un circuit  $R,L,C$  série donc la pulsation caractéristique du filtre sera proportionnelle à  $\omega_0 =$ 1 et le facteur de qualité  $Q =$ 1  $\sqrt{L}$ interviendra dans les résultats.

 $\mathcal{C}_{0}^{(n)}$ 

- $\sqrt{LC}$ ✧ Analyse technique :
	- ➜ approche nodale car il y a un seul potentiel inconnu une fois la masse posée « en bas »

R

➜ ou approche maillère car tous les dipôles sont en série

### III $\cdot$ 5 $\cdot$ *ii* – fonction de transfert

✧ Utilisons l'approche maillère et écrivons un diviseur de tension :

$$
\underline{U_{\mathbf{s},\mathbf{m}}} = \frac{\frac{1}{\mathbf{j}C\,\omega}}{\mathbf{j}\,L\,\omega + R + \frac{1}{\mathbf{j}\,C\,\omega}} \times \underline{U_{\mathbf{e},\mathbf{m}}} \qquad \leadsto \qquad \underline{H}(\mathbf{j}\,\omega) = \frac{U_{\mathbf{s},\mathbf{m}}}{\underline{U_{\mathbf{e},\mathbf{m}}}} = \frac{1}{1 - L\,C\,\omega^2 + \mathbf{j}\,R\,C\,\omega}
$$

### ✬ écriture canonique

✧ Écrivons la fonction de transfert sous la forme canonique :

$$
\underline{H}(\mathbf{j}x) = \frac{H_0}{1 - x^2 + \mathbf{j}\frac{x}{Q}} \qquad \text{avec} \qquad H_0 \geq 0 \quad x = \frac{\omega}{\omega_{\text{ref}}} \quad \text{et} \quad Q > 0
$$

✧ Par identification nous avons :

$$
\left\{\n\begin{aligned}\nLC &= \frac{1}{\omega_{\text{ref}}^2} \\
RC &= \frac{1}{Q_{\text{filter}}\omega_{\text{ref}}}\n\end{aligned}\n\right.\n\longrightarrow\n\left\{\n\begin{aligned}\n\omega_{\text{ref}} &= \frac{1}{\sqrt{LC}} = \omega_0 \\
Q_{\text{filter}} &= \frac{1}{R}\sqrt{\frac{L}{C}} = Q\n\end{aligned}\n\right.
$$

✧ Ainsi le facteur de qualité du filtre n'est autre que le facteur de qualité du circuit. Quelle surprise !

### III $\cdot$ 5 $\cdot$ *iii* – représentations graphiques

### ✬ comportement asymptotique

 $\diamond$  Lorsque  $\omega$  → 0,  $x \rightarrow 0$  et log  $x \rightarrow -\infty$ :

$$
\underline{H}(jx) \sim \frac{H_0}{1} = H_0 \qquad \leadsto \qquad \begin{cases} G_{dB} \sim 20 \log |H_0| \longrightarrow 20 \log |H_0| \\ \varphi \sim \arg(H_0) \longrightarrow \begin{cases} 0 \text{ si } H_0 > 0 \\ \pm \pi \text{ si } H_0 < 0 \end{cases} \end{cases}
$$

 $\Diamond$  L'asymptote BF est une droite horizontale d'ordonnée 20 log |H<sub>0</sub>|.

 $\Diamond$  Lorsque  $\omega = \omega_{\text{ref}}$ ,  $x = 1$  et log  $x = 0$ :

$$
\underline{H}(jx) = \frac{H_0}{\frac{j}{Q}} = -j Q H_0 \qquad \leadsto \qquad \left\{ \begin{array}{l} G_{\text{dB}} = 20 \, \log |Q H_0| = 20 \, \log Q + 20 \, \log |H_0| \\ \varphi = \arg(-j Q H_0) = \begin{cases} -\frac{\pi}{2} \, \sin H_0 > 0 \\ \frac{\pi}{2} \, \sin H_0 < 0 \end{cases} \end{array} \right.
$$

 $\diamond$  Lorsque  $\omega \longrightarrow +\infty$ ,  $x \longrightarrow +\infty$  et log  $x \longrightarrow +\infty$ :

$$
\underline{H}(jx) \sim \frac{H_0}{-x^2} \qquad \leadsto \qquad \begin{cases} G_{\text{dB}} \sim 20 \, \log \frac{|H_0|}{x^2} \sim 20 \, \log |H_0| - 20 \, \log x^2 \sim 20 \, \log |H_0| - 40 \, \log x \\ \varphi \sim \arg \left( -\frac{H_0}{x^2} \right) \longrightarrow \begin{cases} -\pi \, \sin H_0 > 0 \\ 0 \, \sin H_0 < 0 \end{cases} \end{cases}
$$

✧ L'asymptote HF admet une pente de −40 dB/déc d'ordonnée à l'origine 20 log |H0|.

### ✬ troisième asymptote

- ✧ Le dénominateur de la fonction de transfert est une somme de 3 termes dont 2 sont prédominants en BF ou HF. Cherchons ce qu'il se passe lorsque c'est le 3<sup>e</sup> qui prédomine et dans quelle condition il peut le faire.
- ✧ Nous avons alors, par volonté :

$$
\underline{H}(\mathbf{j}x) \sim \frac{H_0}{\mathbf{j}\frac{x}{Q}} = -\mathbf{j}\frac{QH_0}{x} \qquad \leadsto \qquad \left\{\begin{array}{l} G_{\text{dB}} \sim 20 \, \log \frac{|QH_0|}{x} \sim 20 \, \log |H_0| + 20 \, \log Q - 20 \, \log x \\ \varphi \sim \arg \left(-\mathbf{j}\frac{QH_0}{x}\right) \longrightarrow \left\{ \begin{array}{l} -\frac{\pi}{2} \, \sin H_0 > 0 \\ +\frac{\pi}{2} \, \sin H_0 < 0 \end{array} \right. \end{array} \right.
$$

✧ Pour que le 3<sup>e</sup> terme soit prépondérant, il faut :

$$
\begin{cases}\n\frac{x}{Q} \gg 1 \\
\frac{x}{Q} \gg x^2\n\end{cases}\n\rightsquigarrow\n\begin{cases}\nQ \ll x \\
Q \ll \frac{1}{x}\n\end{cases}\n\rightsquigarrow\nQ \ll 1
$$

La 3<sup>e</sup> asymptote, de pente −20 dB/déc, n'existe que si le facteur de qualité est très faible. ✧ C'est normal pour deux raisons :

- $\rightarrow$  techniquement c'est la seule façon de donner de l'importance au terme j
- $\,Q$ ➜ avec un facteur de qualité très faible, le circuit est plutôt en mode apériodique ce qui fait apparaître deux constantes de temps (celle des solutions en e<sup>-t/ $\tau_1$ </sup> et e<sup>-t/ $\tau_2$ </sup>) et donc deux pulsations particulières distinctes : l'une sera la limite des basses fréquences, l'autre la limite des hautes fréquences

### <del>★</del> tracés des diagrammes de BODE

 $\diamond$  Les tracés sont les suivants pour trois facteurs de qualité  $Q: 0,1; -\frac{1}{2}$  $\frac{1}{\sqrt{2}}$  et 10 et  $H_0 = \pm 10$ . Graphique 19 Graphique 20

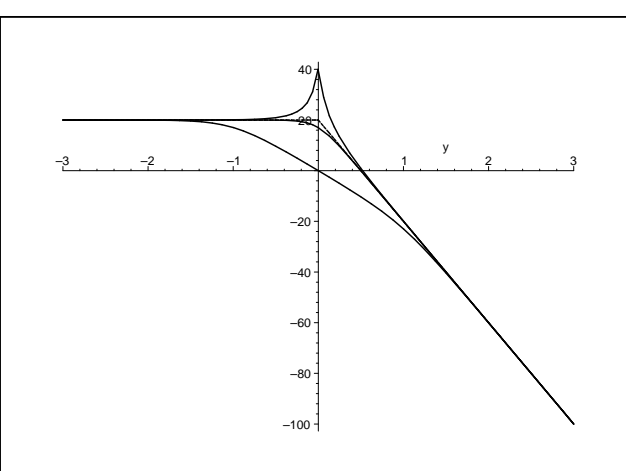

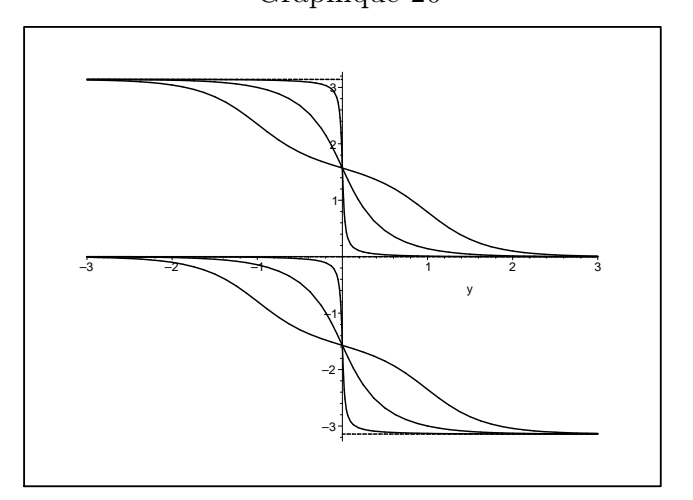

✧ Nous pouvons constater que :

- → les diagrammes réels collent aux asymptotes pour le gain en décibels mais pas trop pour la phase
- $\rightarrow$  le gain en décibel est le même quel que soit le signe de  $H_0$  alors que ce n'est pas le cas pour la phase
- ➜ lorsque le facteur de qualité est élevé, il y a un phénomène de résonance.
- **→** lorsque le facteur de qualité est faible, nous pouvons nettement distinguer une 3<sup>e</sup> asymptote.

Pour un filtre passe-bas, le phénomène de résonance est néfaste.

### ✬ point de vue fréquentiel

 $\diamond$  Regardons l'effet de ce filtre sur un signal rectangulaire tel que  $\omega_{\text{fond}} = \frac{\omega_{\text{ref}}}{11}$ 11 et pour deux facteurs de qualité :  $\frac{1}{\sqrt{2}}$ 

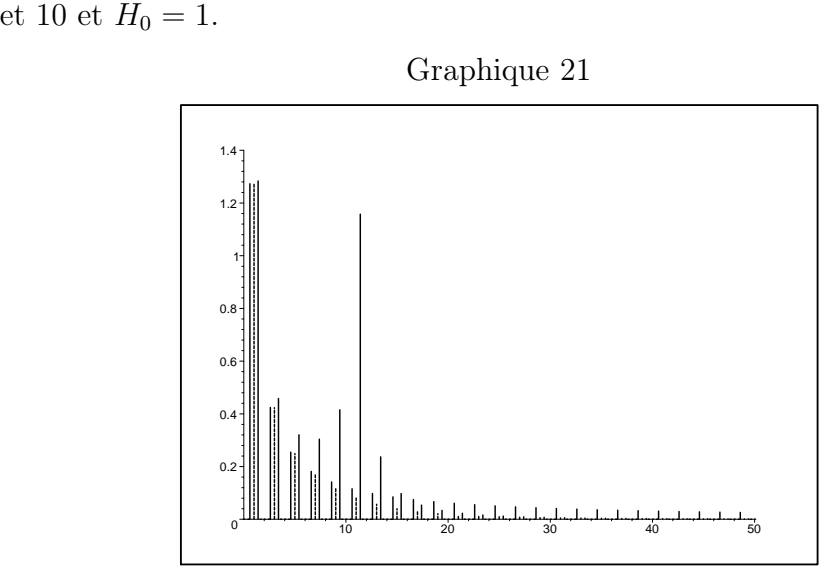

- $\diamond$  La série de pic à gauche est le spectre du signal d'entrée, la série du milieu correspond à  $Q = \frac{1}{\sqrt{2\pi}}$  $\sqrt{2}$ et la série de droite à  $Q = 10$ .
- ✧ Nous pouvons constater que, comme prévu, les harmoniques de fréquence élevée sont atténuées, mais cette fois et contrairement au filtre d'ordre 1, l'atténuation est excellente en HF. Comme prévu par les diagrammes, nous pouvons voir un net effet d'amplification par le phénomène de résonance.

### III $\cdot$ 5· $iv$  – caractéristiques pour le filtre optimal

- ✧ Étant donné que nous nous intéressons à un filtre passe-bas, nous allons chercher les caractéristiques du filtre passe-bas. Il ne faut donc pas que le filtre présente de résonance.
- $\diamond$  Plaçons-nous juste à la limite de la résonance, *ie*. choisissons  $Q = \frac{1}{\sqrt{2\pi}}$  $\sqrt{2}$ .

### ✬ gain maximal

- $\diamond$  Cherchons l'amplification maximale de  $\underline{H}(\mathbf{j}\,\omega) = \frac{H_0}{\omega}$  $1-x^2+\mathrm{j}\sqrt{2}\,x$ .
- ✧ Nous avons :

$$
H(x) = \frac{|H_0|}{\sqrt{(1 - x^2)^2 + 2x^2}} = \frac{|H_0|}{\sqrt{1 + x^4}}
$$

 $\diamond$  Le maximum est visiblement atteint en  $x = 0$ , ce qui donne  $\widehat{I}$  $H_{\text{max}} = |H_0|$ . ☎ ✆

### ✬ pulsations de coupure

✧ Par définition :

$$
H(x_{c}) = \frac{|H_0|}{\sqrt{2}} \quad \leadsto \quad \frac{|H_0|}{\sqrt{1 + x_{c}^2}} = \frac{|H_0|}{\sqrt{2}} \quad \leadsto \quad \boxed{x_{c} = 1}
$$

✧ Pour ce filtre très particulier, la pulsation de coupure n'est autre que la pulsation propre du circuit  $R,L,C$  série.

# III·6 – Filtre passe-haut d'ordre 2

### $III·6·i$  – montage – analyse

✧ Considérons le filtre ci-dessous.

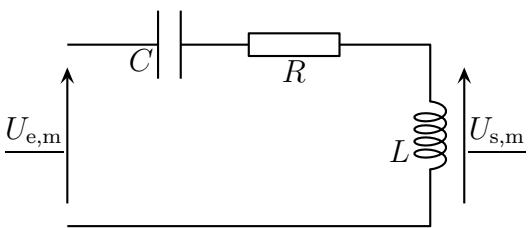

✧ Déterminons les comportements basses et hautes fréquences du filtre.

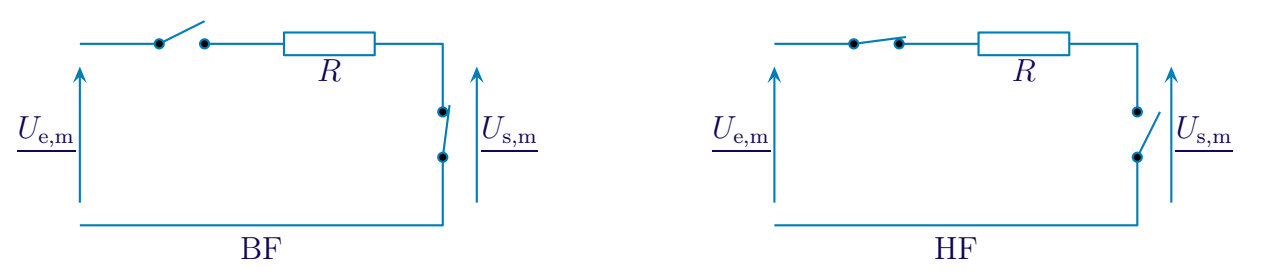

- $\diamond$  Dans le cas BF, nous pouvons tout de suite écrire  $U_{s,m} = 0$  car il s'agit de la tension aux bornes d'un fil.
- ✧ Dans le cas HF, la tension aux bornes d'un interrupteur n'est pas connu et il ne vaut mieux pas écrire une loi des mailles en terme de courants. Écrivons plutôt une loi des nœuds en terme de potentiel :  $U_{\rm e,m}-U_{\rm s,m}$

 $\frac{1}{R} + 0 = 0$  et donc  $U_{\text{s,m}} = U_{\text{e,m}}$ , ie. le filtre laisse passer les hautes fréquences.

- $\diamond$  Finalement, le filtre est un (passe-haut).  $\overline{\phantom{a}}$  ,  $\overline{\phantom{a}}$  ,  $\overline{\phantom{a}}$ ✆
- ✧ Analyse physique :
	- $\rightarrow$  le filtre est un passe-haut
	- $\rightarrow$  il s'agit d'un circuit  $R, L, C$  série donc la pulsation caractéristique du filtre sera proportionnelle

à 
$$
\omega_0 = \frac{1}{\sqrt{LC}}
$$
 et le facteur de qualité  $Q = \frac{1}{R} \sqrt{\frac{L}{C}}$  interviendra dans les résultats.

 $\diamond$  Analy

- → approche nodale car il y a un seul potentiel inconnu une fois la masse posée « en bas »
- ➜ ou approche maillère car tous les dipôles sont en série

### III $\cdot$ 6 $\cdot$ ii – fonction de transfert

✧ Utilisons l'approche maillère et écrivons un diviseur de tension :

$$
\underline{U}_{\mathbf{s},\mathbf{m}} = \frac{\mathbf{j} L \omega}{\frac{1}{\mathbf{j} C \omega} + R + \mathbf{j} L \omega} \times \underline{U}_{\mathbf{e},\mathbf{m}} \qquad \leadsto \qquad \underline{H}(\mathbf{j}\,\omega) = \frac{U_{\mathbf{s},\mathbf{m}}}{\underline{U}_{\mathbf{e},\mathbf{m}}} = \frac{-L C \omega^2}{1 - L C \omega^2 + \mathbf{j} R C \omega}
$$

#### ✬ écriture canonique

✧ Écrivons la fonction de transfert sous la forme canonique :

$$
\underline{H}(jx) = H_0 \frac{-x^2}{1 - x^2 + j\frac{x}{Q}} \quad \text{avec} \quad H_0 \ge 0 \quad x = \frac{\omega}{\omega_{\text{ref}}} \quad \text{et} \quad Q > 0
$$

✧ Par identification nous avons :

$$
\left\{\n\begin{aligned}\nLC &= \frac{1}{\omega_{\text{ref}}^2} \\
RC &= \frac{1}{Q_{\text{filter}}\omega_{\text{ref}}}\n\end{aligned}\n\right.\n\longrightarrow\n\left\{\n\begin{aligned}\n\omega_{\text{ref}} &= \frac{1}{\sqrt{LC}} = \omega_0 \\
Q_{\text{filter}} &= \frac{1}{R}\sqrt{\frac{L}{C}} = Q\n\end{aligned}\n\right.
$$

✧ Ainsi le facteur de qualité du filtre n'est autre que le facteur de qualité du circuit. Quelle surprise !

### III $\cdot 6 \cdot ii \cdot i$  représentations graphiques

#### ✬ comportement asymptotique

 $\Diamond$  Lorsque  $\omega \longrightarrow 0$ ,  $x \longrightarrow 0$  et log  $x \longrightarrow -\infty$ :

$$
\underline{H}(\mathbf{j}x) \sim -\frac{H_0 x^2}{1} = H_0 \qquad \leadsto \qquad \begin{cases} G_{\text{dB}} \sim 20 \log |H_0 x^2| \sim 20 \log |H_0| + 40 \log x \\ \varphi \sim \arg \left( -\frac{H_0}{x^2} \right) \longrightarrow \begin{cases} \pm \pi \sin H_0 > 0 \\ 0 \sin H_0 < 0 \end{cases} \end{cases}
$$

 $\Diamond$  L'asymptote BF admet une pente de +40 dB/déc d'ordonnée à l'origine 20 log  $|H_0|$ .  $\diamond$  Lorsque  $\omega = \omega_{\text{ref}}$ ,  $x = 1$  et log  $x = 0$ :

$$
\underline{H}(jx) = \frac{-H_0}{\frac{j}{Q}} = j Q H_0 \qquad \leadsto \qquad \left\{ \begin{array}{l} G_{\text{dB}} = 20 \, \log |Q H_0| = 20 \, \log Q + 20 \, \log |H_0| \\ \\ \varphi = \arg(j Q H_0) = \left\{ \begin{array}{l} \frac{\pi}{2} \, \sin H_0 > 0 \\ -\frac{\pi}{2} \, \sin H_0 < 0 \end{array} \right. \end{array} \right.
$$

 $\diamond$  Lorsque  $\omega \longrightarrow +\infty$ ,  $x \longrightarrow +\infty$  et log  $x \longrightarrow +\infty$ :

$$
\underline{H}(\mathbf{j}x) \sim \frac{-H_0 x^2}{-x^2} = H_0 \qquad \leadsto \qquad \left\{ \begin{array}{l} G_{\text{dB}} \longrightarrow 20 \, \log |H_0| \\ \varphi \sim \arg(H_0) \longrightarrow \left\{ \begin{array}{l} 0 \, \text{si } H_0 > 0 \\ -\pi \, \text{si } H_0 < 0 \end{array} \right. \end{array} \right.
$$

 $\Diamond$  L'asymptote HF est une droite horizontale d'ordonnée 20 log |H<sub>0</sub>|.

#### ✬ troisième asymptote

✧ Le dénominateur de la fonction de transfert est une somme de 3 termes dont 2 sont prédominants en BF ou HF. Cherchons ce qu'il se passe lorsque c'est le 3<sup>e</sup> qui prédomine et dans quelle condition il peut le faire.

✧ Nous avons alors, par volonté :

$$
\underline{H}(jx) \sim \frac{-H_0 x^2}{j\frac{x}{Q}} = jQ H_0 x \quad \leadsto \quad \begin{cases} G_{dB} \sim 20 \log |Q H_0 x| \sim 20 \log |H_0| + 20 \log Q + 20 \log x \\ \varphi \sim \arg(jQ H_0 x) \longrightarrow \begin{cases} +\frac{\pi}{2} \sin H_0 > 0 \\ -\frac{\pi}{2} \sin H_0 < 0 \end{cases} \end{cases}
$$

✧ Pour que le 3<sup>e</sup> terme soit prépondérant, il faut :

$$
\begin{cases}\n\frac{x}{Q} \gg 1 \\
\frac{x}{Q} \gg x^2\n\end{cases}\n\rightsquigarrow\n\begin{cases}\nQ \ll x \\
Q \ll \frac{1}{x}\n\end{cases}\n\rightsquigarrow\nQ \ll 1
$$

- $\diamond$  La 3<sup>e</sup> asymptote, de pente +20 dB/déc et d'ordonnée à l'origine 20 log |H<sub>0</sub>| + 20 log  $Q$ , n'existe que si le facteur de qualité est très faible.
- ✧ C'est normal pour les mêmes raisons que pour le filtre passe-bas :
	- $\rightarrow$  techniquement c'est la seule façon de donner de l'importance au terme j $\frac{x}{C}$
	- $\,Q$ ➜ avec un facteur de qualité très faible, le circuit est plutôt en mode apériodique ce qui fait apparaître deux constantes de temps (celle des solutions en e<sup>-t/ $\tau_1$ </sup> et e<sup>-t/ $\tau_2$ </sup>) et donc deux pulsations particulières distinctes : l'une sera la limite des basses fréquences, l'autre la limite des hautes fréquences

### ✬ tracés des diagrammes de Bode

 $\diamond$  Les tracés sont les suivants pour trois facteurs de qualité  $Q: 0,1; -\frac{1}{4}$  $\frac{1}{\sqrt{2}}$  et 10 et  $H_0 = \pm 10$ .

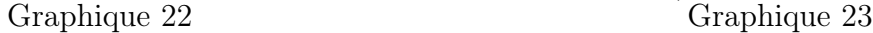

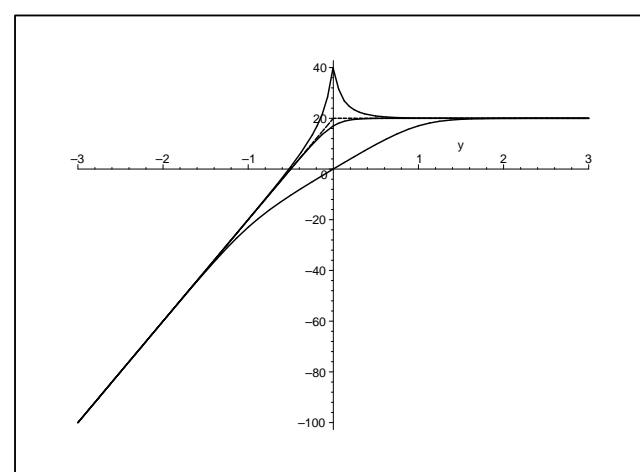

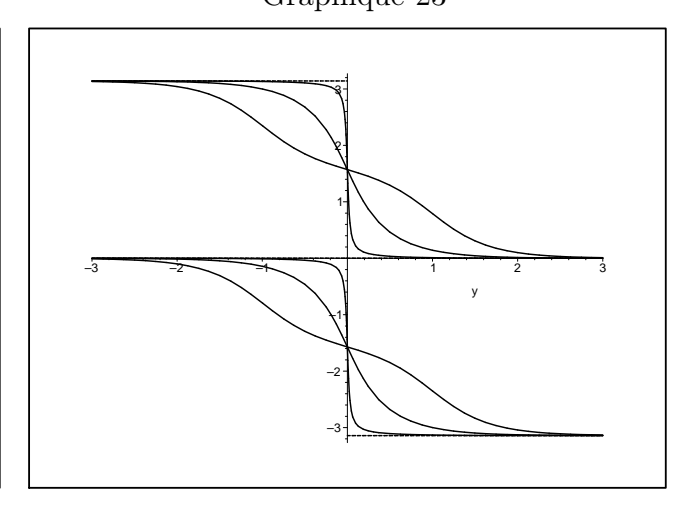

✧ Nous pouvons constater que :

- → les diagrammes réels collent aux asymptotes pour le gain en décibels mais pas trop pour la phase
- $\rightarrow$  le gain en décibel est le même quel que soit le signe de  $H_0$  alors que ce n'est pas le cas pour la phase
- ➜ lorsque le facteur de qualité est élevé, il y a un phénomène de résonance.
- **→** lorsque le facteur de qualité est faible, nous pouvons nettement distinguer une 3<sup>e</sup> asymptote.

Pour un filtre passe-haut, le phénomène de résonance est néfaste.

### ✬ point de vue fréquentiel

 $\diamond$  Regardons l'effet de ce filtre sur un signal rectangulaire tel que  $\omega_{\text{fond}} = \frac{\omega_{\text{ref}}}{11}$ 11 et pour deux facteurs de

qualité :  $\frac{1}{\sqrt{2}}$ et 10 et  $H_0 = 1$ .

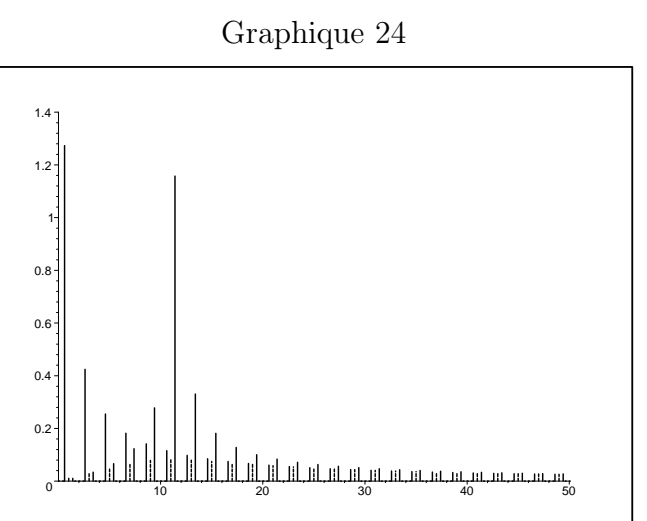

- $\diamond$  La série de pic à gauche est le spectre du signal d'entrée, la série du milieu correspond à  $Q = \frac{1}{\sqrt{2\pi}}$  $\sqrt{2}$ et la série de droite à  $Q = 10$ .
- ✧ Nous pouvons constater que, comme prévu, les harmoniques de basse fréquence sont atténuées, mais cette fois et contrairement au filtre d'ordre 1, l'atténuation est excellente. Comme prévu par les diagrammes, nous pouvons voir un net effet d'amplification par le phénomène de résonance.

### III $\cdot 6 \cdot iv$  – caractéristiques pour le filtre optimal

- ✧ Étant donné que nous nous intéressons à un filtre passe-haut, nous allons chercher les caractéristiques du filtre passe-haut. Il ne faut donc pas que le filtre présente de résonance.
- $\diamond$  Plaçons-nous juste à la limite de la résonance, *ie*. choisissons  $Q = \frac{1}{\sqrt{2\pi}}$  $\sqrt{2}$ .

### $*$  gain maximal

◆ Cherchons l'amplification maximale de  $\underline{H}$ (jω) =  $\frac{-H_0 x^2}{\lambda}$  $1-x^2+\mathrm{j}\sqrt{2}\,x$ .

$$
\diamondsuit
$$
   
 Nous avons :

$$
H(x) = \frac{|H_0| x^2}{\sqrt{(1 - x^2)^2 + 2 x^2}} = \frac{|H_0| x^2}{\sqrt{1 + x^2}} = \frac{|H_0|}{\sqrt{1 + \frac{1}{x^4}}}
$$

✧ Le maximum est visiblement atteint en x = <sup>+</sup>∞, ce qui donne ✞  $\underline{H_{\text{max}}} = |H_0|$ . ☎ ✆

### ✬ pulsations de coupure

✧ Par définition :

$$
H(x_{c}) = \frac{|H_0|}{\sqrt{2}} \quad \leadsto \quad \frac{|H_0|}{\sqrt{1 + \frac{1}{x_{c}^2}}} = \frac{|H_0|}{\sqrt{2}} \quad \leadsto \quad \boxed{x_{c} = 1}
$$

✧ Pour ce filtre très particulier, la pulsation de coupure n'est autre que la pulsation propre du circuit R,L,C série.

# III·7 – Filtre passe-bande d'ordre 2

### III·7· $i$  – montage – analyse

✧ Considérons le filtre ci-dessous.

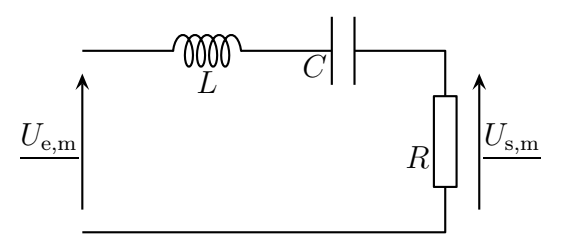

✧ Déterminons les comportements basses et hautes fréquences du filtre.

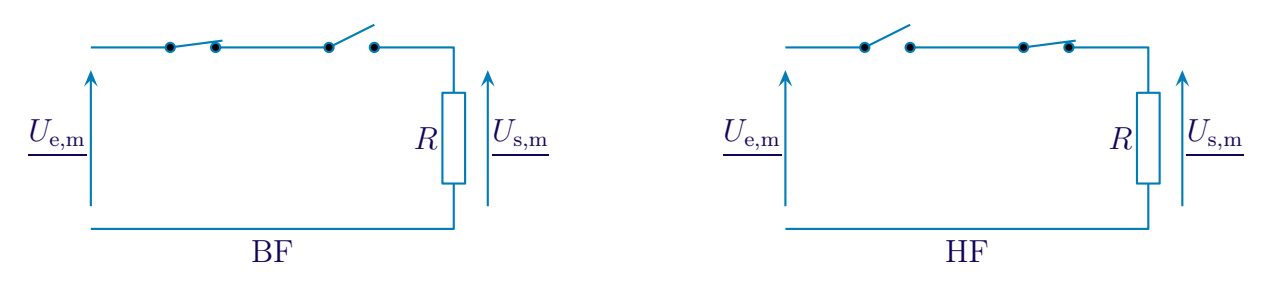

- ✧ Dans les deux cas la tension est nulle aux bornes du résistor car aucun courant ne le traverse. Dans ces conditions, aussi bien en BF qu'en HF,  $U_{\rm s,m} = 0$ .
- $\diamond$  Finalement, le filtre est un  $\widehat{p}$ (passe-bande). ☎ ✆
- $\diamond$  Analyse physique :
	- **→** le filtre est un passe-bande
	- $\rightarrow$  il s'agit d'un circuit  $R,L,C$  série donc la pulsation caractéristique du filtre sera proportionnelle à  $\omega_0 = \frac{1}{\sqrt{15}}$  $\sqrt{LC}$ et le facteur de qualité  $Q = \frac{1}{5}$ R  $\sqrt{L}$  $\mathcal{C}_{0}^{(n)}$ interviendra dans les résultats.
- ✧ Analyse technique :
	- ➜ approche nodale car il y a un seul potentiel inconnu une fois la masse posée « en bas »
	- ➜ ou approche maillère car tous les dipôles sont en série

### III $\cdot 7 \cdot ii$  – fonction de transfert

✧ Utilisons l'approche maillère et écrivons un diviseur de tension :

$$
\underline{U}_{\text{s,m}} = \frac{R}{j L \omega + \frac{1}{j C \omega} + R} \times \underline{U}_{\text{e,m}} \qquad \leadsto \qquad \underline{H}(\text{j}\,\omega) = \frac{U_{\text{s,m}}}{\underline{U}_{\text{e,m}}} = \frac{1}{1 + \frac{1}{j R C \omega} + j \frac{L}{R} \omega}
$$

#### ✬ écriture canonique

✧ Écrivons la fonction de transfert sous la forme canonique :

$$
\underline{H}(\mathbf{j}x) = \frac{H_0}{1 + \mathbf{j}Q\left(x - \frac{1}{x}\right)} \quad \text{avec} \quad H_0 \ge 0 \quad x = \frac{\omega}{\omega_{\text{ref}}} \quad \text{et} \quad Q > 0
$$

✧ Par identification nous avons :

$$
\begin{cases}\n\frac{L}{R} = \frac{Q_{\text{filter}}}{\omega_{\text{ref}}}\n\\ \n\frac{1}{RC} = Q_{\text{filter}}\omega_{\text{ref}}\n\end{cases}\n\rightarrow\n\begin{cases}\n\omega_{\text{ref}} = \frac{1}{\sqrt{LC}} = \omega_0 \\
Q_{\text{filter}} = \frac{1}{R}\sqrt{\frac{L}{C}} = Q\n\end{cases}
$$

✧ Ainsi le facteur de qualité du filtre n'est autre que le facteur de qualité du circuit. Quelle surprise !

### III·7·iii – représentations graphiques

#### ✬ comportement asymptotique

 $\diamond$  Lorsque  $\omega$  → 0,  $x \rightarrow 0$  et log  $x \rightarrow -\infty$ :

$$
\underline{H}(\mathbf{j}x) \sim \frac{H_0}{-\mathbf{j}\frac{Q}{x}} = \mathbf{j}\frac{H_0 x}{Q} \qquad \leadsto \qquad \left\{ \begin{array}{l} G_{\text{dB}} \sim 20 \, \log \left| \frac{H_0 x}{Q} \right| \sim 20 \, \log |H_0| - 20 \, \log Q + 20 \, \log x \\ \varphi \sim \arg \left( \mathbf{j} \frac{H_0 x}{Q} \right) \longrightarrow \left\{ \begin{array}{l} \frac{\pi}{2} \, \sin H_0 > 0 \\ -\frac{\pi}{2} \, \sin H_0 < 0 \end{array} \right. \end{array} \right.
$$

 $\diamond$  L'asymptote BF admet une pente de +20 dB/déc et d'ordonnée à l'origine 20 log |H<sub>0</sub>| − 20 log Q.  $\Diamond$  Lorsque  $\omega = \omega_{\text{ref}}$ ,  $x = 1$  et log  $x = 0$ :

$$
\underline{H}(\mathbf{j}x) = \frac{H_0}{1} = H_0 \qquad \leadsto \qquad \begin{cases} G_{\text{dB}} = 20 \log |H_0| \\ \varphi = \arg(H_0) = \begin{cases} 0 \text{ si } H_0 > 0 \\ -\pi \text{ si } H_0 < 0 \end{cases} \end{cases}
$$

 $\diamond$  Lorsque  $\omega \longrightarrow +\infty$ ,  $x \longrightarrow +\infty$  et log  $x \longrightarrow +\infty$ :

$$
\underline{H}(jx) \sim \frac{H_0}{jQx} = -j\frac{H_0}{Qx} \qquad \leadsto \qquad \left\{ \begin{array}{l} G_{\text{dB}} \sim 20 \, \log \left| \frac{H_0}{Qx} \right| \sim 20 \, \log |H_0| - 20 \, \log Q - 20 \, \log x \right. \\ \varphi \sim \arg \left( -j\frac{H_0}{Qx} \right) \longrightarrow \left\{ \begin{array}{l} -\frac{\pi}{2} \, \sin H_0 > 0 \\ +\frac{\pi}{2} \, \sin H_0 < 0 \end{array} \right. \end{array} \right.
$$

✧ L'asymptote HF admet une pente de −20 dB/déc et d'ordonnée à l'origine 20 log |H0| − 20 log Q.

### ✬ troisième asymptote

- ✧ Le dénominateur de la fonction de transfert est une somme de 3 termes dont 2 sont prédominants en BF ou HF. Cherchons ce qu'il se passe lorsque c'est le 3<sup>e</sup> qui prédomine et dans quelle condition il peut le faire.
- ✧ Nous avons alors, par volonté :

$$
\underline{H}(jx) \sim \frac{H_0}{1} = H_0 \quad \leadsto \quad \left\{ \begin{array}{l} G_{\text{dB}} \longrightarrow 20 \, \log |H_0| \\ \varphi \sim \arg(H_0) \longrightarrow \left\{ \begin{array}{l} 0 \, \text{si } H_0 > 0 \\ -\pi \, \text{si } H_0 < 0 \end{array} \right. \end{array} \right.
$$

✧ Pour que le 3<sup>e</sup> terme soit prépondérant, il faut :

$$
\begin{cases} Qx \ll 1 \\ \frac{Q}{x} \ll 1 \end{cases} \qquad \leadsto \qquad Q \ll 1
$$

- $\Diamond$  La 3<sup>e</sup> asymptote, horizontale et d'ordonnée 20 log  $|H_0|$ , n'existe que si le facteur de qualité est très faible.
- ✧ C'est normal pour les mêmes raisons que pour le filtre passe-bas :
	- $\rightarrow$  techniquement c'est la seule façon de donner de l'importance au terme j $\frac{x}{C}$  $\,Q$
	- → avec un facteur de qualité très faible, le circuit est plutôt en mode apériodique ce qui fait apparaître deux constantes de temps (celle des solutions en e<sup>-t/ $\tau_1$ </sup> et e<sup>-t/ $\tau_2$ </sup>) et donc deux pulsations particulières distinctes : l'une sera la limite des basses fréquences, l'autre la limite des hautes fréquences

### $*$  tracés des diagrammes de BODE

 $\diamond$  Les tracés sont les suivants pour trois facteurs de qualité  $Q: 0,1; -\frac{1}{2}$  $\frac{1}{\sqrt{2}}$  et 10 et  $H_0 = \pm 10$ . Graphique 25 Graphique 26

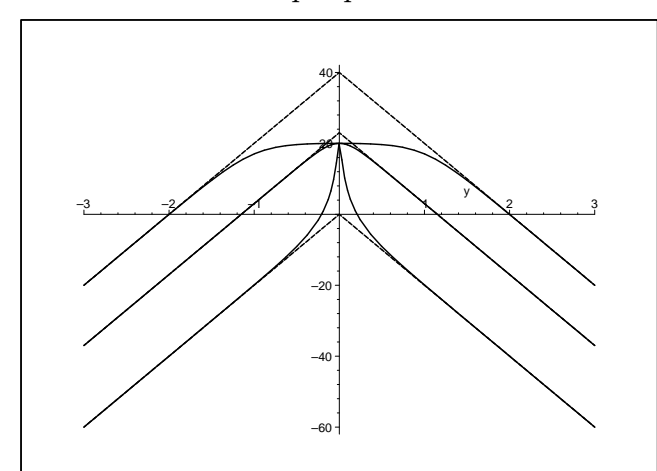

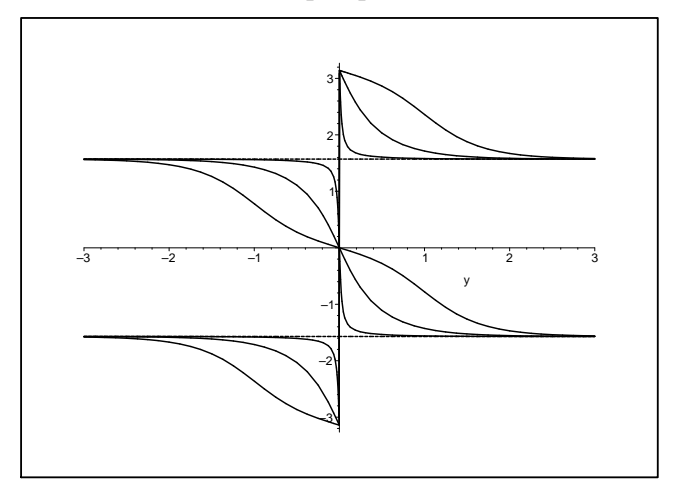

✧ Nous pouvons constater que :

- → les diagrammes réels collent aux asymptotes pour le gain en décibels mais pas trop pour la phase
- $\rightarrow$  le gain en décibel est le même quel que soit le signe de  $H_0$  alors que ce n'est pas le cas pour la phase
- $\rightarrow$  le diagramme en phase n'est pas discontinu lorsque  $H_0 < 0$  car  $-\pi = \pi$  à  $2\pi$  près pour les phases
- ➜ lorsque le facteur de qualité est élevé, il y a un phénomène de résonance
- $\rightarrow$  lorsque le facteur de qualité est faible, nous pouvons nettement distinguer une  $3^e$  asymptote

Pour un filtre passe-bande, le phénomène de résonance est souhaitable.

#### ✬ point de vue fréquentiel

 $\diamond$  Regardons l'effet de ce filtre sur un signal rectangulaire tel que  $\omega_{\text{fond}} = \frac{\omega_{\text{ref}}}{11}$ 11 et pour deux facteurs de

qualité : 
$$
\frac{1}{\sqrt{2}}
$$
 et 10 et  $H_0 = 1$ .

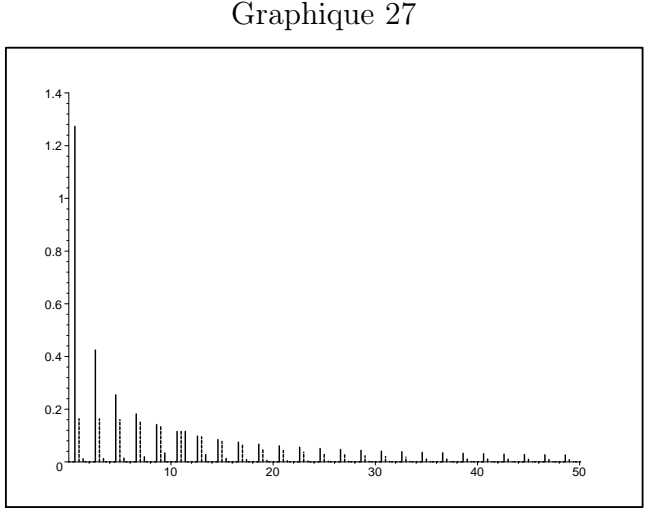

- ◆ La série de pic à gauche est le spectre du signal d'entrée, la série du milieu correspond à  $Q = \frac{1}{\sqrt{2}}$  $\sqrt{2}$ et la série de droite à  $Q = 10$ .
- ✧ Nous pouvons constater que, comme prévu, les harmoniques de basse et haute fréquence sont atténuées. Toutefois si l'atténuation est excellente pour le filtre tel que Q = 10, cela est un peu moins vrai pour celui tel que  $Q = \frac{1}{\sqrt{2}}$  $\sqrt{2}$ .

### III·7·iv – caractéristiques pour un filtre quelconque

✧ Le filtre passe-bande, écrit sous une forme idoine, a des caractéristiques qui se calculent facilement.

### $*$  gain maximal

$$
\diamond
$$
 Cherchons l'amplification maximale de  $\underline{H}(\mathbf{j}\,\omega) = \frac{H_0}{1 + \mathbf{j} \,Q \left(x - \frac{1}{x}\right)}$ .

✧ Nous avons :

$$
H(x) = \frac{|H_0|}{\sqrt{1 + Q^2 \left(x - \frac{1}{x}\right)^2}}
$$

◆ Le maximum est visiblement atteint en  $x = 1$ , ce qui donne  $\lceil \overline{I} \rceil$  $\underline{H_{\text{max}}} = |H_0|$ . ☎  $^{\prime}$ 

#### ✬ pulsations de coupure

 $\diamond$  Par définition :

$$
H(x_{c}) = \frac{|H_{0}|}{\sqrt{2}} \quad \leadsto \quad \frac{|H_{0}|}{\sqrt{1 + Q^{2} \left(x_{c} - \frac{1}{x_{c}}\right)^{2}}} = \frac{|H_{0}|}{\sqrt{2}} \quad \leadsto \quad Q^{2} \left(x_{c} - \frac{1}{x_{c}}\right)^{2} = 1
$$

✧ En résolvant l'équation précédente nous pouvons trouver les deux pulsations de coupure.

#### ✬ bande passante

 $\diamond$  Notons  $x_{c1}$  une pulsation de coupure. Nous avons donc  $Q^2$  $x_{c1}$  –  $\frac{1}{x_{c1}}\right)^2$  $= 1$  $\Leftrightarrow$  Alors  $x_{c2} = \frac{1}{a}$  $x_{c1}$ est aussi une pulsation de coupure car :

$$
Q^{2}\left(x_{c2} - \frac{1}{x_{c2}}\right)^{2} = Q^{2}\left(\frac{1}{x_{c1}} - x_{c1}\right)^{2} = Q^{2}\left(x_{c1} - \frac{1}{x_{c1}}\right)^{2} = 1
$$

✧ La bande passante est alors telle que :

$$
(x_{c1} - x_{c2})^2 = \left(x_{c1} - \frac{1}{x_{c1}}\right)^2 = \frac{1}{Q^2} \qquad \leadsto \qquad (x_{c1} - x_{c2}) = \frac{1}{Q}
$$

# III·8 – Filtre coupe-bande d'ordre 2

### $III·8·i$  – montage – analyse

✧ Considérons le filtre ci-dessous.

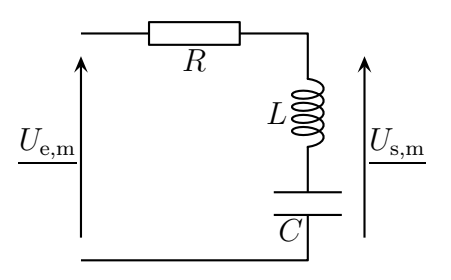

✧ Déterminons les comportements basses et hautes fréquences du filtre.

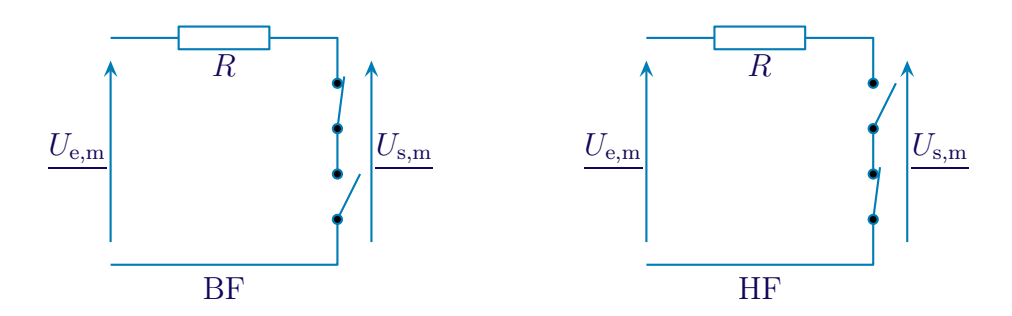

- $\diamond$  Dans les deux cas nous pouvons écrire la loi des nœuds en terme de potentiels  $\frac{U_{\text{e,m}} U_{\text{s,m}}}{D}$ R  $+ 0 = 0$ ce qui donne  $U_{\rm s,m} = U_{\rm e,m}$ .
- ✧ Finalement, nous ne pouvons pas encore tout à fait nous prononcer sur le type de filtre car il peut très bien s'agir d'un filtre déphaseur.
- ✧ Analyse physique :
	- **→** le filtre est un coupe-bande ou un déphaseur
	- $\rightarrow$  il s'agit d'un circuit  $R,L,C$  série donc la pulsation caractéristique du filtre sera proportionnelle

à 
$$
\omega_0 = \frac{1}{\sqrt{LC}}
$$
 et le facteur de qualité  $Q = \frac{1}{R} \sqrt{\frac{L}{C}}$  interviendra dans les résultats.

✧ Analyse technique :

- ➜ approche nodale car il y a un seul potentiel inconnu une fois la masse posée « en bas »
- ➜ ou approche maillère car tous les dipôles sont en série

### III $\cdot$ 8 $\cdot$ ii – fonction de transfert

✧ Utilisons l'approche maillère et écrivons un diviseur de tension :

$$
\underline{U_{\rm s,m}} = \frac{{\rm j}\,L\,\omega + \frac{1}{\rm j}\,C\,\omega}{\rm j}\,L\,\omega + \frac{1}{\rm j}\,C\,\omega} + R \quad\leadsto\quad \underline{H}({\rm j}\,\omega) = \frac{U_{\rm s,m}}{\underline{U_{\rm e,m}}} = \frac{1}{1 + \frac{R}{\rm j}\,L\,\omega + \frac{1}{\rm j}\,C\,\omega}} = \frac{1}{1 + \frac{1}{\frac{1}{\rm j}\,L\,\omega + \frac{1}{\rm j}\,C\,\omega}} = \frac{1}{1 + \frac{1}{\frac{1}{\rm j}\,L\,\omega + \frac{1}{\rm j}\,C\,\omega}}
$$

### ✬ écriture canonique

 $\Diamond$  Écrivons la fonction de transfert sous la forme canonique :

$$
\underline{H}(\mathbf{j}x) = \frac{H_0}{1 + \frac{1}{\mathbf{j}Q\left(x - \frac{1}{x}\right)}} \qquad \text{avec} \qquad H_0 \geq 0 \quad x = \frac{\omega}{\omega_{\text{ref}}} \qquad \text{et} \qquad Q > 0
$$

✧ Par identification nous avons :

$$
\begin{cases}\n\frac{L}{R} = \frac{Q_{\text{filter}}}{\omega_{\text{ref}}} \\
\frac{1}{RC} = Q_{\text{filter}} \omega_{\text{ref}}\n\end{cases}\n\rightarrow\n\begin{cases}\n\omega_{\text{ref}} = \frac{1}{\sqrt{LC}} = \omega_0 \\
Q_{\text{filter}} = \frac{1}{R}\sqrt{\frac{L}{C}} = Q\n\end{cases}
$$

✧ Ainsi le facteur de qualité du filtre n'est autre que le facteur de qualité du circuit. Quelle surprise !

### III·8· $iii -$  représentations graphiques

### ✬ comportement asymptotique

 $\diamond$  Lorsque  $\omega$  → 0,  $x \rightarrow 0$  et log  $x \rightarrow -\infty$ :

$$
\underline{H}(\mathbf{j}x)\sim H_0 \qquad \leadsto \qquad \left\{ \begin{array}{l} G_{\text{dB}}\longrightarrow 20\, \log |H_0| \\ \varphi \sim \arg(H_0) \longrightarrow \left\{ \begin{array}{l} 0 \mbox{ si }H_0>0 \\ \pm \pi \,\sin\, H_0 < 0 \end{array} \right. \end{array} \right.
$$

 $\Diamond$  L'asymptote BF est une droite horizontale d'ordonnée 20 log |H<sub>0</sub>|.

 $\diamond$  Lorsque  $\omega = \omega_{\text{ref}}$ ,  $x = 1$  et log  $x = 0$ :

$$
\underline{H}(\mathbf{j} x) \sim \frac{H_0}{1} = \mathbf{j} H_0 Q \left( x - \frac{1}{x} \right)
$$

$$
\mathbf{j} Q \left( x - \frac{1}{x} \right)
$$

$$
\varphi = \arg\left(jH_0Q\left(x - \frac{1}{x}\right)\right) = \begin{cases} +\frac{\pi}{2} \text{ pour } x > 1 \text{ et } -\frac{\pi}{2} \text{ pour } x < 1 \text{ si } H_0 > 0 \\ -\frac{\pi}{2} \text{ pour } x > 1 \text{ et } +\frac{\pi}{2} \text{ pour } x < 1 \text{ si } H_0 < 0 \end{cases}
$$

 $\diamond$  Lorsque  $\omega \longrightarrow +\infty$ ,  $x \longrightarrow +\infty$  et log  $x \longrightarrow +\infty$ :

$$
\underline{H}(\mathbf{j}x) \sim H_0 \qquad \leadsto \qquad \begin{cases} G_{\text{dB}} \longrightarrow 20 \, \log |H_0| \\ \varphi \sim \arg(H_0) \longrightarrow \begin{cases} 0 \, \text{si } H_0 > 0 \\ \pm \pi \, \text{si } H_0 < 0 \end{cases} \end{cases}
$$

 $\Diamond$  L'asymptote HF est une droite horizontale d'ordonnée 20 log |H<sub>0</sub>|.

### ✬ tracés des diagrammes de Bode

 $\diamond$  Les tracés sont les suivants pour trois facteurs de qualité  $Q: 0,1; -\frac{1}{4}$  $\frac{1}{\sqrt{2}}$  et 10 et  $H_0 = \pm 10$ . Graphique 28 Graphique 29

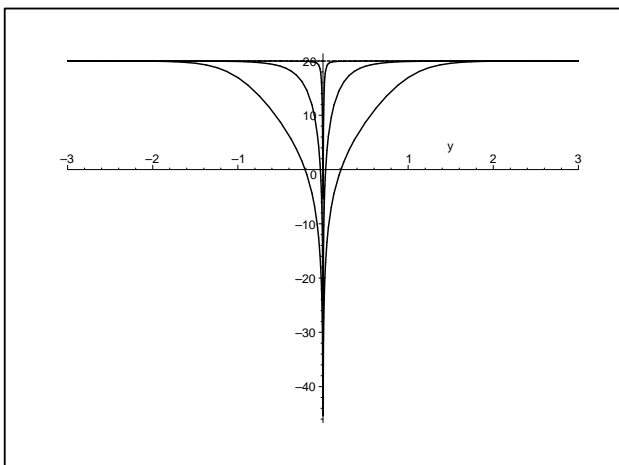

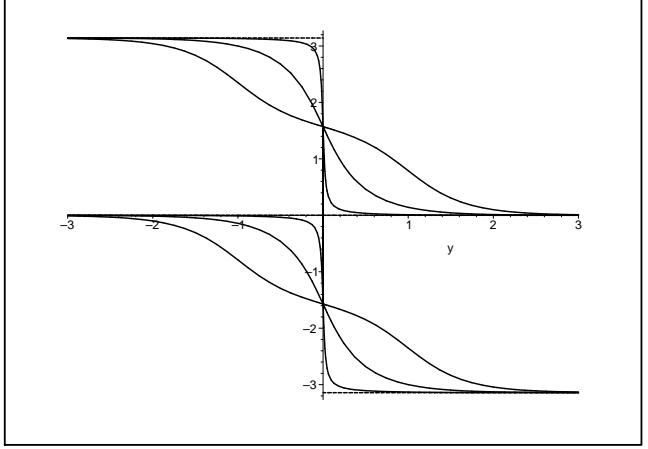

✧ Nous pouvons constater que :  $\blacktriangleright$ les diagrammes réels ne présentent guère d'intérêt

- $\rightarrow$  le gain en décibel est le même quel que soit le signe de  $H_0$  alors que ce n'est pas le cas pour la phase
- $\rightarrow$  le diagramme en phase est vraiment discontinu en  $x = 1$
- ➜ lorsque le facteur de qualité est élevé, la bande coupée est très faible

Pour un filtre coupe-bande, le phénomène de résonance est souhaitable.

### ✬ point de vue fréquentiel

 $\diamond$  Regardons l'effet de ce filtre sur un signal rectangulaire tel que  $\omega_{\text{fond}} = \frac{\omega_{\text{ref}}}{11}$ 11 et pour deux facteurs de

qualité : 
$$
\frac{1}{\sqrt{2}}
$$
 et 10 et  $H_0 = 1$ .

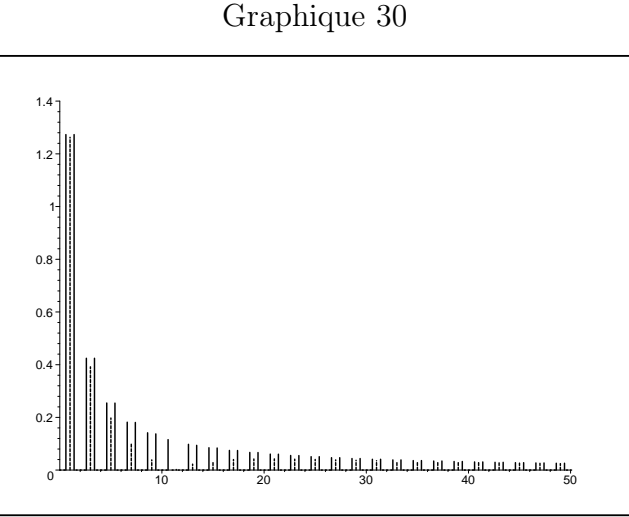

- $\diamond$  La série de pic à gauche est le spectre du signal d'entrée, la série du milieu correspond à  $Q=\frac{1}{\sqrt{2}}$  $\sqrt{2}$ et la série de droite à  $Q = 10$ .
- ✧ Nous pouvons constater que, comme prévu, l'harmonique 11 est coupée. Mais nous remarquons aussi que lorsque le facteur de qualité est élevé, c'est la seule harmonique coupée alors qu'avec le filtre de moins bonne qualité, les autres harmoniques sont aussi sensiblement modifiées.

### III $\cdot$ 8·iv – caractéristiques pour un filtre quelconque

✧ Comme pour le filtre passe-bande, le filtre coupe-bande, écrit sous forme idoine, se prête facilement à la détermination de ses caractéristiques.

### $*$  gain maximal

<sup>♦</sup> Cherchons l'amplification maximale de  $\underline{H}(j\omega) =$   $\underline{\phantom{A}}$  $H_0$ 1 + 1

$$
+\frac{1}{\int Q\left(x-\frac{1}{x}\right)}.
$$

✧ Nous avons :

$$
H(x) = \frac{|H_0|}{\sqrt{1 + \frac{1}{Q^2 \left(x - \frac{1}{x}\right)^2}}}
$$

✧ Le maximum est visiblement atteint en x = 0 ou en x → ∞, ce qui donne ✞  $H_{\text{max}} = |H_0|$ . ☎ ✆

#### ✬ pulsations de coupure

 $\Leftrightarrow$  Par définition :

$$
H(x_c) = \frac{|H_0|}{\sqrt{2}} \quad \leadsto \quad \frac{|H_0|}{\sqrt{1 + \frac{1}{Q^2} \left(x_c - \frac{1}{x_c}\right)^2}} = \frac{|H_0|}{\sqrt{2}} \quad \leadsto \quad Q^2 \left(x_c - \frac{1}{x_c}\right)^2 = 1
$$

✧ En résolvant l'équation précédente nous pouvons trouver les deux pulsations de coupure.

#### ✬ bande passante

 $\diamond$  Comme pour le filtre passe-bande, la bande coupée est telle que  $x_{c1} - x_{c1} = \frac{1}{C}$  $\,Q$ 

# III·9 – Résumé

### III $\cdot$ 9 $\cdot$ *i* – phénoménologie

Chaque ordre de filtre peut faire modifier la phase de  $\frac{\pi}{2}$ 2 .

Dans le diagramme asymptotique de gain en décibel, pour chaque ordre de filtre, il peut y avoir une variation de pente de 20 dB/déc.

 $\Leftrightarrow$  Ainsi  $\cdot$ 

- $\rightarrow$  passe-bas d'ordre 1 : 0  $\rightarrow$  -20 dB/déc
- ➜ passe-bas d'ordre 2 : 0 −→ −40 dB/déc
- $\rightarrow$  passe-haut d'ordre 1 : 20 dB/déc  $\rightarrow 0$
- $\rightarrow$  passe-haut d'ordre 2 : 40 dB/déc  $\rightarrow$  0
- ➜ passe-bande d'ordre 2 : 20 dB/déc −→ −20 dB/déc

✧ Bien sûr, c'est une possibilité, ça ne marche par partout, notamment pour le coupe-bande.

### III $\cdot 9 \cdot ii -$  à retenir

 $\Diamond$  Il faut retenir le cheminement de l'étude d'un filtre *a priori* inconnu.

✧ Il faut savoir que le phénomène de résonance peut parfois être néfaste et parfois souhaitable.

# IV – Pour aller plus loin

# IV·1 – Stabilité d'un filtre

### IV $\cdot 1 \cdot i$  – vous avez dit « stable »?

✧ Pour un filtre, être stable, ce n'est pas systématiquement revenir à 0.

Un filtre est dit stable lorsque, à entrée bornée, la sortie est bornée quelle que soit la fréquence.

✧ Temporellement, cela correspond à des situations comme :

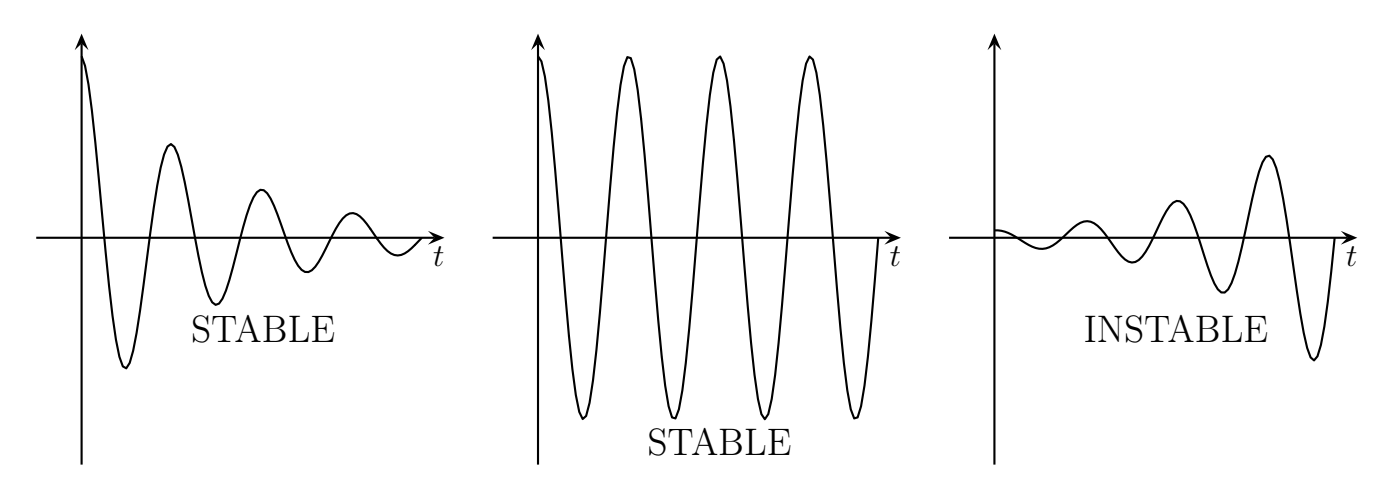

✧ Dans le plan de phase, cela correspond à des situations comme :

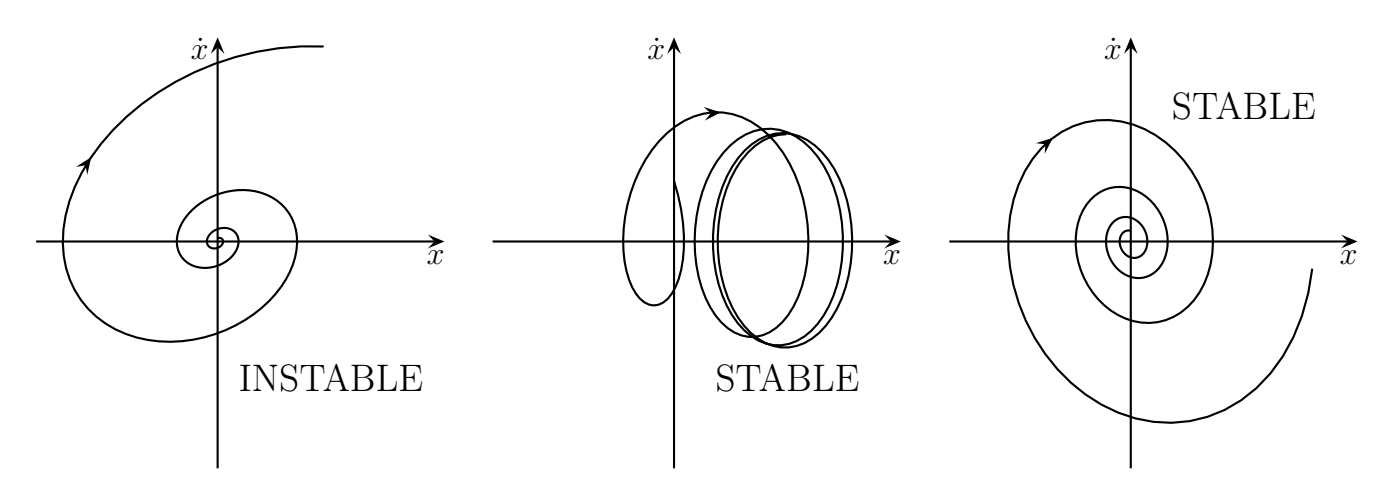

### IV $\cdot$ 1·*ii* – conditions de stabilité

### ✬ filtres étudiés

✧ Étant donné que tout filtre peut être considéré comme l'association de filtres d'ordre 1 et 2, nous étudierons un filtre quelconque d'ordre 2 et nous écrirons sa fonction de transfert sous la forme :

$$
\underline{H}(\mathrm{j}\,\omega) = \frac{U_{\mathrm{s,m}}}{U_{\mathrm{e,m}}} = \frac{N(\mathrm{j}\,\omega)}{\underline{D}(\mathrm{j}\,\omega)} = \frac{N_0 + N_1(\mathrm{j}\,\omega) + N_2(\mathrm{j}\,\omega)^2}{D_0 + D_1(\mathrm{j}\,\omega) + D_2(\mathrm{j}\,\omega)^2}
$$

### ✬ en régime libre

✧ Étudions voir ce que cela donne si l'entrée est nulle. Pour cela cherchons l'équation différentielle vérifiée par la tension de sortie :

$$
(D_0 + D_1 (j\,\omega) + D_2 (j\,\omega)^2) \underline{U_{s,m}} = 0 \qquad \leadsto \qquad D_0 u_s(t) + D_1 \frac{du_s(t)}{dt} + D_2 \frac{du_s(t)}{dt} = 0
$$

 $\diamond$  Posons  $D_2 > 0$ . Si tel n'est pas le cas, multiplions par −1 et revenons au cas  $D_2 > 0$ .

### $\ddot{Q}$  quand  $D_2 > 0$ , il faut  $D_0 > 0$

 $\diamond$  Montrons que pour que la solution reste bornée, il faut que  $D_0 > 0$ . Pour cela procédons par l'absurde et supposons  $D_0 < 0$ . L'équation caractéristique s'écrit :

$$
D_0 + D_1 r + D_2 r^2 = 0 \quad \rightsquigarrow \quad \Delta = D_1^2 - 4 D_0 D_2 > 0
$$

- $\Diamond$  Les solutions sont donc en  $u_s(t) = \lambda e^{r_1 t} + \mu e^{r_2 t}$  avec  $r_1$  et  $r_2$  les racines de l'équation caractéristiques. Sauf que le produit des racines vaut  $P = \frac{D_0}{D}$  $D_2$  $< 0$ : il y a une racine positive. La solution diverge, donc ce n'est pas stable.
- $\diamond$  Nous savons donc maintenant que pour assurer la stabilité il faut  $D_0 \geq 0$ .

### $\Theta$  quand  $D_2 > 0$ , il faut  $D_0 > 0$  et  $D_1 > 0$

- $\Diamond$  Supposons  $D_0 > 0$  et montrons que  $D_1 > 0$ . En fait, avec  $D_1 < 0$  nous pourrions définir un facteur de qualité  $Q < 0$ . Or dans toutes les solutions connues, le facteur de qualité intervient dans l'exponentielle décroissante. Changer le signe de Q reviendrait à transformer cette exponentielle en exponentielle croissante et la sortie divergerait.
- ◆ Nous avons donc  $D_0$ ,  $D_1$  et  $D_2$  de même signe.

### $\partial$  quand  $D_2 = 0$

 $\Leftrightarrow$  Si le filtre n'avait été que du premier ordre, l'équation différentielle  $D_0 u_s(t) + D_1 \frac{du_s(t)}{dt}$  $\mathrm{d}t$  $= 0$  a pour solution  $u_s(t) = \lambda e^{-D_0 t/D_1}$ . Il faut là aussi que  $D_0$  et  $D_1$  soient de même signe pour que le filtre soit stable.

### ✬ en régime forcé

- $\Diamond$  Il ne faut pas que  $\underline{H}(\mathrm{j}\,\omega)$  diverge pour une valeur particulière de  $\omega$ .
- ✧ Il faut donc tout d'abord que le degré du dénominateur soit supérieur (ou égal) à celui du numérateur. Sinon  $|H(j\omega)|$  diverge en HF.
- ✧ Imaginons que tel soit le cas et regardons ce qui se passe quand il manque un terme au dénominateur (rappelons qu'ils sont tous de même signe) :
	- $\rightarrow \underline{H}(\mathbf{j}\,\omega) = \frac{N_0 + N_1(\mathbf{j}\,\omega) + N_2(\mathbf{j}\,\omega)^2}{D_1 + D_2(\mathbf{j}\,\omega)^2}$  $\frac{D_0 + D_2 (j\omega)^2}{(j\omega)^2} =$  $N_0 + N_1 (j\omega) + N_2 (j\omega)^2$  $\frac{D_0 - D_2 \omega^2}{\omega^2}$ : pour  $\omega =$  $\sqrt{D_0}$  $D_2$ , le dénominateur s'annule, le module devient infini, c'est instable
	- $\rightarrow \underline{H}(\mathbf{j}\,\omega) = \frac{N_0 + N_1(\mathbf{j}\,\omega) + N_2(\mathbf{j}\,\omega)^2}{D(\mathbf{j}\,\omega) + D(\mathbf{j}\,\omega)^2}$  $\frac{D_1(1,0,\omega)+D_2(1,\omega)}{D_1(j\omega)+D_2(j\omega)^2}$ : pour  $\omega=0$ , le dénominateur s'annule, le module devient infini, c'est instable

#### ✬ regroupement

### Critère de CAUCHY

Un filtre d'ordre 1 ou 2 est stable s'il respecte deux conditions :

- ➜ le degré du dénominateur est au moins égal à celui du numérateur
- $\rightarrow$  tous les coefficients du polynôme en j $\omega$  du dénominateur sont non nuls et de même signe

# IV·2 – Idoinotons

✧ Reprenons quelques montages connus pour voir s'ils sont, ou non, stables.

### IV $\cdot$ 2 $\cdot$ *i* – circuit R,L,C série

✧ Considérons le filtre passe bas ci-dessous.

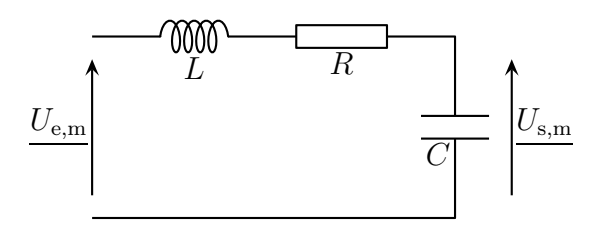

### $\diamond$  La fonction de transfert s'écrit :

$$
\underline{H}(\mathbf{j}\,\omega) = \frac{\frac{1}{\mathbf{j}\,C\,\omega}}{\mathbf{j}\,L\,\omega + R + \frac{1}{\mathbf{j}\,C\,\omega}} = \frac{1}{1 - L\,C\,\omega^2 + \mathbf{j}\,R\,C\,\omega} = \frac{1}{1 + R\,C\,(\mathbf{j}\,\omega) + L\,C\,(\mathbf{j}\,\omega)^2}
$$

 $\Diamond$  Ce filtre est bien stable car le polynôme en (j $\omega$ ) du dénominateur a bien tous ses coefficients de même signe.

### IV $\cdot$ 2 $\cdot$ *ii* – intégrateur

### ✬ intégrateur classique

✧ Considérons le montage connu.

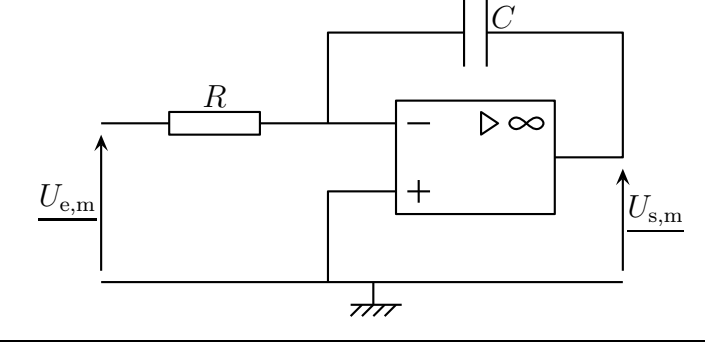

- ✧ Il s'agit d'un inverseur généralisé  $U_{\rm s,m}$  $\frac{U_{\rm e,m}}{U_{\rm e,m}} = Z_{2}$  $Z_1$ . Avec  $Z_2 = \frac{1}{j C \omega}$  et  $Z_1 = R$  nous trouvons la fonction de transfert connue $\underline{H}(\mathbf{j}\,\omega) = -$ 1  $\frac{1}{\mathrm{j}RC\omega}$
- ✧ Ce filtre est instable car lorsque ω tend vers 0, la fonction de transfert tend vers <sup>+</sup>∞.
- ✧ Notons que cela est cohérent avec ce que nous savons du montage intégrateur : il subit un effet de dérive à cause des contraintes continues et passe en régime non linéaire au bout d'un certain temps.

#### ✬ intégrateur modifié

✧ Rajoutons maintenant une résistance en parallèle du condensateur.

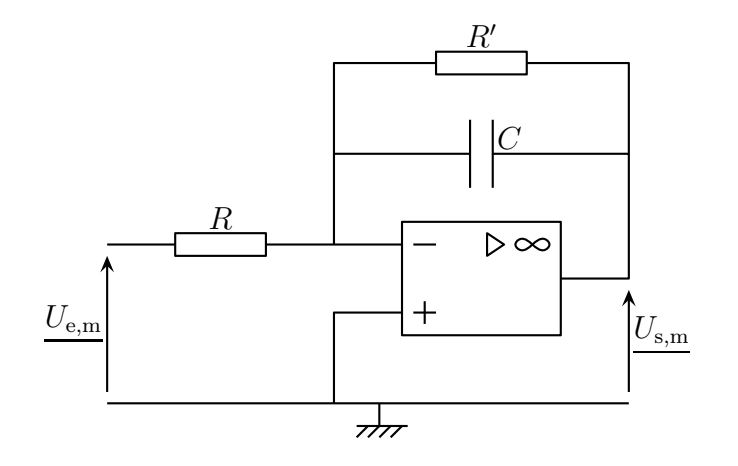

◆ Nous avons ici aussi un inverseur généralisé avec  $Z_2 = C/R'$ . Cela donne :

$$
\frac{R' \times \frac{1}{jC\omega}}{R} = -\frac{R' + \frac{1}{jC\omega}}{R} = -\frac{R'}{R + jRR'C\omega}
$$

### ✧ Maintenant, c'est stable, pas de problème !

✧ Toutefois en tant qu'intégrateur, nous pouvons constater que le montage remplit bien son rôle que pour  $\omega$  suffisamment grand. Le problème est qu'alors la pulsation se situe dans la bande coupée du filtre. Il faudra donc faire un choix entre qualité de l'intégration et tension de sortie.

### $IV.2.iii -$  dérivateur

### ✬ dérivateur classique

✧ Considérons le montage dérivateur ci-dessous.

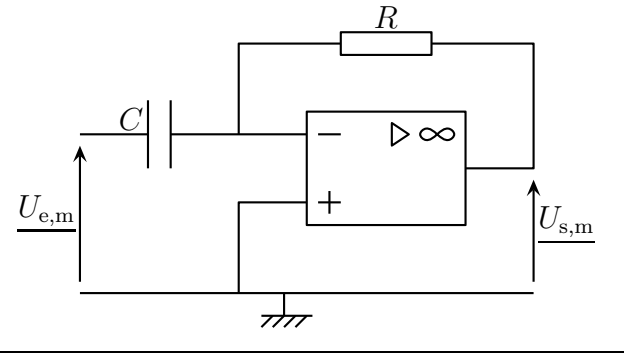

 $\diamond$ Il s'agit d'un inverseur généralisé avec  $\underline{Z_2}=R$  et<br>  $\underline{Z_1}=\frac{1}{\mathbf{j}\,C\,\omega},$  ce qui donne :

$$
\underline{H}(\mathbf{j}\,\omega) = -\frac{R}{\frac{1}{\mathbf{j}\,C\,\omega}} = -\mathbf{j}\,R\,C\,\omega
$$

 $\diamondsuit$  Ce filtre n'est pas stable car  $|\underline{H}(\mathrm{j}\,\omega)| \longrightarrow +\infty$  lorsque  $\omega \longrightarrow +\infty$ .

### ✬ dérivateur modifié

✧ Modifions le montage dérivateur de la manière suivante.

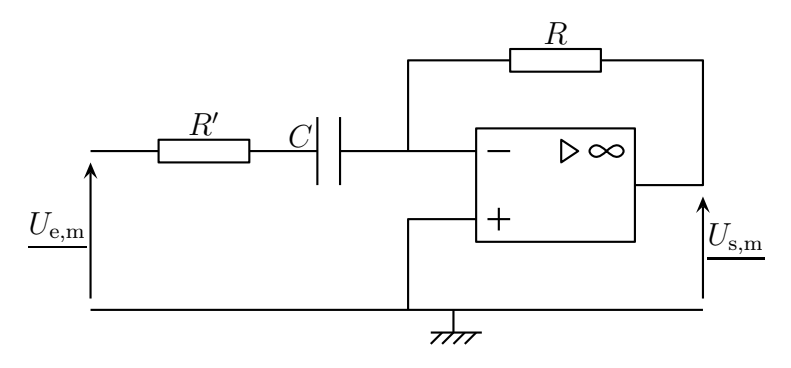

 $\Leftrightarrow$  Il s'agit toujours d'un inverseur généralisé avec  $Z_2 = R$  et  $Z_1 = \frac{1}{R}$  $\frac{1}{\mathrm{j} C \omega} \oplus R', \, \text{ce qui donne :}$ 

$$
\underline{H}(\mathbf{j}\,\omega) = -\frac{R}{R' + \dfrac{1}{\mathbf{j}\,C\,\omega}} = -\frac{\mathbf{j}\,R\,C\,\omega}{1 + \mathbf{j}\,R'\,C\,\omega}
$$

### ✧ Ce filtre est désormais stable.

✧ Toutefois en tant que dérivateur, comme pour le montage intégrateur, nous pouvons voir qu'il n'est dérivateur que pour une une certaine plage de fréquence, plage qui se situe malheureusement dans la bande coupée de ce filtre passe-haut.

# IV·3 – Modélisation d'un filtre

✧ Généralisons un peu ce que nous savons sur les filtres.

### $IV·3·i$  – quadripôle

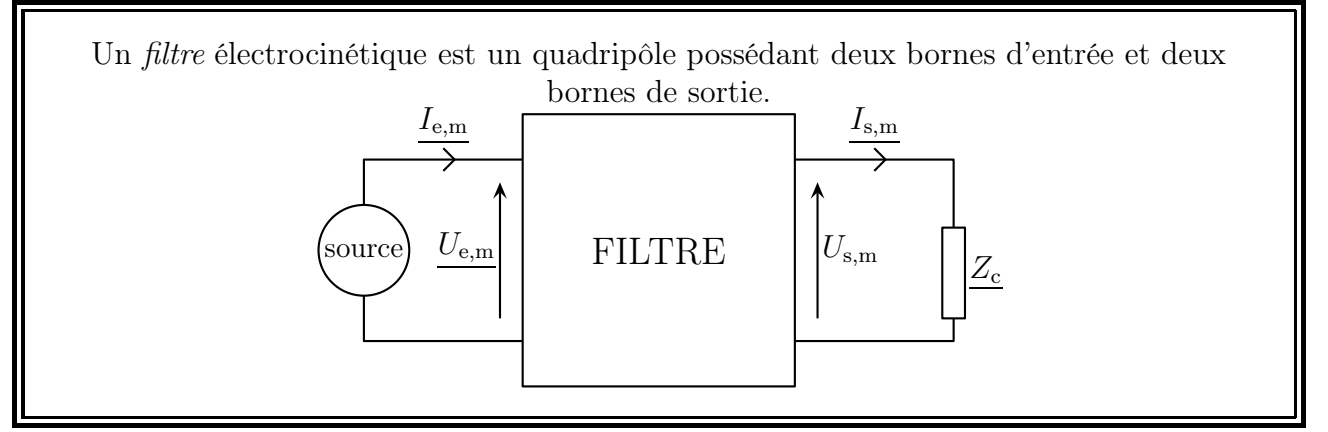

 $\diamond$  Cette définition implique que le filtre n'est *a priori* pas symétrique : il faut l'utiliser dans un sens et pas dans l'autre.

- $\Diamond$  Toujours *a priori* il peut y avoir à peu près n'importe quoi dans le filtre : dipôles actifs, passifs,  $AO, \ldots$
- ✧ Comme souvent une borne est commune (la masse), il est possible aussi de représenter le filtre sous la forme :

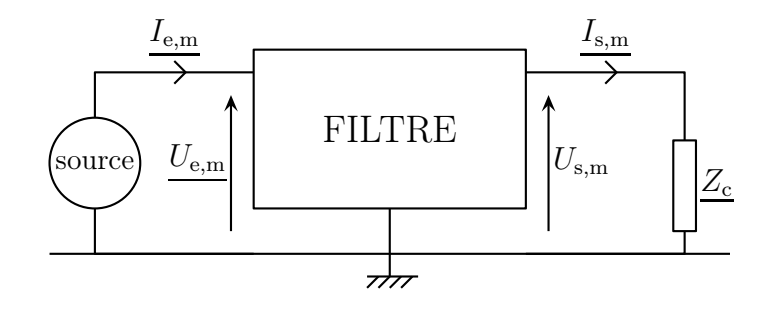

### IV $\cdot$ 3 $\cdot$ ii – impédance d'entrée et de sortie

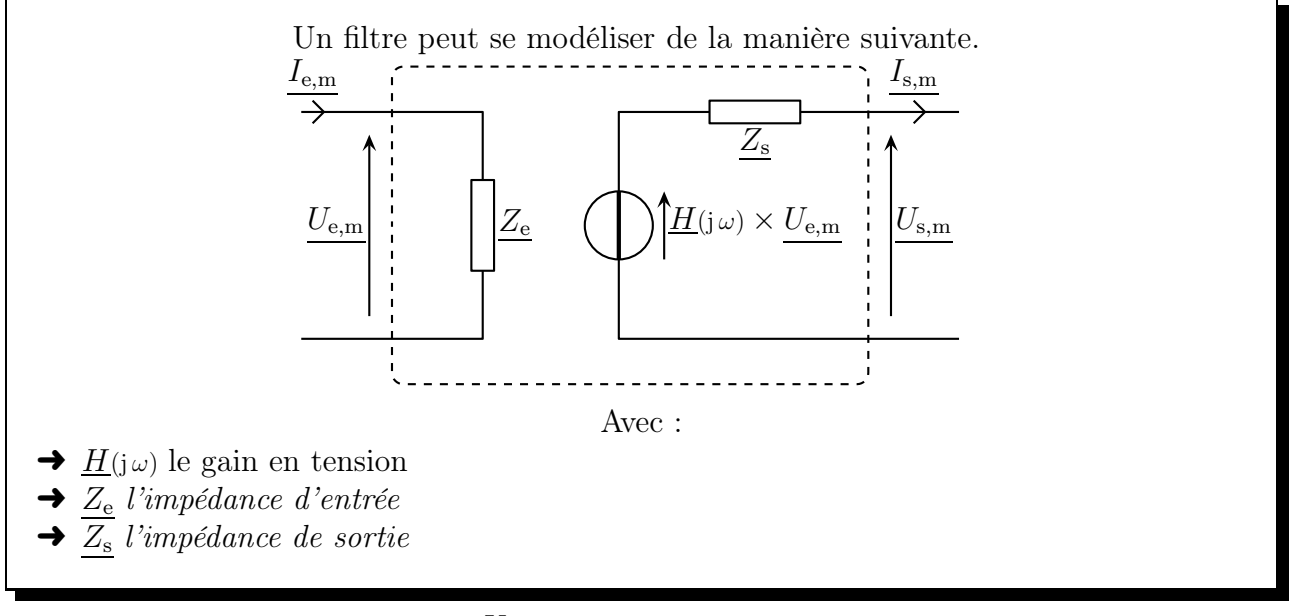

 $\diamondsuit$  Nous avons donc naturellement  $\underline{Z_{\rm e}}=$  $U_\mathrm{e,m}$  $I_{\rm e,m}$ .  $\diamond$  Il n'est *a priori* pas simple de déterminer  $Z_s$ .

### $IV \cdot 3 \cdot iii - \text{cas ideal}$

- ✧ Pour une amplification en tension, le cas idéal correspond à une impédance d'entrée infinie et une impédance de sortie nulle.
- ✧ En effet, il faut que l'impédance d'entrée soit infini pour faire une prise de tension parfaite, comme un voltmètre idéal.
- ✧ De plus, afin de ne pas provoquer une effet diviseur de tension sur la tension de sortie, il faut que l'impédance de sortie soit nulle.

### IV $\cdot$ 3·iv – filtre passif

✧ Prenons l'exemple d'un filtre passe-bas du premier ordre.

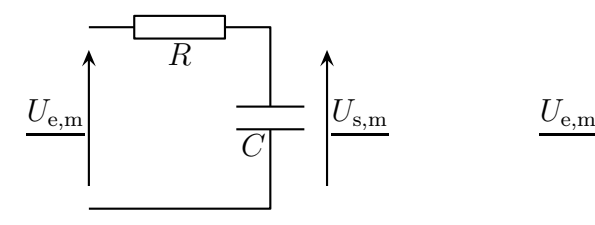

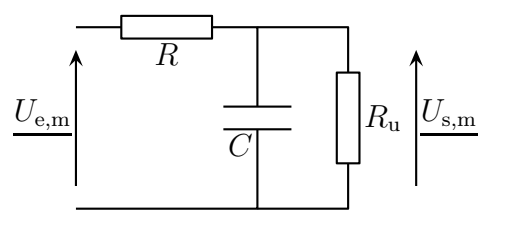

 $\diamond$  Nous avons tout de suite  $\underline{Z_e} = R + \frac{1}{j C \omega} \neq \infty$ .

✧ De plus si nous branchons une résistance en sortie du filtre conformément au schéma ci-dessus, alors la fonction de transfert devient :

$$
\frac{R_{\rm u} \times \frac{1}{jC\omega}}{R_{\rm u} + \frac{1}{jC\omega}} = \frac{R_{\rm u}}{1 + jR_{\rm u}C\omega}}{R_{\rm u} + \frac{1}{jC\omega}} = \frac{R_{\rm u}}{R_{\rm u} + \frac{R_{\rm u}}{1 + jR_{\rm u}C\omega}} = \frac{R_{\rm u}}{(R_{\rm u} + R) + jR_{\rm u}C\omega} \neq \frac{1}{1 + jRC\omega}
$$

### $IV·3·v - \text{cas avec AO}$

✧ Considérons l'intégrateur modifié.

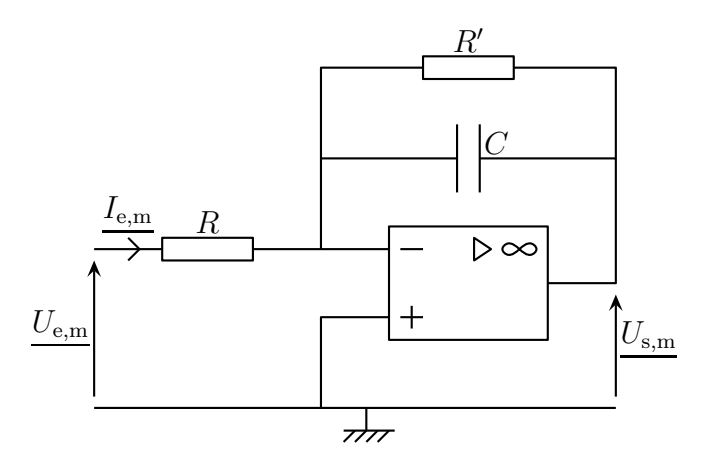

- ✧ Nous savons déjà que l'impédance de sortie de ce filtre est nulle car la tension de sortie de l'AO ne dépend pas, justement, de ce qui est branché directement entre sa sortie est la masse.
- ✧ Quid en revanche de l'impédance d'entrée ?
- ✧ Ici Ie,m traverse le résistor R. Comme le potentiel V<sup>−</sup> est nul (car l'AO et idéal et en régime linéaire donc  $V_+ = V_-$  et que  $V_+ = 0$ ). Nous avons ainsi  $(U_{e,\underline{m}} - 0) = R I_{e,\underline{m}}$  soit  $Z_e = R$ .
- ✧ Pour un filtre à AO, l'impédance d'entrée n'est pas infinie.
- ✧ Si on voulait vraiment une impédance d'entrée infinie, nous pourrions utiliser des montages suiveurs, mais ça risquerait d'introduire de nouveaux défauts.

# IV·4 – D'autres fonctions de transfert

### IV $\cdot$ 4 $\cdot$ i – entre grandeur de sortie et grandeur d'entrée

✧ De manière plus générale, pour le filtre ci-dessous, il est possible de définir plusieurs fonctions de transfert.

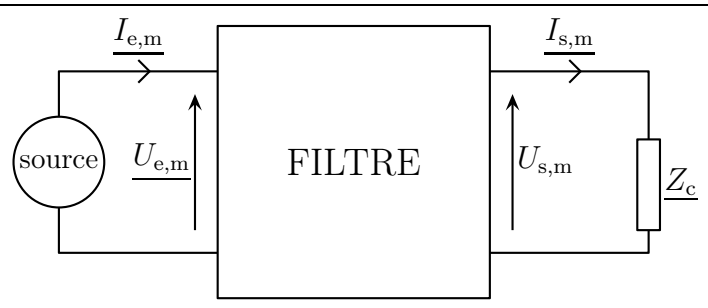

✧ La fonction de transfert est le rapport d'une grandeur de sortie sur une grandeur d'entrée :

$$
\begin{aligned}\n\blacklozenge \underline{H}(\mathbf{j}\,\omega) &= \frac{U_{\mathbf{s},\mathbf{m}}}{U_{\mathbf{e},\mathbf{m}}} : \text{gain en tension, c'est connu} \\
\blacklozenge \underline{H}(\mathbf{j}\,\omega) &= \frac{\overline{I_{\mathbf{s},\mathbf{m}}}}{\overline{I_{\mathbf{e},\mathbf{m}}}} : \text{gain en courant} \\
\blacklozenge \underline{H}(\mathbf{j}\,\omega) &= \frac{\overline{U_{\mathbf{s},\mathbf{m}}}}{\overline{I_{\mathbf{e},\mathbf{m}}}} : \text{transimpédance en } \Omega \\
\blacklozenge \underline{H}(\mathbf{j}\,\omega) &= \frac{\overline{I_{\mathbf{s},\mathbf{m}}}}{\overline{U_{\mathbf{e},\mathbf{m}}}} : \text{transadmittance en S}\n\end{aligned}
$$

## $IV·4·ii$  – quelques modifications

### ✬ modélisation

✧ Considérons l'exemple d'un filtre de gain en courant. Alors sa modélisation est la suivante :

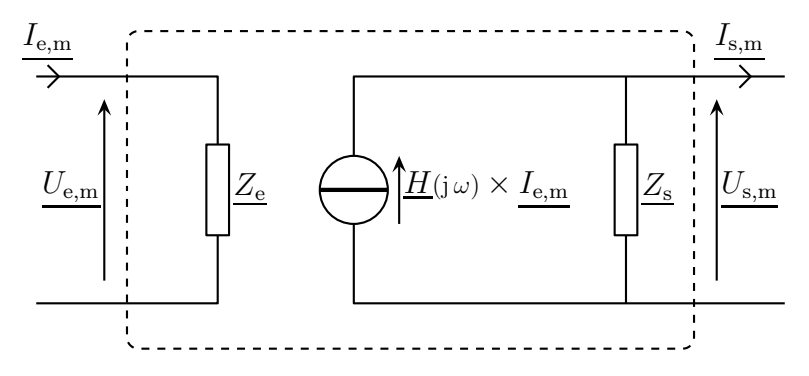

✧ Il a fallu modéliser le générateur de sortie en Norton.

 $\diamond$  Dans ces conditions, le filtre est idéal pour  $Z_e = 0$  (comme un ampèremètre idéal) et  $Z_s$  infini.

### ✬ et le gain en dB ?

✧ Pour la transimpédance et la transadmittance, comme les fonctions de transferts sont dimensionnées, il n'est pas possible de calculer directement le gain en dB. Il faut pour cela transformer légèrement la définition avec une grandeur  $H_0$  de référence (souvent, mais pas obligatoirement  $H_{\text{max}}$ ):

$$
G_{\text{dB}} = 20 \, \log \frac{|H(j\,\omega)|}{H_0}
$$

# Filtres

# Au niveau du cours

### ✬ Les définitions

✧ Sont à savoir :

- $\blacktriangleright$  filtre, fonction de transfert, nature d'un filtre, ordre d'un fil<br/>re
- ➜ approche fréquentielle, spectre d'un signal
- ➜ pulsation de coupure, bande passante, bande coupée
- → gain en décibel, réponse en phase, diagrammes de BODE

### ✬ Les lois

✧ Connaître les conditions de stabilité d'un filtre.

### ✬ la phénoménologie

- ✧ Connaître :
	- **→** les spectres d'un signal triangulaire, d'un signal rectangulaire
	- ➜ les effets en terme de fréquence des filtres
	- → les effets que peuvent avoir au niveau de la réponse en phase et du gain en dB chaque ordre de filtre

### ✬ les exemples fondamentaux

- ✧ Connaître :
	- $\rightarrow$  les filtres d'ordre 1 R,C passe-bas et passe-haut
	- $\rightarrow$  les filtres d'ordre 2  $R,L,C$  série passe-haut, passe-bas, passe-bande et coupe-bande

# Au niveau de l'analyse

### ✬ Analyse physique

 $\Diamond$  Il faut savoir déterminer *a priori* la nature et l'ordre d'un filtre.

# Au niveau des savoir-faire

### ✬ outils mathématiques

- ✧ Connaître parfaitement :
	- **→** la manière de déterminer le comportement équivalent de fonction

### ✬ petits gestes

#### $\Diamond$  Il faut :

- **→** savoir déterminer les équations des asymptotes pour les diagrammes de BODE
- **→** savoir déterminer une bande passante, une pulsation de coupure

# Table des matières

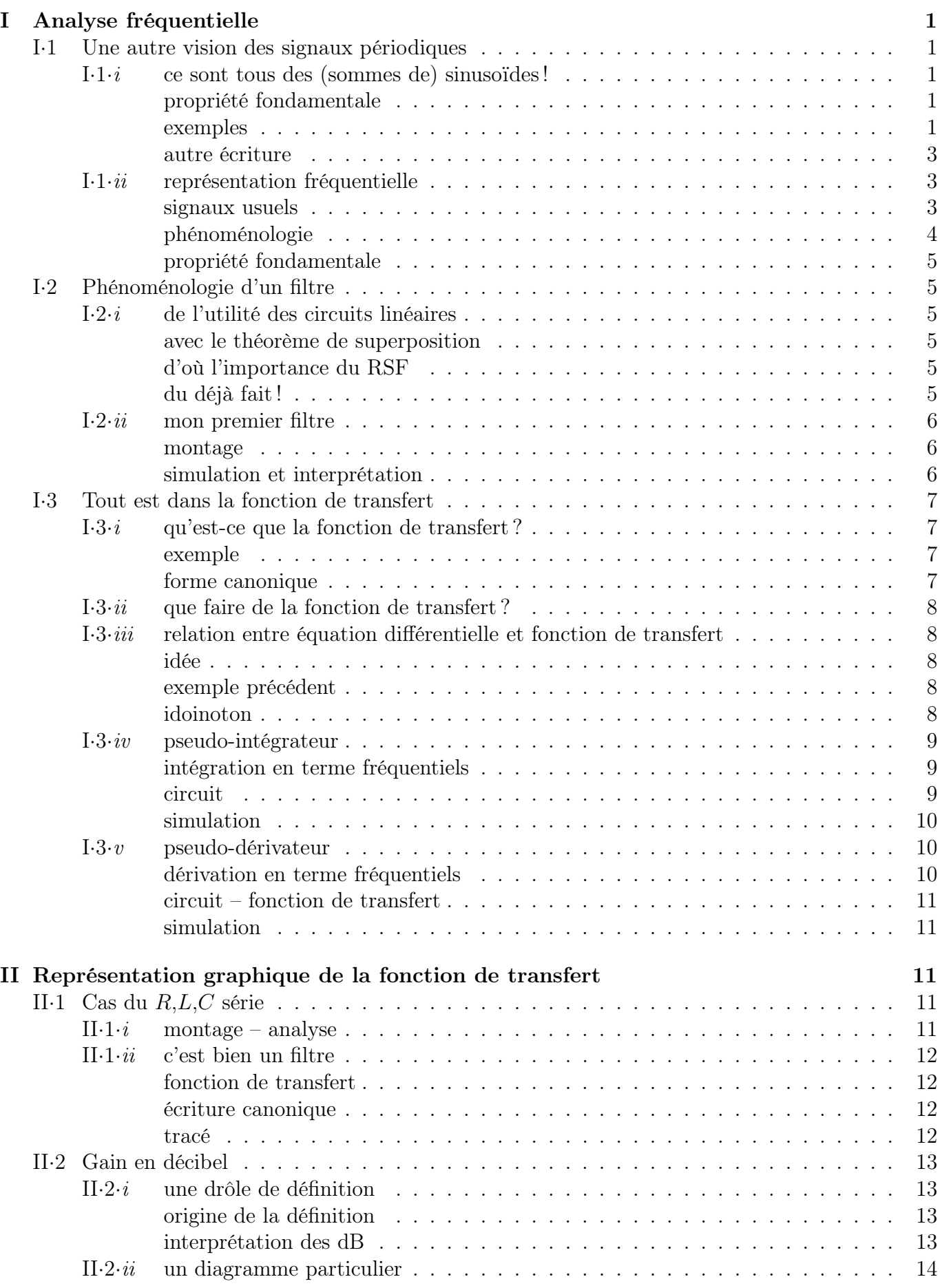

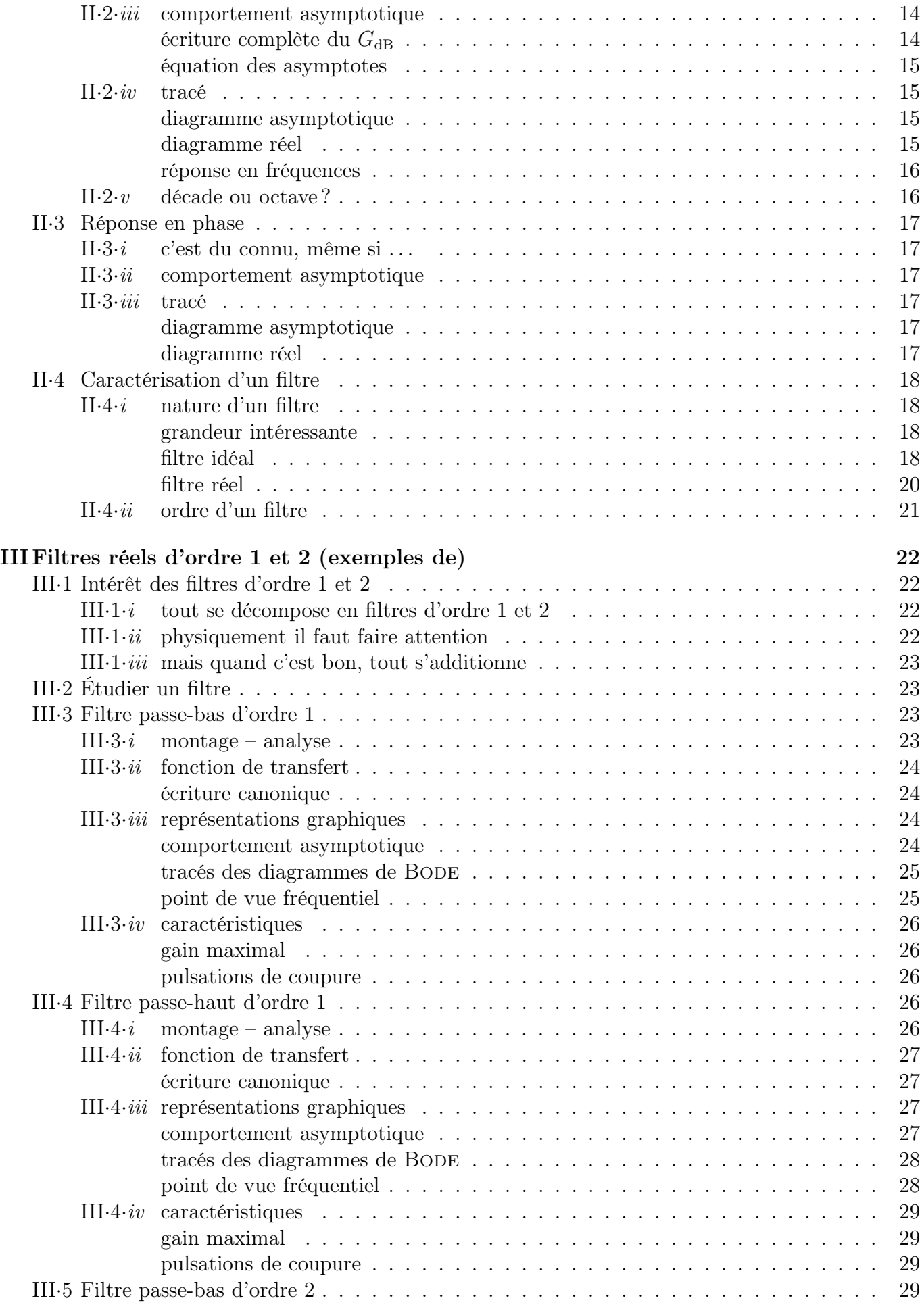

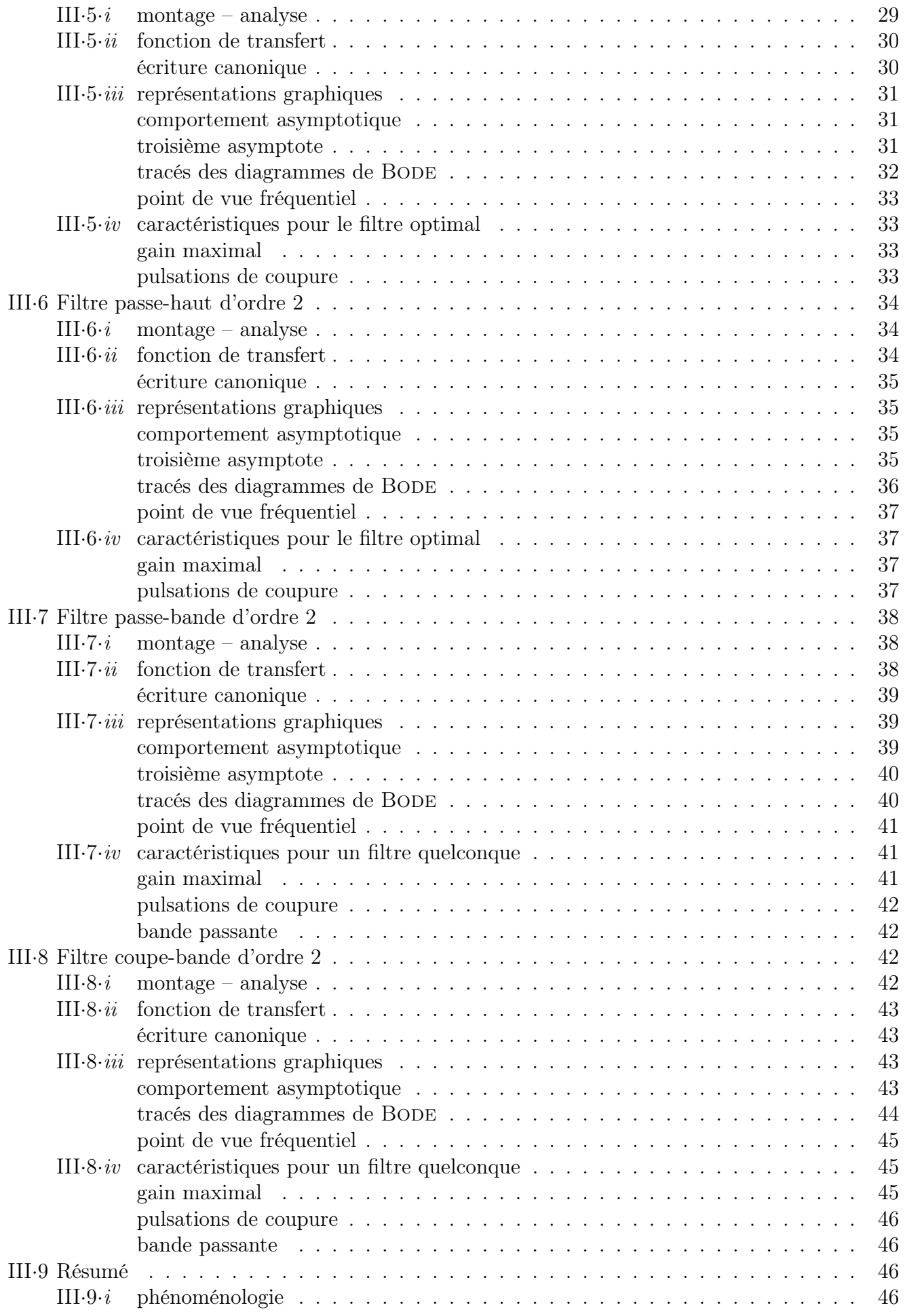

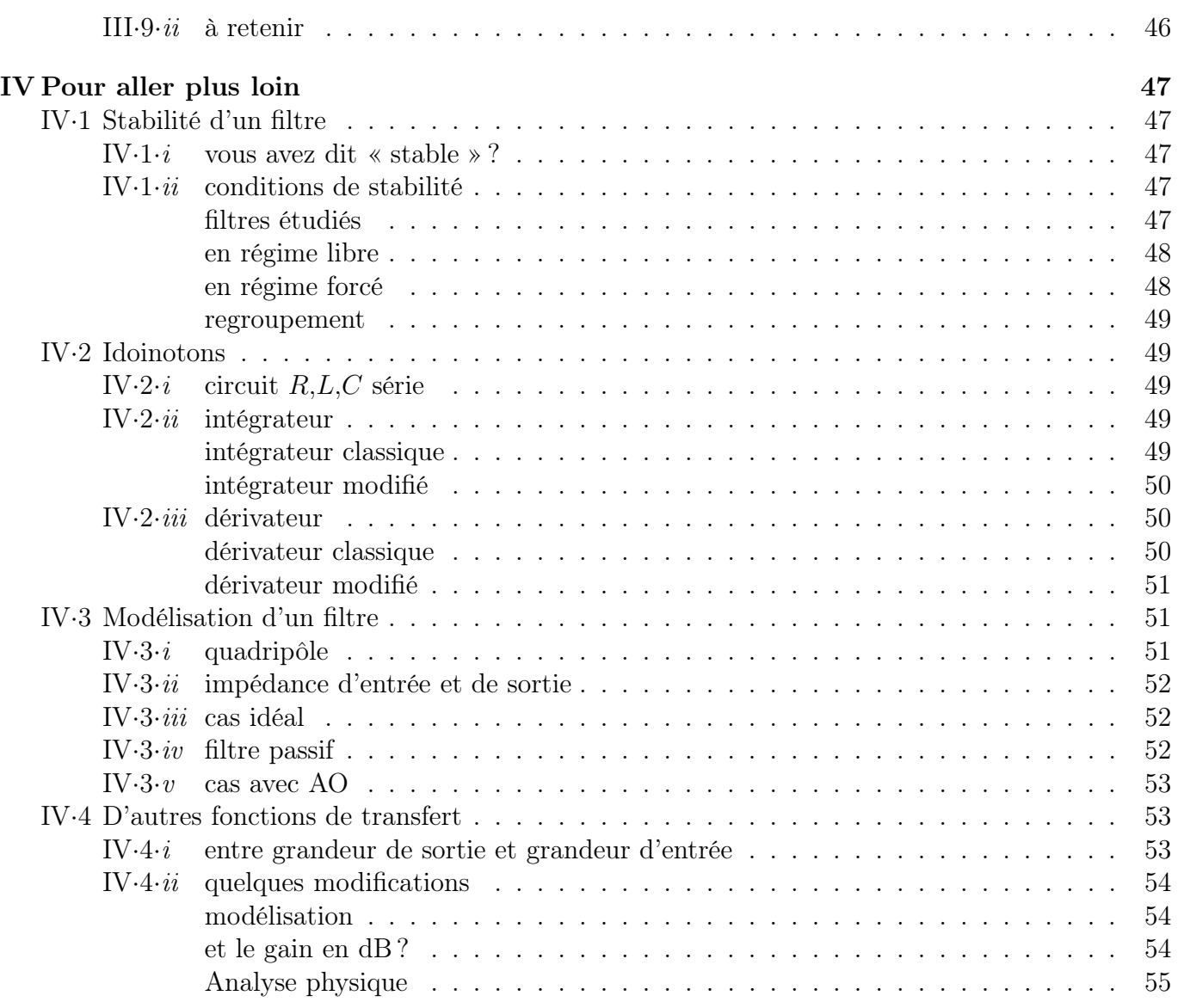